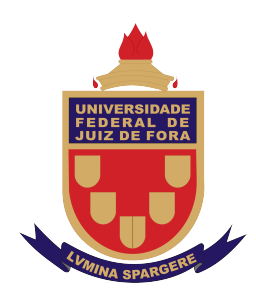

Universidade Federal de Juiz de Fora Programa de Pós-Graduação em Engenharia Elétrica

Bruno Heleno da Silva

# CONTROLE ROBUSTO BASEADO EM DESIGUALDADES MATRICIAIS LINEARES APLICADO A UM CONVERSOR INTEGRADO BUCK-BOOST FLYBACK PARA O ACIONAMENTO DE LED COM ENTRADA UNIVERSAL

Dissertação de Mestrado

Juiz de Fora 2019

#### Bruno Heleno da Silva

Controle Robusto Baseado em Desigualdades Matriciais Lineares Aplicado a um Conversor Integrado Buck-Boost Flyback para o Acionamento de LED com Entrada Universal

> Dissertação apresentada ao Programa de Pós–Graduação em Engenharia Elétrica, área de concentração: Sistemas Eletrônicos, da Faculdade de Engenharia da Universidade Federal de Juiz de Fora como requisito parcial para obtenção do grau de Mestre.

Orientador: Prof. Pedro Machado de Almeida, Dr. Eng.

#### Bruno Heleno da Silva

Controle Robusto Baseado em Desigualdades Matriciais Lineares Aplicado a um Conversor Integrado Buck-Boost Flyback para o Acionamento de LED com Entrada Universal

> Dissertação apresentada ao Programa de Pós–Graduação em Engenharia Elétrica, área de concentração: Sistemas Eletrônicos, da Faculdade de Engenharia da Universidade Federal de Juiz de Fora como requisito parcial para obtenção do grau de Mestre.

Aprovada em 01 de março de 2019.

### BANCA EXAMINADORA:

Pedro Machado de Almeida, Dr. Eng. Universidade Federal de Juiz de Fora, UFJF Orientador

Prof. Pedro Santos Almeida, Dr. Eng. Universidade Federal de Juiz de Fora, UFJF Coorientador

## Prof. Rodolfo Lacerda Valle, Dr. Eng.

Centro Federal de Educação Tecnológica de Minas Gerais, CEFET/MG

Prof. Guilherme Márcio Soares, Dr. Eng. Universidade Federal de Juiz de Fora, UFJF

Dedico este trabalho aos meus pais, Heleno e Maristela.

#### AGRADECIMENTOS

Ao Professor Pedro Machado de Almeida, Dr. Eng. pela orientação, ensinamentos, amizade, atenção e paciência durante todo o desenvolvimento deste trabalho.

Ao Professor Pedro Santos Almeida, Dr. Eng, pela disponibilidade e colaboração para que este trabalho pudesse ser realizado.

Aos meus pais, pelo apoio incondicional que me deram nesta caminhada, me dando forças, carinho e amor para prosseguir.

Aos amigos de longa data, Ruan Ferraz, Ade´ılson Ribeiro, Thiago Cardoso, Douglas Ferreira, Lucas Resende, aos que eu adquiri ao longo deste trabalho, Felipe Marinho, Pedro Laguardia, Wesley de Paula, Denis de Castro, Eric Pusiol, Ramon Marquioli, pela ajuda para superar os obstáculos que apareceram no decorrer deste trabalho. Em especial, ao amigo Pedro Nascimento por toda sua ajuda, disponibilidade e convívio no LABSPOT.

Aos meus amigos que sempre torcem por mim.

A FAPEMIG, à Universidade Federal de Juiz de Fora e à Faculdade de Engenharia pelo suporte financeiro e por prover as ferramentas necessárias para o desenvolvimento deste trabalho.

A maior recompensa para o trabalho não  $\acute{\text e}$ o que se ganha, mas o que ele nos torna.

John Ruskin

#### RESUMO

Este trabalho propõe um *driver* de diodo emissor de luz (do inglês, *Light Emitting*  $Diode$ ) [\(LED\)](#page-14-0) que opera com alto fator de potência e de acordo com a norma IEC  $61000-3-2$  em uma faixa de tensão universal da rede,  $90$  a  $265$   $V$  eficaz, com dimerização dos LEDs. Desta forma, como o ponto de operação do sistema é dinâmico, seu modelo linearizado varia de acordo com a tensão de entrada e o nível de dimerização. Para garantir a estabilidade e uma boa resposta transitória para todos os pontos de operação, uma realimentação de estados robusta é utilizada. Os ganhos de realimentação são obtidos via desigualdades matriciais lineares (do inglês, Linear Matrix Inequalities) [\(LMIs\)](#page-14-1). Com este m´etodo, as incertezas param´etricas do sistema s˜ao modeladas e consideradas no projeto do controlador. Com o objetivo de atenuar a ondulação em baixa frequência, indesejável, que aparece na corrente da carga [LED,](#page-14-0) é introduzida a técnica de otimização  $\mathcal{H}_{\infty}$ , cuja principal função é atuar na minimização dos distúrbios, implementada também por meio de [LMIs.](#page-14-1) Portanto, as [LMIs](#page-14-1) modelam uma região para alocação dos polos em malha fechada capaz de garantir um nível mínimo de rejeição a distúrbios e uma resposta transitória satisfatória. Por meio de uma Toolbox no software Matlab estas desigualdades são resolvidas. Um protótipo do *driver* foi construído, composto pelo conversor buck-boost flyback integrado de 34,21 W, e o desempenho da estrutura de controle foi avaliado.

Palavras-chave: *Driver* universal, [LED,](#page-14-0) Controle robusto, Alocação de polos, LMIs, Minimização  $\mathcal{H}_{\infty}$ .

#### ABSTRACT

This work proposes a high power factor universal LED driver operating with input voltage variation from 90 to 264 V rms and dimming. The driver was designed to comply with the standard IEC 61000-3-2. Therefore, as the system's operating point is dynamic, the linearized converter's model changes according to the input voltage and dimming level. To ensure stability and good dynamic response for all operating points, a robust state feedback is used. The feedback gains are obtained by using linear matrix inequalities. The parametric uncertainties are modeled and considered in the design in this method. In order to attenuate the undesired output current low-frequency ripple, a  $\mathcal{H}_{\infty}$  optimization via [LMIs](#page-14-1) is employed. Therefore, a set of LMIs is used to ensure robust stability and disturbance minimization, as well as robust performance. The inequalities are solved by using a Matlab Toolbox. A prototype was build, composed of a integrated buck-boost flyback converter of 34,21 W, to evaluate the proposed control performance.

Keywords: Universal driver, [LED,](#page-14-0) Robust control, Pole placement, [LMIs,](#page-14-1)  $\mathcal{H}_{\infty}$  minimization.

# LISTA DE ILUSTRAÇÕES

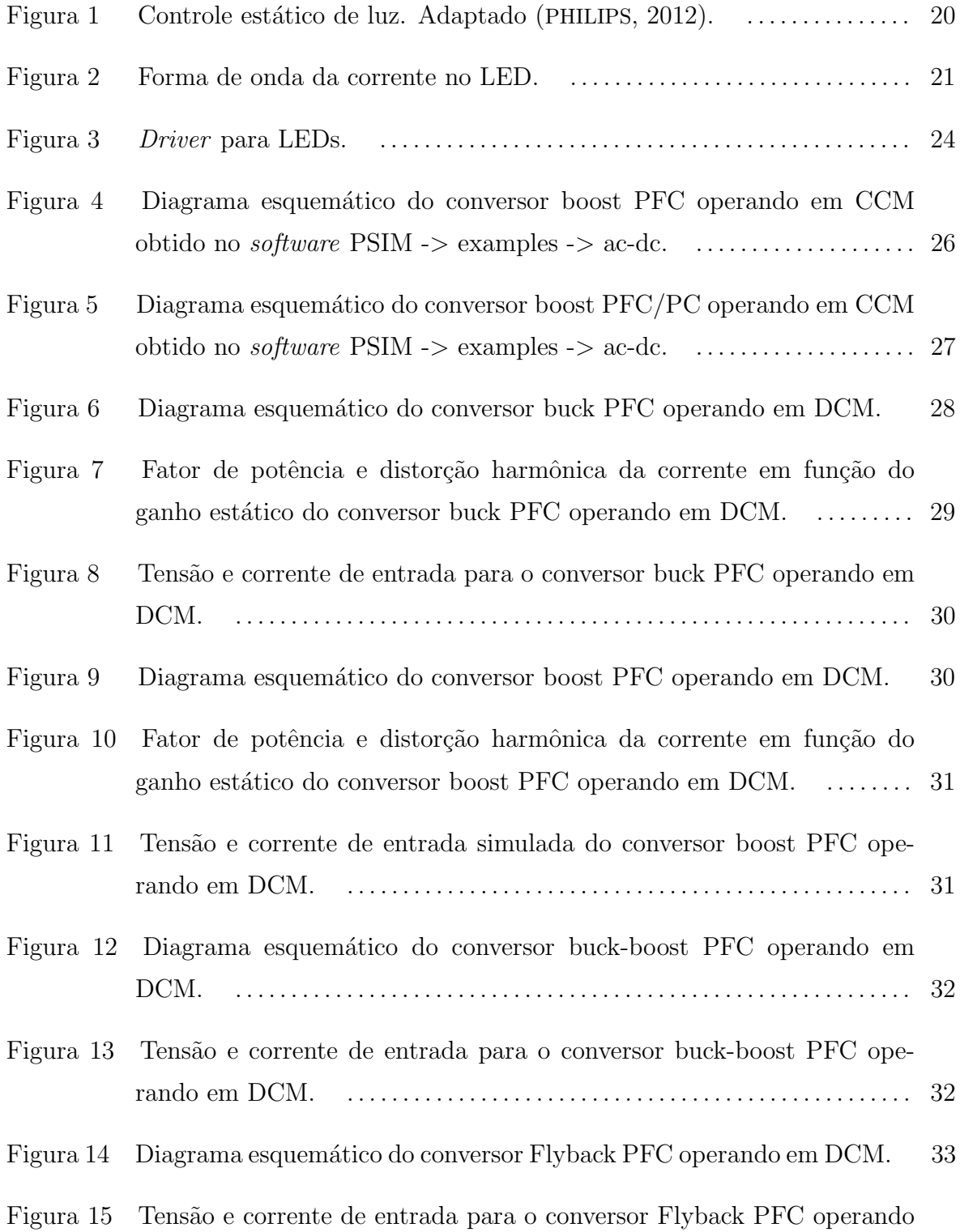

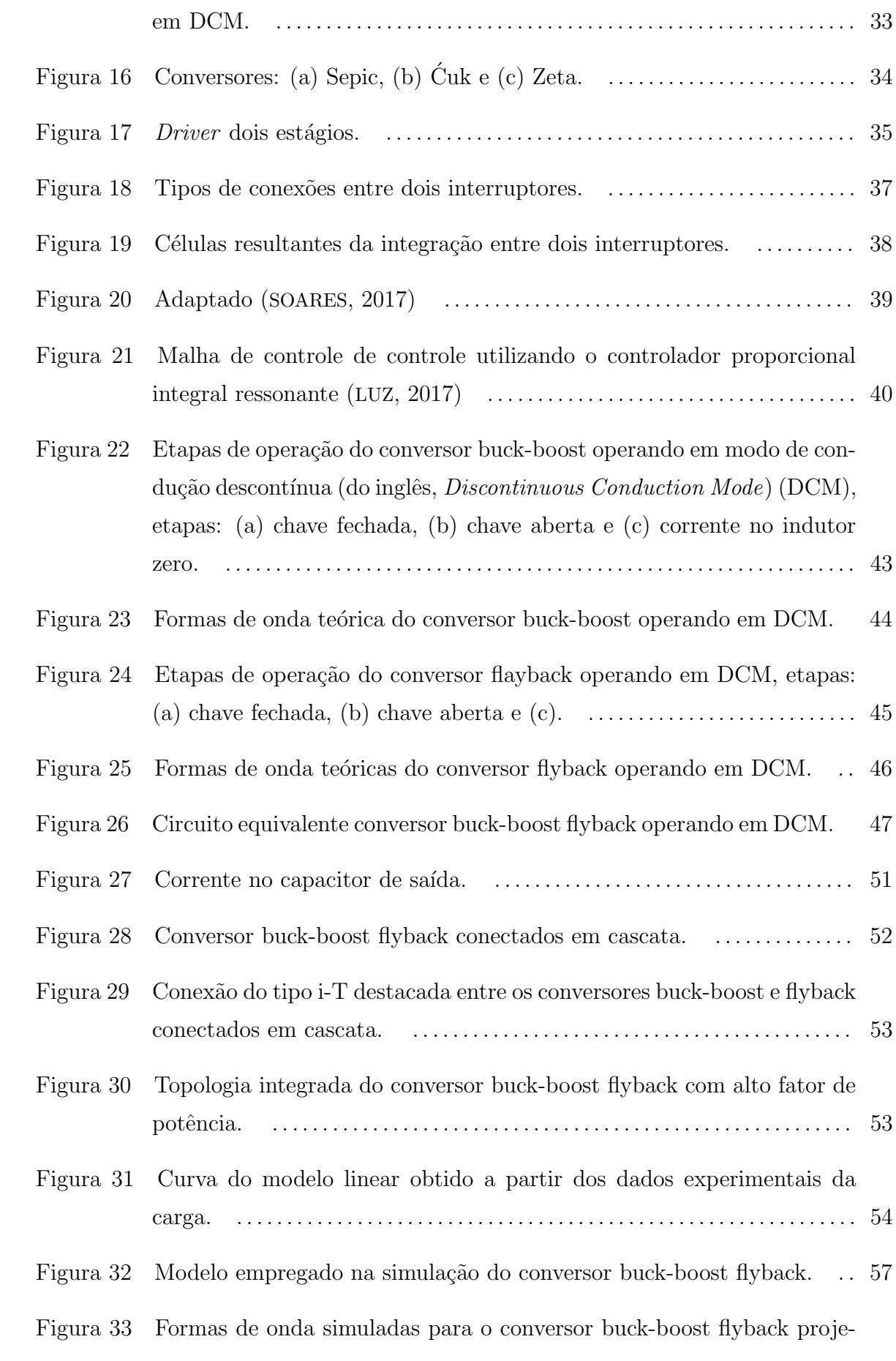

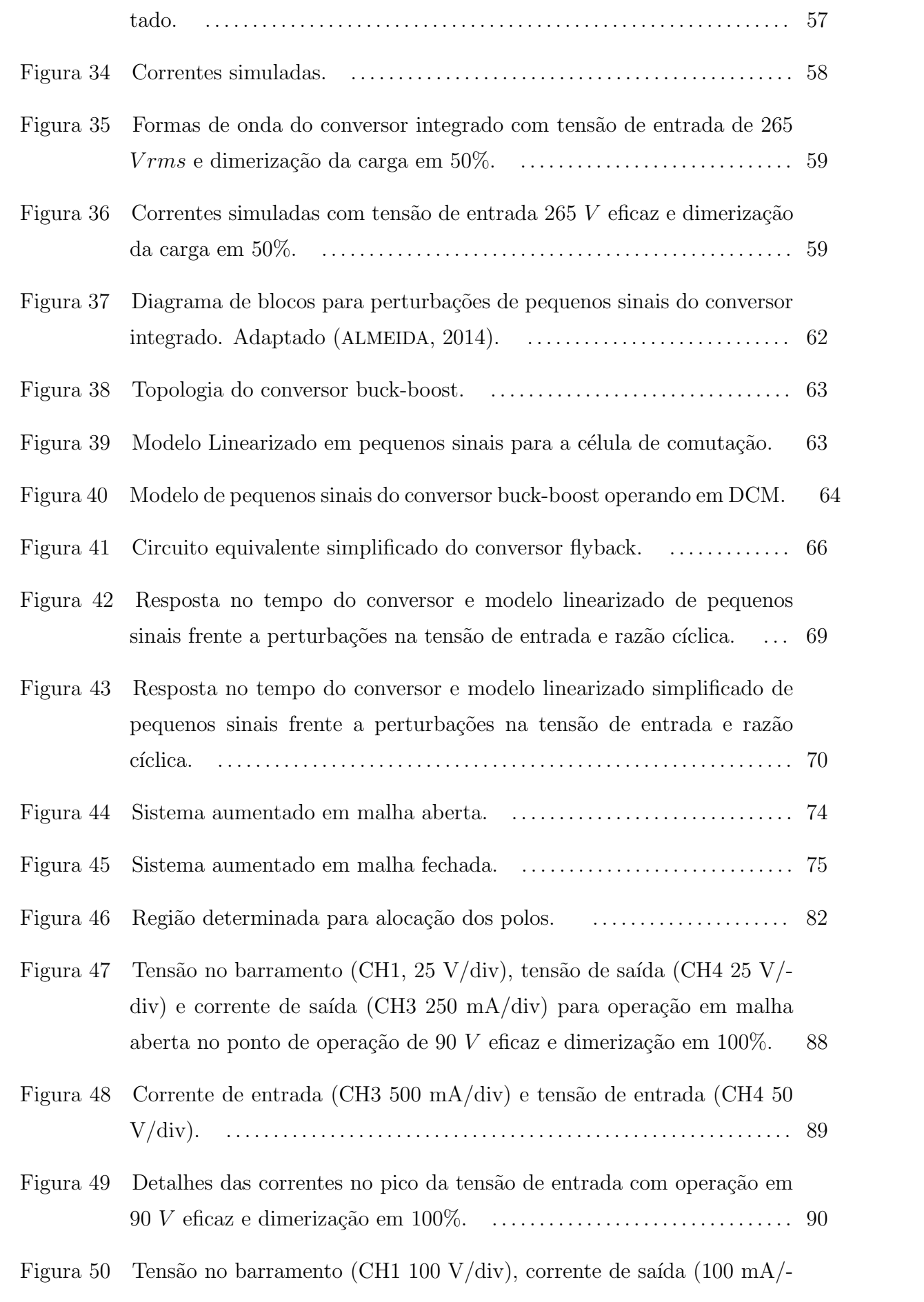

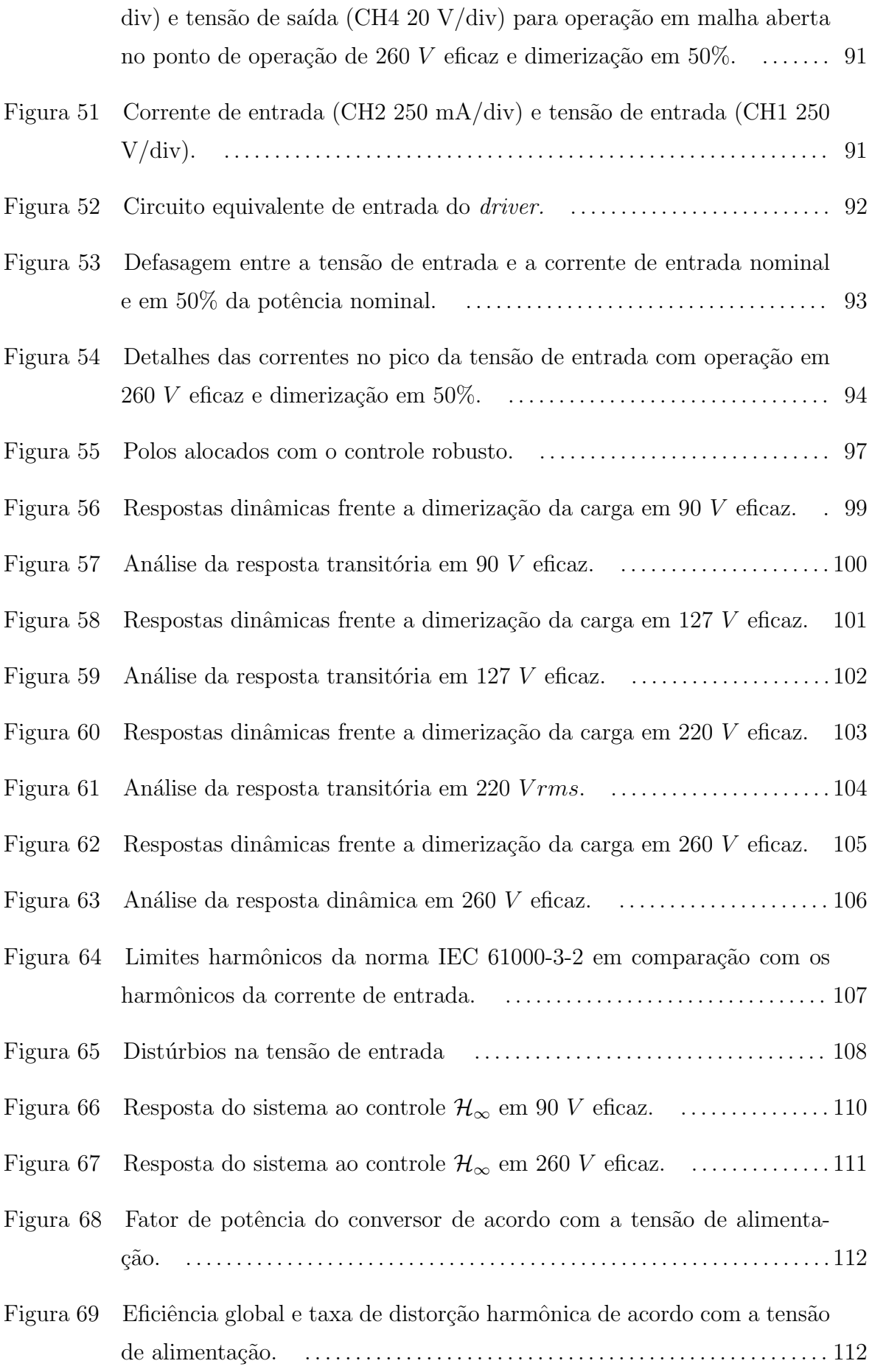

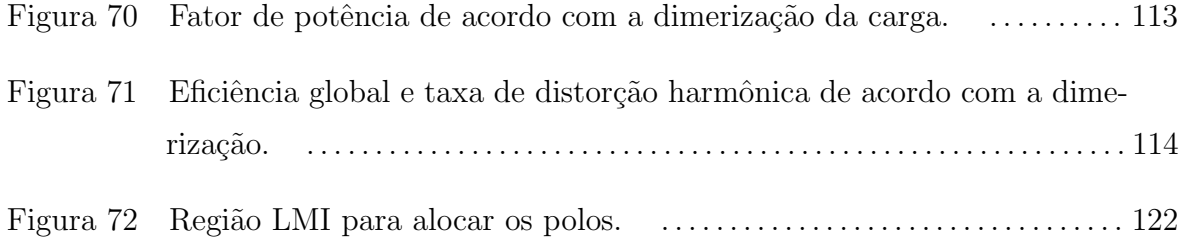

# LISTA DE TABELAS

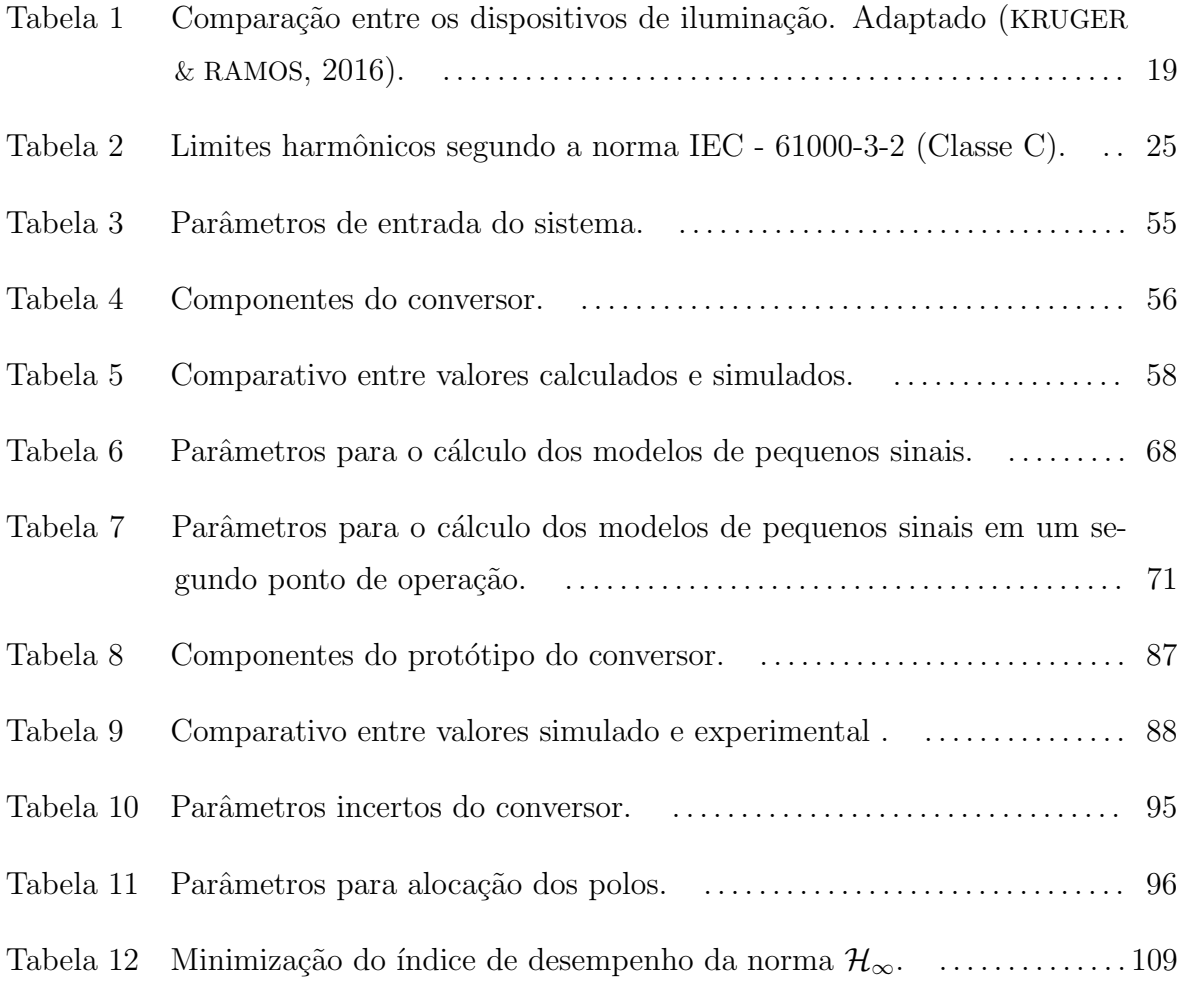

### LISTA DE ABREVIATURAS E SIGLAS

<span id="page-14-10"></span>ANEEL Agência Nacional de Energia Elétrica

- <span id="page-14-7"></span>CA corrente alternada
- <span id="page-14-6"></span>CC corrente contínua
- <span id="page-14-12"></span>CCM modo de condução contínua (do inglês, Continuous Conduction Mode)
- <span id="page-14-2"></span>DCM modo de condução descontínua (do inglês, *Discontinuous Conduction Mode*)

 $HF$  alta frequência (do inglês, High Frequency)

<span id="page-14-11"></span>IEC International Electrotechnical Commission

<span id="page-14-3"></span>IP Iluminação Pública

<span id="page-14-0"></span>LED diodo emissor de luz (do inglês, Light Emitting Diode)

 $LF$  baixa frequência (do inglês, Low Frequency)

- <span id="page-14-1"></span>LMIs desigualdades matriciais lineares (do inglês, Linear Matrix Inequalities)
- <span id="page-14-8"></span>**PFC** correção do fator de potência (do inglês, *Power Factor Correction*)

<span id="page-14-9"></span>PC controle de potência (do inglês, Power Control)

<span id="page-14-4"></span>PF fator de potência (do inglês, Power Factor)

<span id="page-14-5"></span>THD taxa de distorção harmônica (do inglês, Total Harmonic Distortion)

# $\textsc{SUM\'ARIO}$

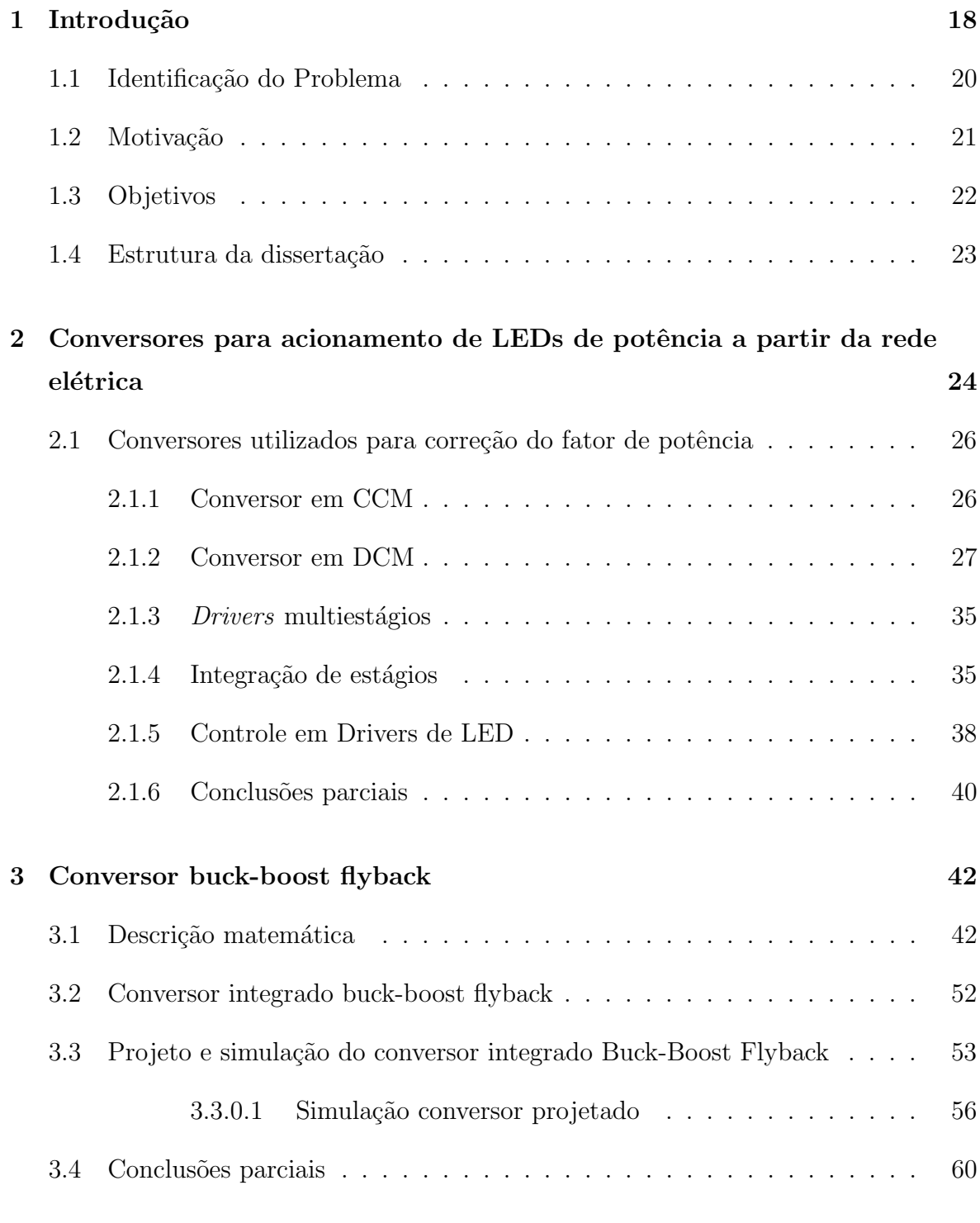

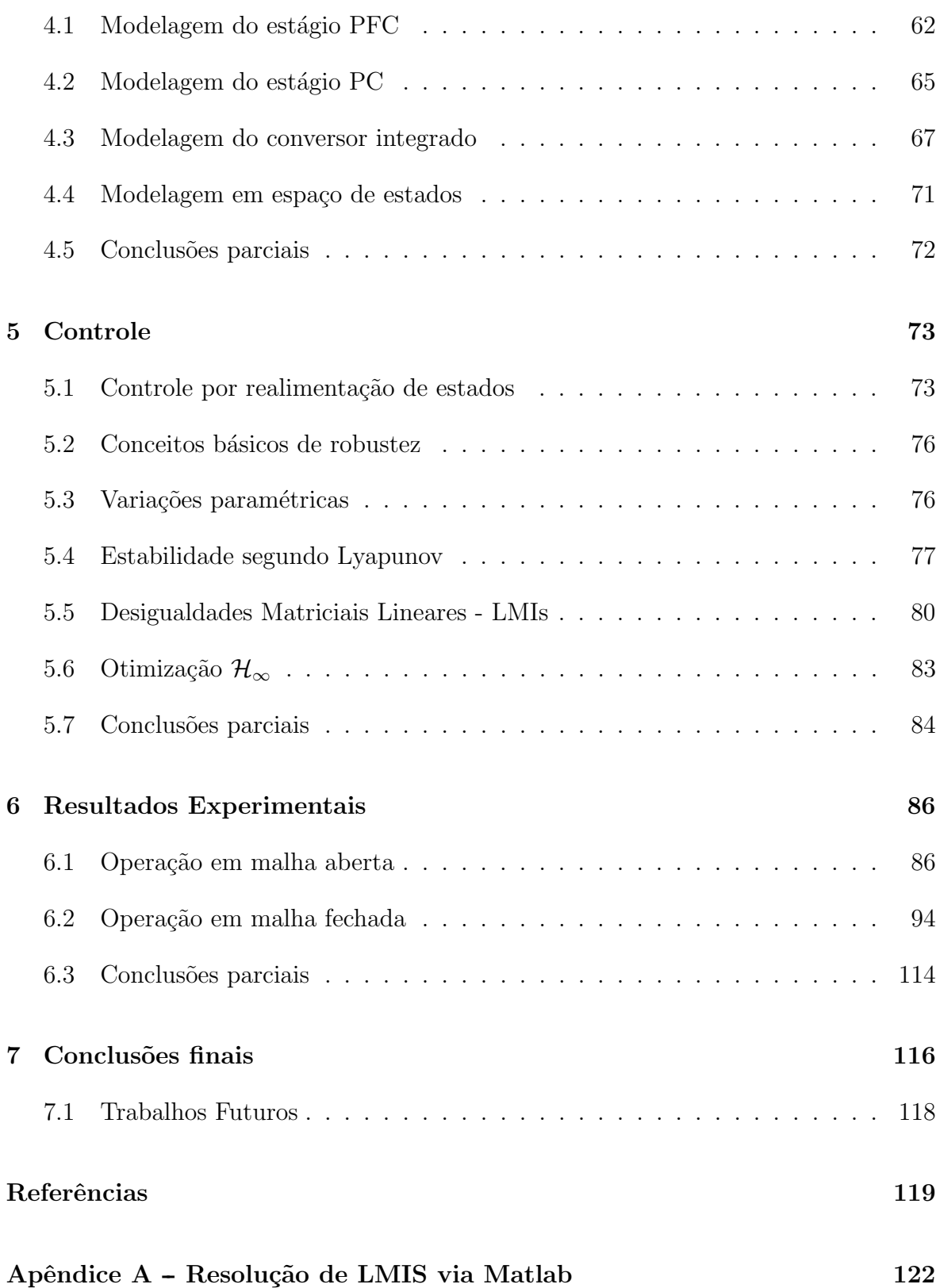

## <span id="page-17-0"></span>1 INTRODUÇÃO

A Iluminação Pública [\(IP\)](#page-14-3) possui papel importante no desenvolvimento econômico e social de uma determinada região, atuando como inibidor de violência, levando mais segurança ao trânsito e potencializando o comércio, turismo e lazer noturno ([PINTO](#page-119-3) [& KIRCHNER](#page-119-3), [2016\)](#page-119-3). Com uma parcela de 15% do consumo global de eletricidade, segundo ([DREYFUS G.; GALLINAT](#page-118-1), [2015\)](#page-118-1), a utilização de tecnologias eficientes é necessária, pois com o aumento da população e expansão dos centros urbanos, há uma crescente demanda dos sistemas de [IP.](#page-14-3) Para entender o estado atual da tecnologia de iluminação, é necessário verificar sua evolução desde o primeiro dispositivo utilizado em iluminação de vias públicas.

Entre as décadas de 1840 e 1850, foi demonstrado o primeiro dispositivo capaz de produzir luz a partir da energia el´etrica utilizado em sistemas de [IP,](#page-14-3) entretanto, seu acionamento era realizado por meio de células químicas que possuíam autonomia limitada e elevado custo ([BERNARDO](#page-118-2), [2007\)](#page-118-2). Em 1870, Thomas Edison desenvolveu a lâmpada incandescente, onde a passagem de corrente por um metal de filamento levava a incandescer, no entanto, o metal ia se deteriorando gradualmente, limitando a vida útil da lâmpada ([FEHR](#page-118-3), [2016\)](#page-118-3). Com a necessidade de se produzir luz por grandes períodos de tempo sem a utilização de elementos consumíveis, foram desenvolvidas as lâmpadas de descarga, como as fluorescentes. Idealizadas pelo físico francês Alexandre Becquerel, tais dispositivos se popularizaram na década de 1970, possuindo vida útil maior que as incandescentes, contudo, utilizavam metais tóxicos para a produção de luz.

Com o desenvolvimento das tecnologias de iluminação surgiram as lâmpadas a vapor de mercúrio, vapor metálico, a vapor de sódio e finalmente chegando ao diodo emissor de luz (do inglês, *Light Emitting Diode*) [\(LED\)](#page-14-0) ([SILVA](#page-120-1), [2006\)](#page-120-1). Uma comparação entre os principais modelos utilizados na iluminação pública é realizada em ([KRUGER](#page-119-2) [& RAMOS](#page-119-2), [2016\)](#page-119-2), abordando os parâmetros de vida útil, fluxo luminoso, eficiência luminosa, temperatura de cor e o custo de aquisição de cada dispositivo.

O fluxo luminoso representa a energia de uma fonte luminosa emitida ou refletida em todas as direções sob forma de luz, por unidade de tempo (segundo). A vida útil da lâmpada é mensurada pelo tempo em horas até que ocorra uma depreciação de seu fluxo luminoso, entre 10 a 30%. A eficiência luminosa avalia o rendimento da conversão de energia em luz por uma lâmpada, é a quantidade de fluxo luminoso, em lúmens (lm) pela potência consumida em watts  $(W)$ . A temperatura de cor indica a cor aparente da luz emitida, quantificada em graus Kelvin  $({}^{\circ}K)$ , que quanto mais alta for a temperatura de cor, mais branca será a luz emitida, denominada comumente de "luz fria" sendo indicada para locais de trabalho e vias p´ublicas onde proporcionam maior visibilidade ([KRUGER & RAMOS](#page-119-2), [2016\)](#page-119-2).

Para comparação do desempenho dos dispositivos de iluminação em ([KRUGER &](#page-119-2) [RAMOS](#page-119-2), [2016\)](#page-119-2) foram utilizadas lâmpadas de mesma potência  $(400 W)$ . Na [Tabela 1](#page-18-0) é demonstrado a resposta de cada dispositivo frente aos testes realizados.

| Características                    | Vapor de | Vapor de | Vapor    | <b>LED</b> |
|------------------------------------|----------|----------|----------|------------|
|                                    | mercúrio | sódio    | metálico |            |
| Fluxo luminoso $(lm)$              | 22600    | 49800    | 3500     | 51600      |
| Vida útil (horas)                  | 15000    | 24000    | 12000    | 50000      |
| Eficiência luminosa $(lm/W)$       | 56,5     | 124,5    | 87,5     | 129        |
| Temperatura de cor $({}^{\circ}K)$ | 4000     | 2000     | 4000     | 5700       |
| Custo de aquisição $(R$)$          | 40,00    | 40,00    | 81,00    | 150,00     |

<span id="page-18-0"></span>Tabela 1: Comparação entre os dispositivos de iluminação. Adaptado ([KRUGER &](#page-119-2) [RAMOS](#page-119-2), [2016\)](#page-119-2).

Atualmente as lâmpadas de vapor de sódio são as mais utilizadas em iluminação p´ublica, pois como pode ser visto nos resultados obtidos do experimento, este dispositivo de iluminação possui fluxo luminoso e eficiência luminosa superior às lâmpadas de vapor de mercúrio e vapor metálico e muito próximo das lâmpadas [LED.](#page-14-0) O [LED](#page-14-0) se sobressai no aspecto de vida útil e temperatura de cor, sendo mais indicado para aplicação em iluminação pública devido as características de sua luz emitida. Um entrave para a aplicação desta tecnologia é seu custo de aquisição, contudo, uma inserção maior da tecnologia no mercado provocará uma tendência de redução de custos ao longo dos anos.

# <span id="page-19-1"></span>1.1 IDENTIFICAÇÃO DO PROBLEMA

Além das vantagens apresentadas anteriormente do [LED](#page-14-0) com relação a outras tecnologias, sua capacidade de dimerizar faz com que seja poss´ıvel diminuir o tempo com o qual operam com m´axima potˆencia, diminuindo assim seu consumo de energia. Uma das técnicas de dimerização mais implementadas é o chamado controle estático, onde programam-se os níveis de dimerização desejáveis ([MORETTI & PIZZUTI](#page-119-4), [2013\)](#page-119-4).

Na Itália, na cidade de Comiso foi implementado um controle estático onde o nível de iluminação era  $100\%$  nos horários de pico  $(D1)$ , nas horas subsequentes era reduzido para 75% (D2) e pelo restante da noite passaria para 50% (D3), os resultados apresentaram uma redução de consumo de energia de mais de 50% e de aproximadamente 65% nas emissões de  $CO<sub>2</sub>$  (dióxido de carbono) ([CONCIL](#page-118-4), [2017\)](#page-118-4). Este sistema de dimerização é ilustrado na [Figura 1.](#page-19-0)

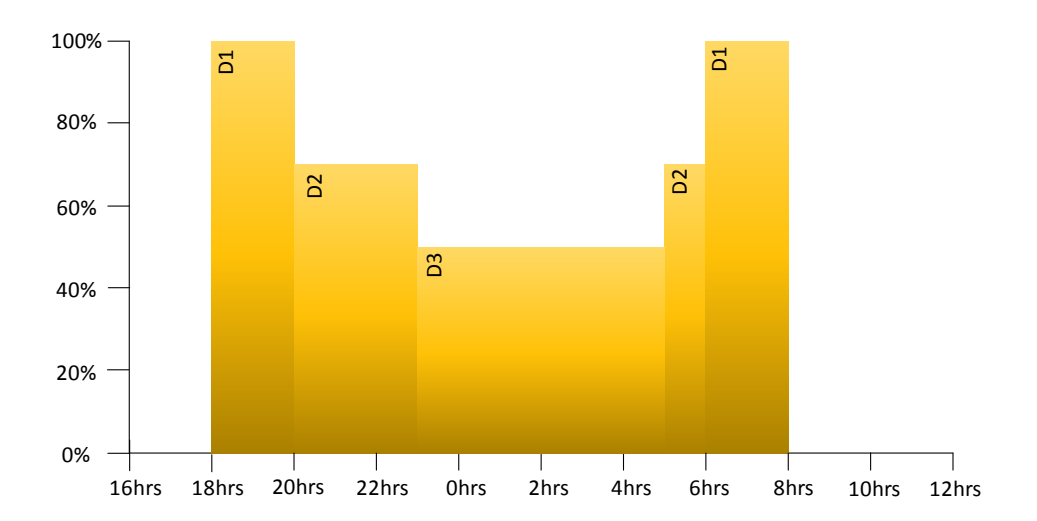

<span id="page-19-0"></span>Figura 1: Controle estático de luz. Adaptado ([PHILIPS](#page-119-0), [2012\)](#page-119-0).

Uma outra característica das cargas de iluminação a [LED](#page-14-0) é que elas operam em baixas tens˜oes e em corrente cont´ınua, impossibilitando a conex˜ao direta com a rede elétrica convencional. Além da necessidade de um retificador, um dispositivo eletrônico ´e utilizado para manter a corrente e tens˜ao fornecida ao [LED](#page-14-0) dentro dos parˆametros indicados para sua operação, geralmente este dispositivo eletrônico é um conversor estático de potência, que deve atender requisitos mínimos de qualidade de energia consumida, tais como: alto fator de potência (do inglês, *Power Factor*) [\(PF\)](#page-14-4) e baixa taxa de distorção harmônica (do inglês, Total Harmonic Distortion) [\(THD\)](#page-14-5) na corrente de entrada.

A forma de onda entregue a carga, para uma rede de alimentação com frequência de 60  $Hz$ , será composta por um valor corrente contínua [\(CC\)](#page-14-6) com ondulação, corrente alternada [\(CA\)](#page-14-7), na frequência de 120  $Hz$  ( $\Delta i_{LED}$ ), como é ilustrado na [Figura 2.](#page-20-0)

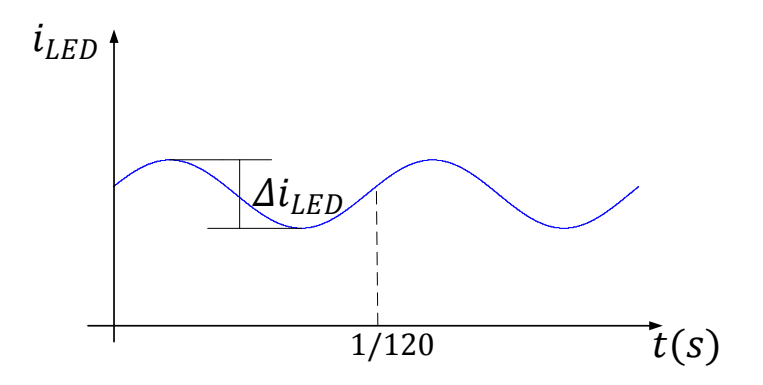

<span id="page-20-0"></span>Figura 2: Forma de onda da corrente no LED.

A ondulação da componente em baixa frequência da forma de onda da corrente no [LED](#page-14-0) ocasiona uma oscilação na iluminância, denominado de *flicker*, que por sua vez leva a um efeito prejudicial ao ser humano, desencadeando dores de cabeça, enxaquecas e até mesmo convulsões epilépticas. Em ([LEHMAN B; WILKINS](#page-119-5), [2014\)](#page-119-5), é quantificada a relação da ondulação da corrente na carga [LED](#page-14-0) com os riscos à saúde, sendo que esta relação pode ser correlacionada com a frequência da onda  $(f_{flicker})$  da seguinte maneira:

- Condição de baixo risco:  $\Delta i_{LED} \leq 0.16 f_{ flicker}$  atenua qualquer distração ou efeito biológico negativo causado pelo *flicker*;
- Efeito não-observável:  $\Delta i_{LED} \leq 0,066 f_{ flicker}$ .

Com isso, para uma forma de onda na carga com frequência de 120  $Hz$ , os valores da ondulação pico a pico devem ser de 19,2% e 7,9% para os efeitos de baixo risco e não-observável ao ser humano, respectivamente ([SOARES](#page-120-0), [2017\)](#page-120-0).

# <span id="page-20-1"></span>1.2 MOTIVAÇÃO

Prevendo a construção de um protótipo a ser empregado mundialmente, o conversor necessário para adequação à carga [LED](#page-14-0) na rede de alimentação é projetado para operar na faixa de tensão,  $90$  a  $265$  V eficaz. Estes limites são obtidos considerando a variação limite de −10% na menor tensão de linha (100 V eficaz) e uma variação de +10% na maior tensão de linha (240 V eficaz) na qual opera o sistema de distribuição de energia. A possibilidade de dimerização da carga oferecerá uma maior economia de energia ao sistema elétrico. O conversor projetado deve atender aos requisitos mínimos de qualidade de energia e evitar desconforto às pessoas, como no caso de *flicker*.

Devido à variação da tensão de entrada e a potência de saída, que ocorre devido à dimerização da carga, o modelo dinâmico do sistema para fins de modelagem e controle não será fixo, mas sim uma função do ponto de operação no momento. Classicamente, o sistema de controle é projetado para um único ponto de operação. Entretanto, essa abordagem não garante que o sistema será estável e nem que a resposta transitória será satisfatória para todos os pontos de operação ([OLALLA et al.](#page-119-6), [2008\)](#page-119-6). Portanto, de forma a contornar os problemas citados anteriormente, será utilizada uma técnica de controle robusto baseada na realimentação completa de estados. Uma resposta transitória satisfatória é obtida alocando-se os polos dentro de uma região pré-especificada no plano complexo para qualquer ponto de operação. O vetor de ganhos da realimentação de estados será obtido através de desigualdades matriciais lineares (do inglês, Linear Matrix Inequalities) [\(LMIs\)](#page-14-1) ([DUAN & YU](#page-118-5), [2013\)](#page-118-5).

#### <span id="page-21-0"></span>1.3 OBJETIVOS

Para alcançar o objetivo deste trabalho, os seguintes tópicos serão endereçados:

- 1. Estudar os tipos e caracter´ısticas dos conversores que s˜ao utilizados para o acionamento de [LED;](#page-14-0)
- 2. Realizar o projeto do conversor, validando-o com resultados obtidos em simulação;
- 3. Desenvolver um protótipo em laboratório;
- 4. Obter resultados experimentais em malha aberta e compará-los com os de simulação e teórico;
- 5. Realizar a modelagem dinâmica do conversor;
- 6. Estudar a técnica de controle robusto via [LMIs;](#page-14-1)
- 7. Implementar o sistema de controle e validação dos estudos teóricos e o projeto do sistema de controle a partir dos resultados experimentais.

#### <span id="page-22-0"></span>1.4 ESTRUTURA DA DISSERTAÇÃO

No Capítulo 2 serão abordados os principais conversores utilizados no *driver* para o acionamento da carga [LED,](#page-14-0) as vantagens e desvantagens de suas topologias e modos de operação serão demonstrados.

No Capítulo 3 será apresentado o projeto do conversor proposto para compor o  $\text{dr}i$ ver, com operação na faixa de tensão de linha universal e possibilidade de dimerização da carga; será realizada uma compração entre os resultados obtidos em simulação com os experimental do conversor em malha aberta.

O Capítulo 4 apresentará a modelagem dinâmica de pequenos sinais do conversor. A modelagem correta é essencial para o estudo e implementação da estrutura de controle, de modo que esta ofereça os índices de desempenho desejados para o sistema.

No Capítulo 5 serão apresentados os conceitos básicos de controle robusto, os fundamentos sobre as [LMIs](#page-14-1) com suas vantagens e aplicabilidades.

No Capítulo 6 serão feitas as aplicações das técnicas de controle robusto via [LMIs](#page-14-1) para o conversor proposto no Capítulo 3. Além disso, serão mostrados os resultados de experimentos e simulações do sistema controlado com o intuito de avaliar o desempenho do controlador obtido.

O [Cap´ıtulo 7](#page-115-0) apresentar´a as conclus˜oes gerais deste trabalho e propostas para trabalhos futuros.

### <span id="page-23-1"></span>2 CONVERSORES PARA ACIONAMENTO DE LEDS DE POTÊNCIA A PARTIR DA REDE ELÉTRICA

Para um sistema de iluminação a [LED](#page-14-0) conectado à rede elétrica, é necessário um circuito próprio de acionamento, denominado *driver*. Este *driver* é composto basicamente por:  $(i)$  um retificador, responsável por realizar a conversão [CA/](#page-14-7)[CC](#page-14-6) para a carga;  $(ii)$  e um circuito capaz de produzir duas características essenciais ao sistema: correção do fator de potência (do inglês, *Power Factor Correction*) [\(PFC\)](#page-14-8) e controle de potência (do inglês, *Power Control*) [\(PC\)](#page-14-9). Na [Figura 3](#page-23-0) é representada a configuração básica de um *driver* de [LED,](#page-14-0) sendo a carga modelada por um diodo ideal, uma fonte de tensão ideal com polaridade contrária ao sentido da corrente, representando sua tensão de limiar (Vth) e uma resistência série  $(r_d)$  ([SCHUBERT](#page-120-2), [2003\)](#page-120-2).

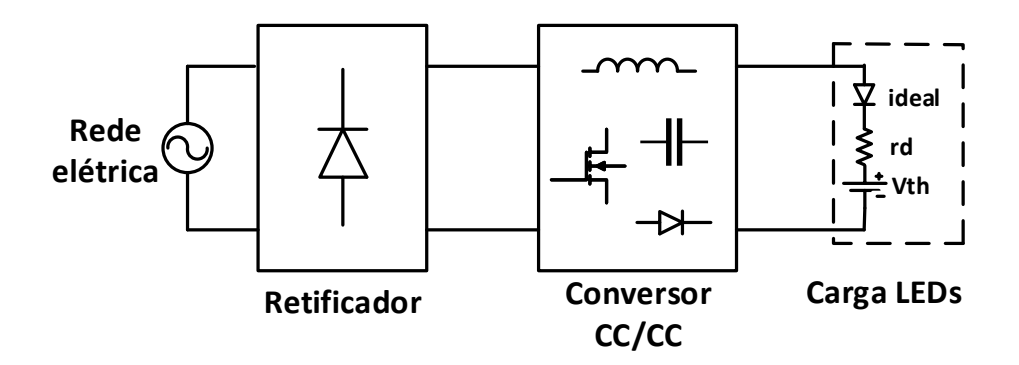

<span id="page-23-0"></span>Figura 3: Driver para LEDs.

O fator de potência no qual o *driver* deve operar, segundo a resolução 414 da Agência Nacional de Energia Elétrica [\(ANEEL\)](#page-14-10) ([ANEEL](#page-118-6), [2010\)](#page-118-6) para instalações elétricas conectadas à rede de distribuição, devrá ser superior a 0,92. Além disso, o conteúdo harmônico injetado na rede deve estar de acordo com as normas da *International Elec*trotechnical Commission [\(IEC\)](#page-14-11), especificamente de acordo com a norma IEC - 61000- 3-2 ([IEC](#page-119-7), [2005a\)](#page-119-7), que se refere aos sistemas de iluminação, com a classe C referente a dispositivos com potência ativa acima de 25  $W$  ([GRACIO et al.](#page-119-8), [2011.\)](#page-119-8). Os limites de conteúdo harmônico exigidos segundo a norma são demonstrados na [Tabela 2.](#page-24-0)

<span id="page-24-0"></span>

| Ordem harmônica | Corrente máxima permitida                                                       |  |  |
|-----------------|---------------------------------------------------------------------------------|--|--|
| (h)             | $\left( \text{em } \% \text{ com relação } \hat{a} \text{ fundamental} \right)$ |  |  |
| 2               | $2\%$                                                                           |  |  |
| 3               | $30\times$ fp* $\%$                                                             |  |  |
| 5               | 10 %                                                                            |  |  |
|                 | $7\%$                                                                           |  |  |
| 9               | $5\%$                                                                           |  |  |
| 11 < h < 39     | $3\%$                                                                           |  |  |

Tabela 2: Limites harmônicos segundo a norma IEC - 61000-3-2 (Classe C).

 $*$ fp = fator de potência.

Portanto, a construção de um *driver* de LEDs é focada no conversor [CC/CC](#page-14-6) que será utilizado, sendo este o responsável pelos quesitos referentes à qualidade de energia do sistema, fator de potência e conteúdo harmônico injetado na rede de distribuição.

Os conversores utilizados para correção do fator de potência podem operar em dois modos: em modo de condução contínua (do inglês, Continuous Conduction Mode)  $(CCM)$  ou modo de condução descontínua (do inglês, *Discontinuous Conduction Mode*) [\(DCM\)](#page-14-2). A operação em [CCM](#page-14-12) possibilita correção do fator de potência em um único estágio, exige menores esforços de corrente nos interruptores do circuito e menor ondu-lação de corrente nos indutores. Já a operação em [DCM](#page-14-2) possibilita uma correção do fator de potência com uma maior facilidade, como será discutido posteriormente, no entanto, neste modo de operação é produzido uma ondulação de alta frequência introduzindo harmônicos indesejáveis na corrente de entrada, podendo haver a necessidade da utilização de um filtro  $LC$  no sistema ([MARCHESAN](#page-119-9), [2007\)](#page-119-9).

Este capítulo apresentará alguns dos principais *divers* de LEDs que realizam a cor-reção do fator de potência através de conversores [CC/CC,](#page-14-6) uma abordagem acerca das vantagens e desvantagens do modo de operação destes conversores e de suas topologias será discutida.

# <span id="page-25-1"></span>2.1 CONVERSORES UTILIZADOS PARA CORREÇÃO DO FATOR DE **POTÊNCIA**

#### <span id="page-25-2"></span>2.1.1 CONVERSOR EM CCM

Com o conversor [CC/CC](#page-14-6) operando em [CCM,](#page-14-12) é necessária a inserção de uma malha de controle no sistema para que um alto fator de potência seja alcançado. Este sistema de controle é responsável por fazer com que a corrente de entrada do conversor seja capaz de seguir a forma de onda da tensão da rede de alimentação. Na [Figura 4](#page-25-0) é ilustrado o conversor boost [CCM,](#page-14-12) simulado no software PSIM, sendo aplicado para correção do fator de potência.

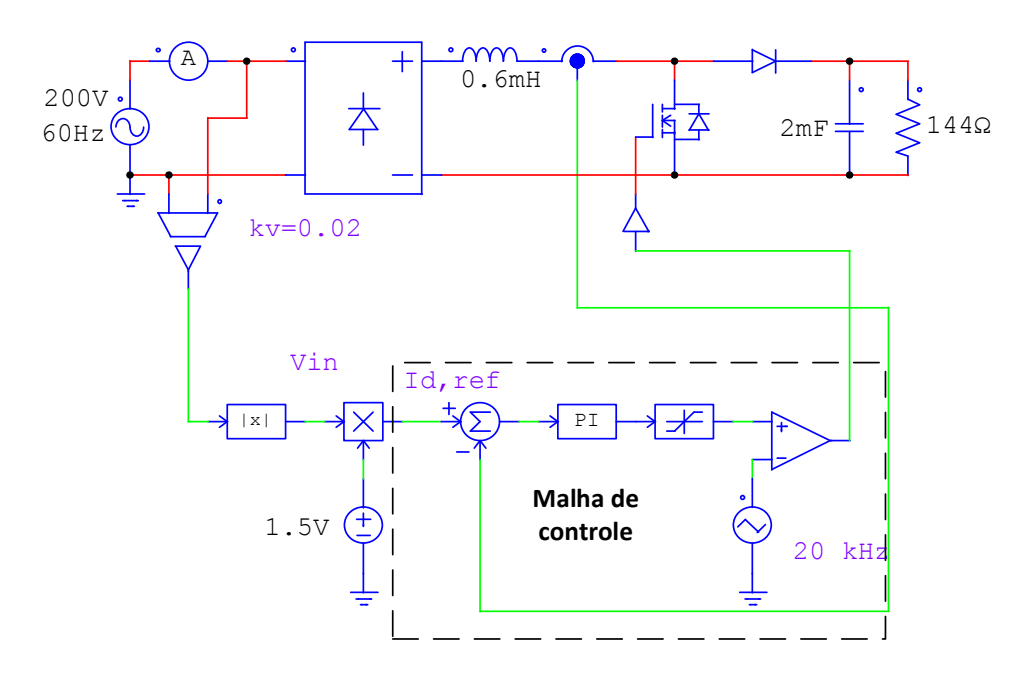

<span id="page-25-0"></span>Figura 4: Diagrama esquemático do conversor boost PFC operando em CCM obtido no *software* PSIM  $\rightarrow$  examples  $\rightarrow$  ac-dc.

Com este circuito obtêm-se um fator de potência no valor de 0,94 com reduzidos conteúdos harmônicos, sem a necessidade de utilização do filtro  $LC$  na entrada. Contudo, é necessário também realizar o controle de corrente na carga, outra condição que deve ser satisfeita em um *driver* de LEDs. Para isto, é acrescentado ao circuito uma malha de controle.

Na [Figura 5](#page-26-0) é ilustrado o *driver* completo utilizado na simulação, com a malha externa de controle responsável pelo controle de corrente na carga e por determinar a amplitude da corrente de referência para a malha interna, responsável esta pela obtenção de um alto fator de potência.

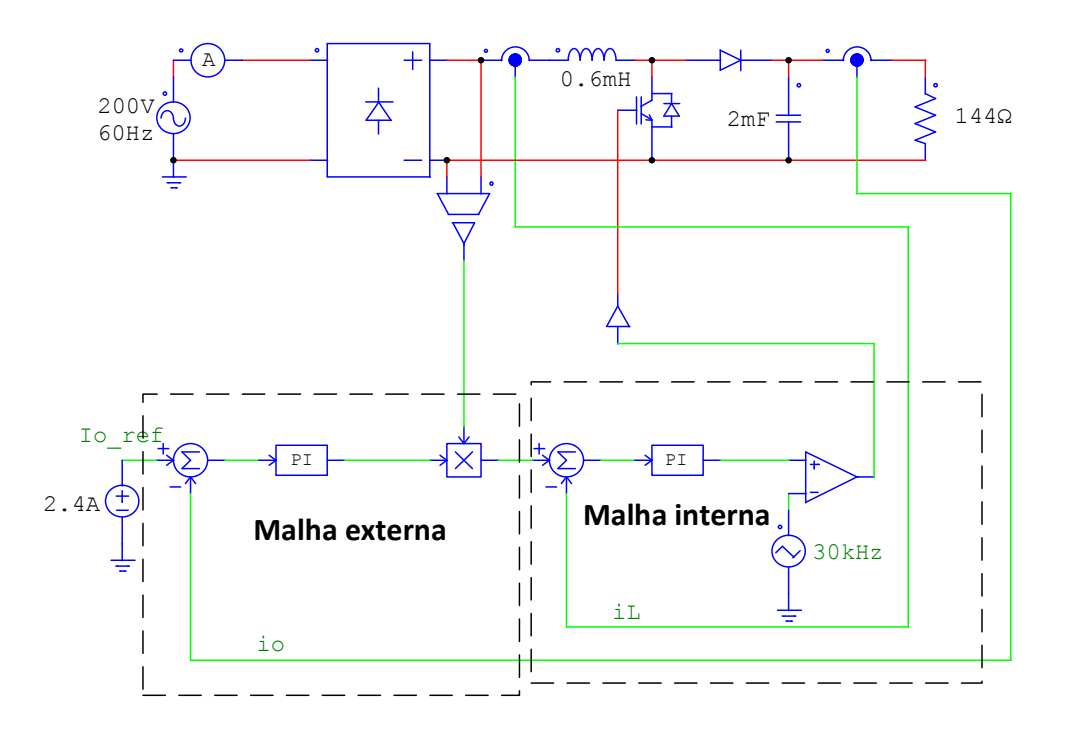

<span id="page-26-0"></span>Figura 5: Diagrama esquemático do conversor boost PFC/PC operando em CCM obtido no software PSIM -> examples -> ac-dc.

#### <span id="page-26-1"></span>2.1.2 CONVERSOR EM DCM

Com o conversor operando em [DCM,](#page-14-2) a corrente de entrada segue a tensão da rede sem a necessidade de uma malha de controle específica ([SIMONETTI](#page-120-3), [1995\)](#page-120-3). Esta característica se apresenta como uma vantagem em relação ao conversor em [CCM,](#page-14-12) sendo necessário somente uma malha de controle para realizar o controle de corrente na carga. Esta vantagem faz com que os conversores operando em [DCM](#page-14-2) sejam os mais aplicados como [PFC](#page-14-8) para aplicações de baixa potência, e por isso, nesta seção serão avaliadas diferentes topologias neste modo de operação. A primeira topologia a ser analisada será a do conversor buck [PFC](#page-14-8) operando em [DCM,](#page-14-2) ilustrado na [Figura 6,](#page-27-0) cujos valores utilizados para simulação foram obtidos em ([SOARES](#page-120-4), [2014\)](#page-120-4).

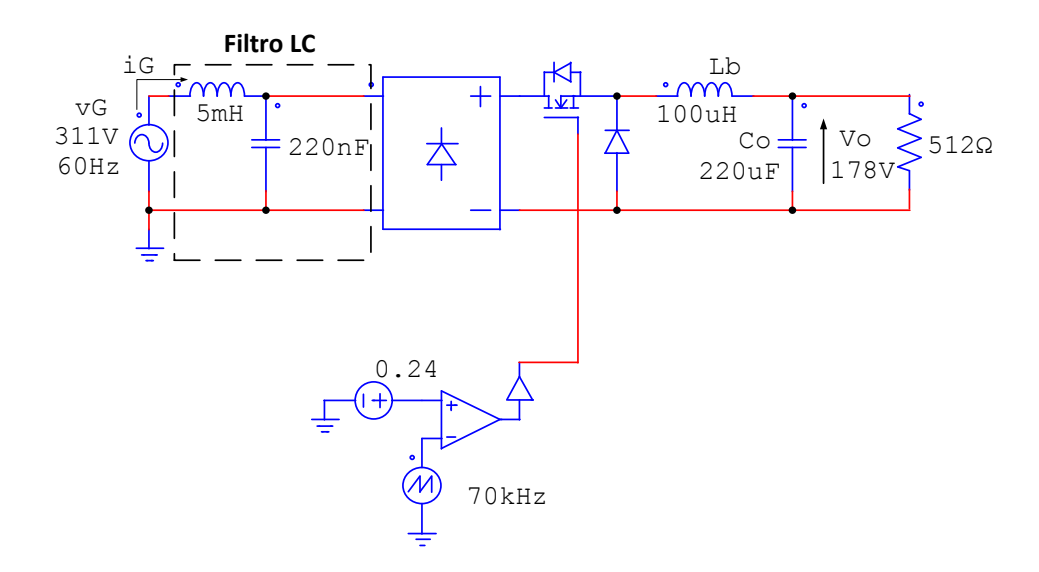

<span id="page-27-0"></span>Figura 6: Diagrama esquemático do conversor buck PFC operando em DCM.

Como citado anteriormente, operação em [DCM](#page-14-2) fará com que a corrente de entrada possua uma alta ondulação em alta frequência, sendo necessária a inserção de um filtro  $LC$  na entrada para atenuar essas componentes harmônicas. A corrente de entrada média instantânea durante um período de chaveamento para este conversor, segundo ([WEI H.; BATARSEH](#page-120-5), [1998\)](#page-120-5), é dada por  $(2.1)$ , onde  $T_s$  é o período de chaveamento do conversor,  $D$  é a razão cíclica,  $V_o$  é a tensão de saída (assumida constante) e  $v_G$  é a tensão de alimentação, do tipo  $v_G(t) = \hat{V}_G \operatorname{sen}(2\pi f_r t)$ - onde $\hat{V}_G$ é o valor de pico da tensão da rede e  $f_r$  é a frequência.

<span id="page-27-1"></span>
$$
\langle i_G(t) \rangle_{T_S} = \frac{D^2 T_S}{2Lb} (v_G(t) - V_o), \tag{2.1}
$$

em que  $\langle \cdot \rangle$  representa o valor médio instantâneo.

 $\acute{E}$  possível concluir através de uma análise de  $(2.1)$  $(2.1)$ , que a corrente de entrada se aproxima da tens˜ao da rede conforme a tens˜ao na carga diminui, portanto, o conversor buck como [PFC](#page-14-8) é indicado para aplicações na qual a tensão sobre a carga é baixa. O fator de potência é calculado pela razão entre a potência ativa e aparente de entrada do circuito, de acordo com a equação  $(2.2)$ , a taxa de distorção harmônica é calculada por [\(2.3\)](#page-28-1).

<span id="page-27-2"></span>
$$
PF = \frac{\frac{1}{T_r} \int_0^{T_r} \left[ v_G(t) i_G(t) \right] dt}{V_{G,rms} I_{G,rms}},
$$
\n(2.2)

<span id="page-28-1"></span>
$$
THD = 100\sqrt{\frac{1}{PF^2} - 1}.
$$
\n(2.3)

Tanto o fator de potência quanto a distorção harmônica da corrente de entrada deste conversor podem ser encontrados em função de seu ganho estático  $M = V_0/\hat{V}_G$ , onde é possível verificar a relação entre a tensão de saída e tensão de entrada para que este conversor opere como [PFC.](#page-14-8) Na [Figura 7](#page-28-0) é ilustrado a relação do fator de potência e taxa de distorção harmônica da corrente de entrada para o conversor buck, onde ganho estático do conversor obtido foi de  $M_q = 178 V/311 V = 0.57$ .

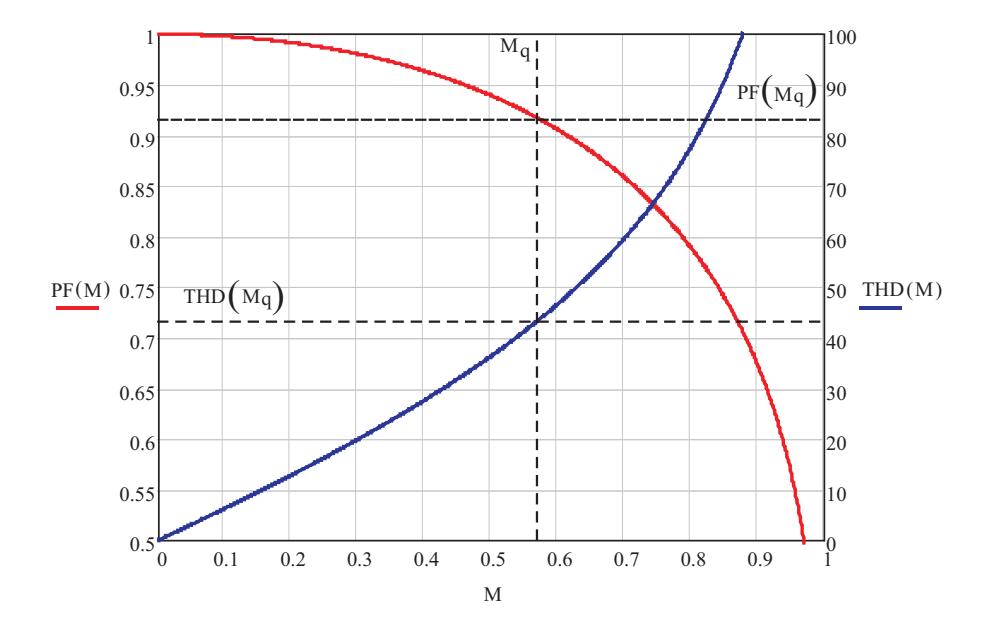

<span id="page-28-0"></span>Figura 7: Fator de potência e distorção harmônica da corrente em função do ganho estático do conversor buck PFC operando em DCM.

O fator de potência obtido com a simulação do circuito foi de 0,91 com uma taxa de distorção harmônica de 43%, a corrente e a tensão de entrada são ilustradas na [Figura 8.](#page-29-0)

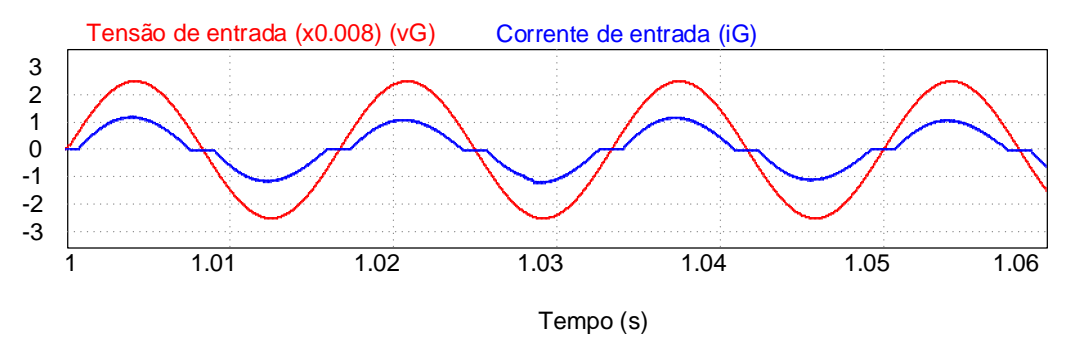

<span id="page-29-0"></span>Figura 8: Tensão e corrente de entrada para o conversor buck PFC operando em DCM.

O conversor boost [PFC](#page-14-8) operando em [DCM](#page-14-2) ´e ilustrado na [Figura 9,](#page-29-1) o circuito simulado foi retirado de ([SOARES](#page-120-4), [2014\)](#page-120-4). A equação da corrente de entrada deste conversor, de acordo com ([WEI H.; BATARSEH](#page-120-5), [1998\)](#page-120-5), é dada por  $(2.4)$ .

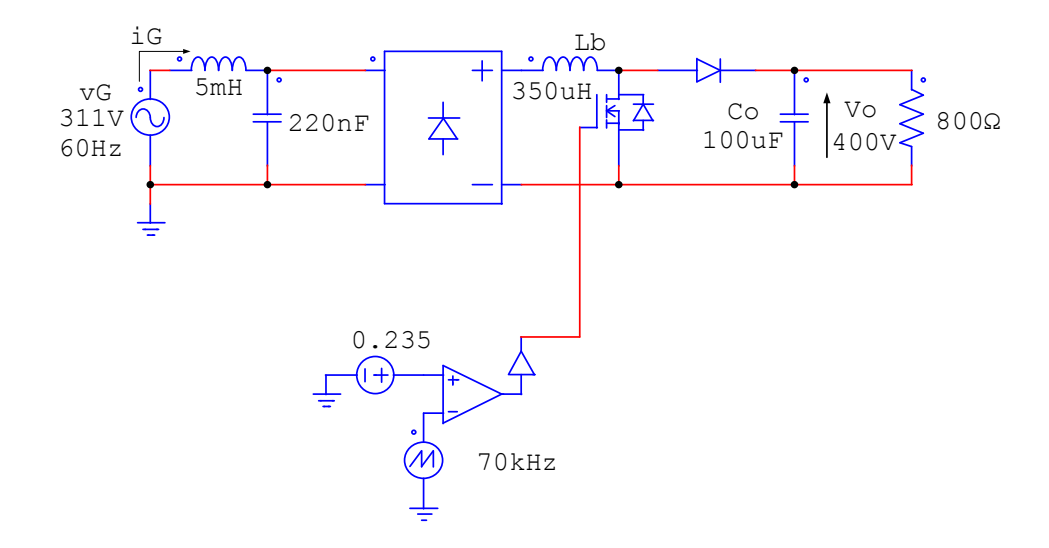

<span id="page-29-1"></span>Figura 9: Diagrama esquemático do conversor boost PFC operando em DCM.

<span id="page-29-2"></span>
$$
\langle i_G(t) \rangle_{T_S} = \frac{D^2 T_S}{2L_b} \left( \frac{v_G(t)V_o}{V_o - v_G(t)} \right). \tag{2.4}
$$

Analisando  $(2.4)$ , conclui-se que a corrente de entrada seguirá a forma de onda da tensão da rede conforme a tensão de saída do circuito for relativamente maior que a tensão de alimentação do mesmo. Com isto, a aplicação do conversor boost [PFC](#page-14-8) operando em [DCM](#page-14-2) fica restrita a cargas com tensão superior a da rede de alimentação com objetivo de alcançar alto fator de potência. Para o circuito simulado o ganho estático obtido foi de  $M_q = 400 V/311 V = 1,28$ , a relação entre o ganho estático, o fator de potência e a taxa de distorção harmônica é ilustrada na [Figura 10.](#page-30-0)

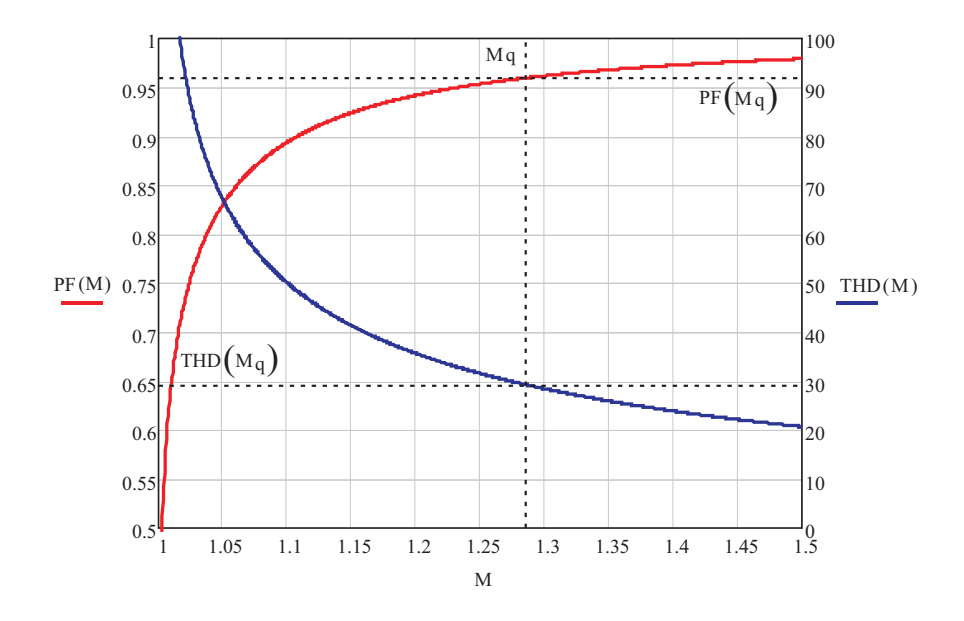

<span id="page-30-0"></span>Figura 10: Fator de potência e distorção harmônica da corrente em função do ganho estático do conversor boost PFC operando em DCM.

A forma de onda da corrente de entrada para o circuito simulado é ilustrado na [Fi](#page-30-1)[gura 11,](#page-30-1) onde se obteve um fator de potência de 0,96 e uma taxa de distorção harmônica de 29%.

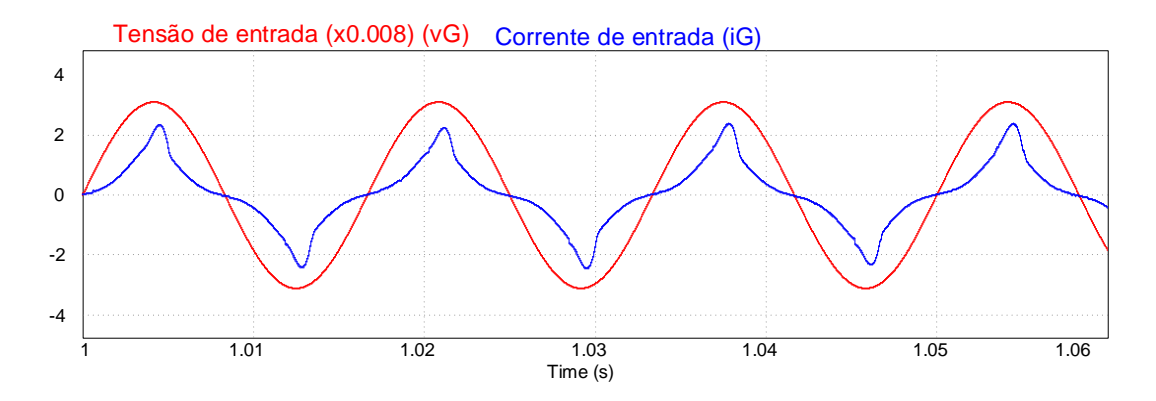

<span id="page-30-1"></span>Figura 11: Tensão e corrente de entrada simulada do conversor boost PFC operando em DCM.

Diferentemente dos conversores anteriores, a corrente de entrada do conversor buckboost [PFC](#page-14-8) operando em [DCM](#page-14-2) segue a forma de onda da tens˜ao de entrada sem qualquer restrição com relação a tensão de saída do circuito. Esta afirmação pode ser comprovada atrav´es da an´alise da corrente de entrada deste conversor dada por [\(2.5\)](#page-31-2), segundo ([WEI](#page-120-5) [H.; BATARSEH](#page-120-5), [1998\)](#page-120-5).

<span id="page-31-2"></span>
$$
\langle i_G(t) \rangle_{T_S} = \frac{D^2 T_s}{2L_{bb}} v_G(t) \tag{2.5}
$$

O conversor buck-boost [PFC](#page-14-8) operando em [DCM](#page-14-2) simulado é ilustrado na [Figura 12.](#page-31-0) As formas de onda da corrente e tensão de entrada para este circuito é demonstrada na [Figura 13.](#page-31-1)

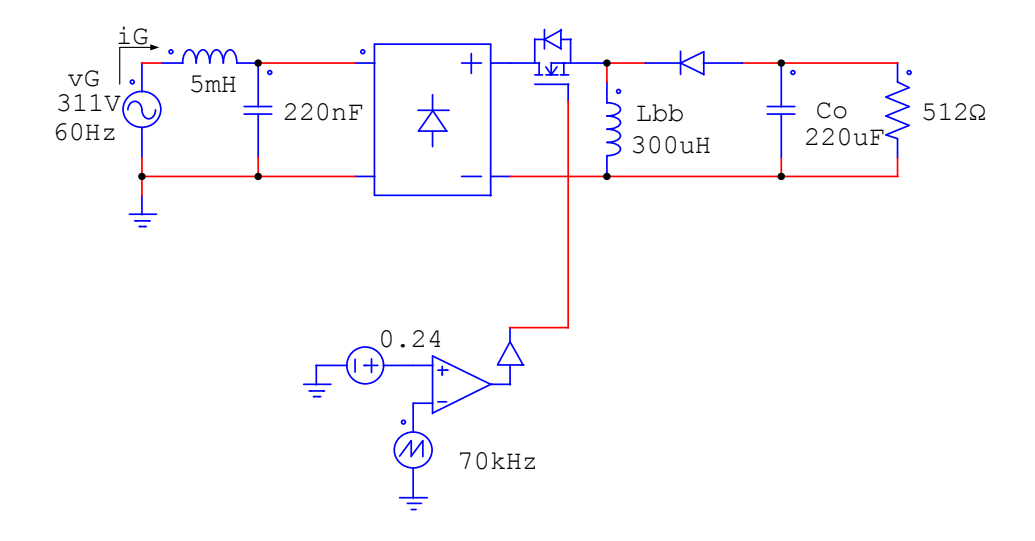

Figura 12: Diagrama esquemático do conversor buck-boost PFC operando em DCM.

<span id="page-31-0"></span>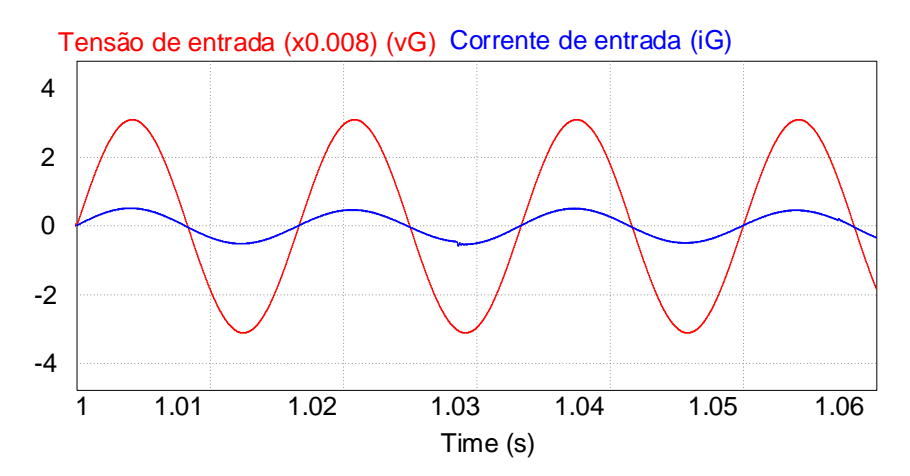

<span id="page-31-1"></span>Figura 13: Tensão e corrente de entrada para o conversor buck-boost PFC operando em DCM.

O conversor Flyback [PFC](#page-14-8) operando em [DCM](#page-14-2) possui corrente de entrada com características semelhantes a do conversor buck-boost, obtendo um fator de potência próximo à unidade. A equação da corrente de entrada deste conversor é dada por  $(2.6)$ , de acordo com ([WEI H.; BATARSEH](#page-120-5), [1998\)](#page-120-5), sendo  $Lp$  a indutância no primário do transformador. Este conversor é ilustrado na [Figura 14](#page-32-0) sendo obtido para simulação de ([ALMEIDA; SOARES & BRAGA.](#page-118-7), [2013\)](#page-118-7).

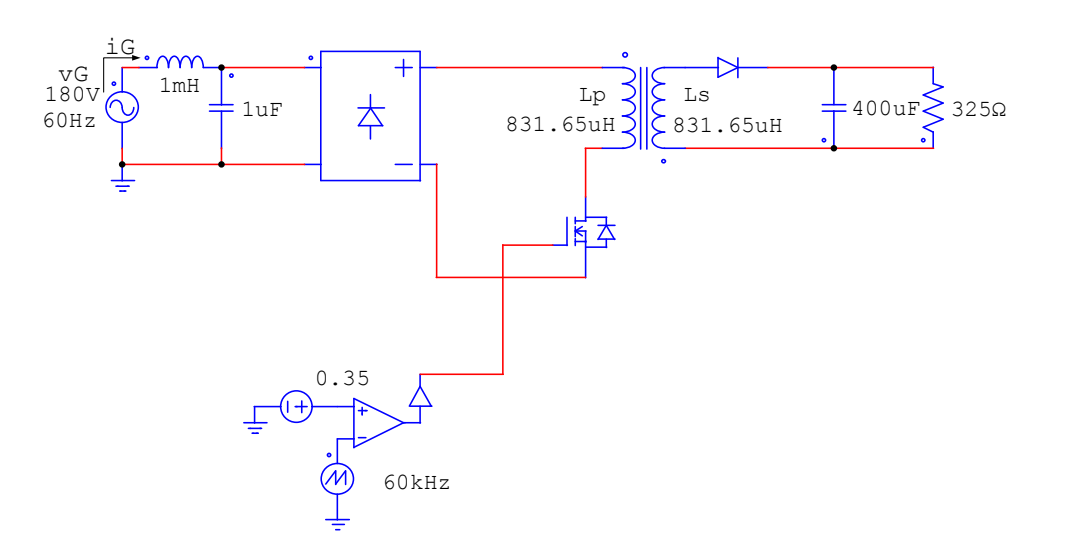

<span id="page-32-2"></span>
$$
\langle i_G(t) \rangle_{T_S} = \frac{D^2 T_s}{2Lp} v_G(t). \tag{2.6}
$$

<span id="page-32-0"></span>Figura 14: Diagrama esquemático do conversor Flyback PFC operando em DCM.

Além do baixo número de componentes utilizados, este conversor possui isolamento galvânico entre a entrada e a saída do circuito, não possuindo acesso direto aos contatos do sistema, evitando choques acidentais. O resultado da corrente de entrada juntamente com a tensão de alimentação do circuito pode ser visto na [Figura 15.](#page-32-1)

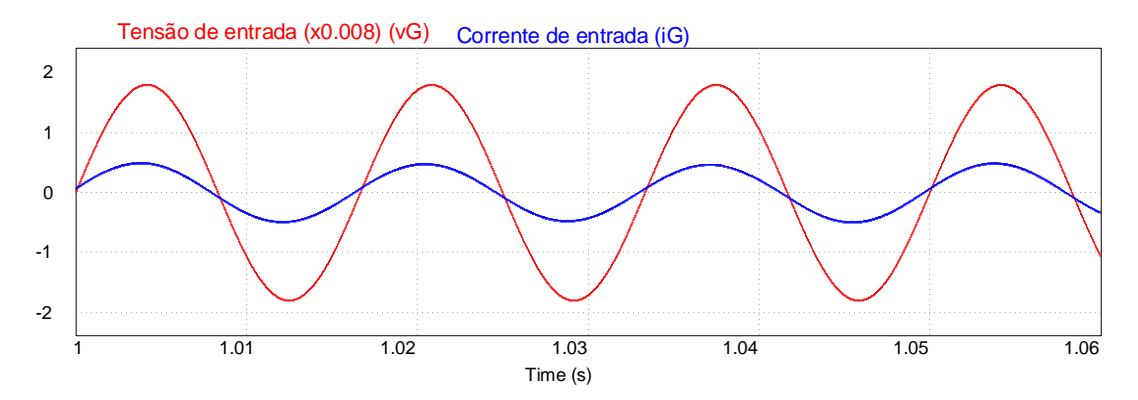

<span id="page-32-1"></span>Figura 15: Tensão e corrente de entrada para o conversor Flyback PFC operando em DCM.

Outras topologias com boas características para correção do fator de potência são

os chamados conversores de quarta ordem (Sepic, Zeta e Ćuk), conversores que possuem quatro elementos armazenadores de energia (indutores e capacitores). Na [Figura 16](#page-33-0) é ilustrada a configuração destes conversores em circuito de simualção obtidos em ([PERES;](#page-119-10) [MARTINS & BARBI.](#page-119-10), [1994\)](#page-119-10) e (SIMONETTI; SEBASTIÁN & UCEDA., [1997\)](#page-120-6).

<span id="page-33-1"></span>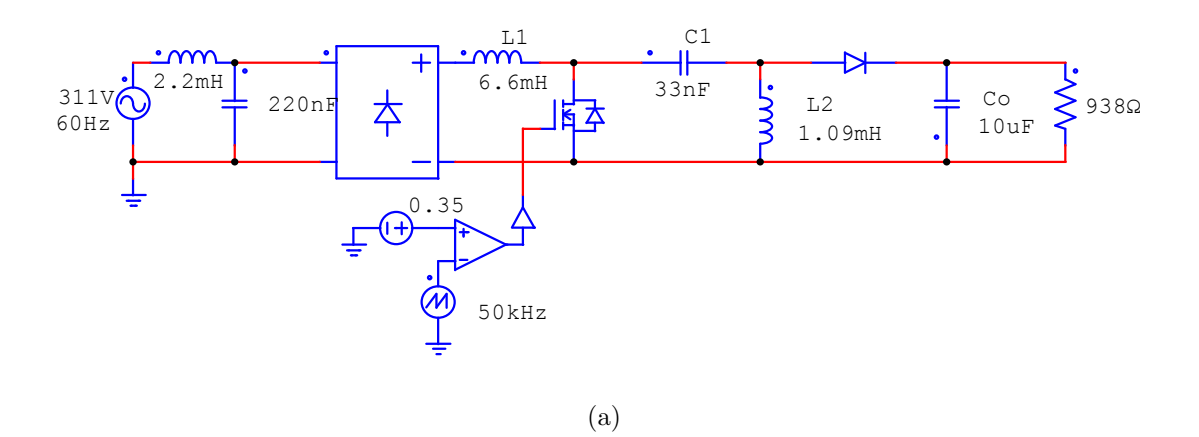

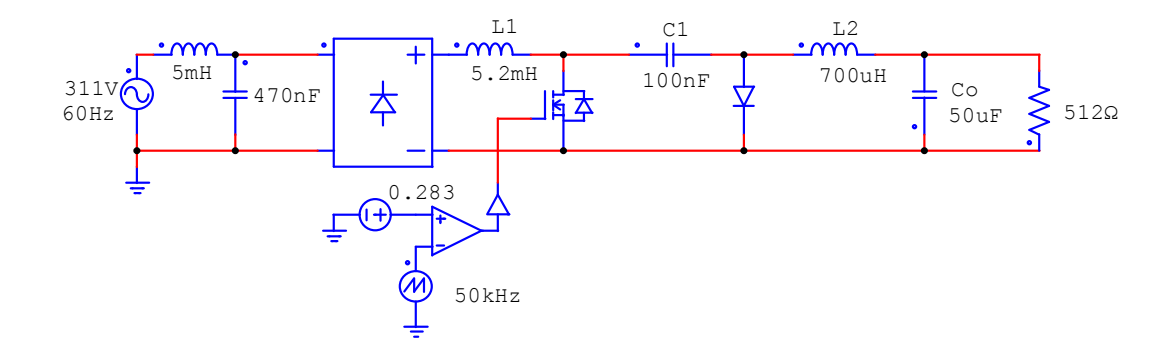

(b)

<span id="page-33-3"></span><span id="page-33-2"></span>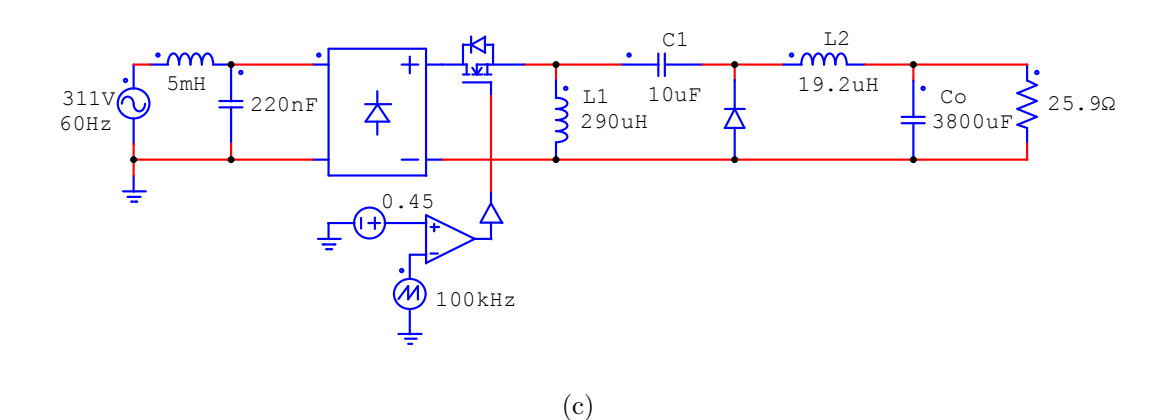

<span id="page-33-0"></span>Figura 16: Conversores: [\(a\)](#page-33-1) Sepic, [\(b\)](#page-33-2)  $\acute{C}$ uk e [\(c\)](#page-33-3) Zeta.

Todos estes conversores apresentam fator de potência próximo à unidade. Os conversores Sepic e Ćuk apresentam o indutor  $L1$  na entrada que realiza a filtragem da corrente, sendo possível uma redução significativa do filtro  $LC$  de entrada. O conversor Zeta, por apresentar seu interruptor principal flutuante, demanda um circuito mais complexo para seu acionamento, uma desvantagem em termos práticos da utilização deste circuito ([SOARES](#page-120-4), [2014\)](#page-120-4).

#### <span id="page-34-1"></span>2.1.3 DRIVERS MULTIESTÁGIOS

Uma das maneiras de diminuir o volume dos elementos armazenadores de energia em um driver de LEDs é separando o estágio de correção do fator de potência do estágio de controle de potência. Com cada estágio sendo composto por um conversor  $CC/CC$ , a energia armazenada nos componentes pode ser distribuída ([ALMEIDA](#page-118-8), [2012\)](#page-118-8). A [Figura 17](#page-34-0) ilustra um *driver* de LEDs com dois estágio, [PFC](#page-14-8) e [PC,](#page-14-9) e o capacitor de barramento no ponto intermediário entre eles.

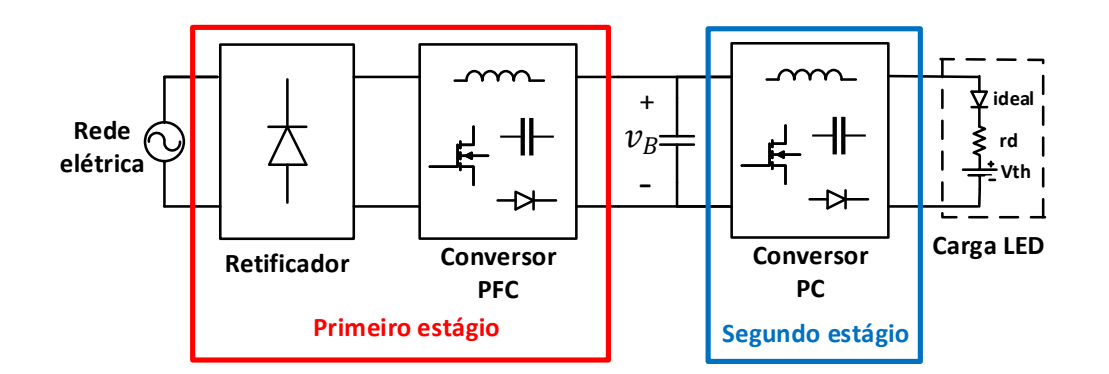

<span id="page-34-0"></span>Figura 17: *Driver* dois estágios.

O primeiro estágio é responsável pela correção do fator de potência e o segundo realiza o controle de potência. O primeiro estágio do sistema, neste trabalho, irá operar em [DCM,](#page-14-2) pois, como visto anteriormente, neste modo a corrente de entrada do conversor segue a forma de onda da tensão da rede elétrica naturalmente. O segundo estágio é livre para operar tanto em [CCM](#page-14-12) quanto em [DCM,](#page-14-2) dependendo da aplicação do circuito.

# <span id="page-34-2"></span>2.1.4 INTEGRAÇÃO DE ESTÁGIOS

A utilização de *drivers* multiestágios aumenta o número de interruptores estáticos do sistema, aumentando o número de dispositivos de comando, resultando em uma

maior complexidade do circuito. Uma alternativa para conservar algumas características da utilização de *drivers* multiestágios e ainda diminuir o número de interruptores estáticos é realizando uma integração de estágios ([ALMEIDA](#page-118-8), [2012\)](#page-118-8).

Considerando que o *driver* multiestágios é composto por dois conversores [CC/CC,](#page-14-6) haverá no sistema pelo menos dois interruptores a serem comandados, porém, existindo um ponto comum entre esses interruptores é possível diminuir de dois para um a utilização deste componente. Portanto, a integração de estágios resulta em um único conversor que opera com características de um conversor de dois estágios, porém com a substituição dos dois interruptores por um, e adição de dois diodos desempenhando a mesma função topológica, contudo, a integração leva a maiores esforços nos semicondutores e perca de grau de liberdade do conversor, já que os dois estágios devem operar com o mesmo período de comutação e mesma razão cíclica ([ALMEIDA](#page-118-8), [2012\)](#page-118-8).

Existem quatro possibilidades nas quais os interruptores, do primeiro e segundo estágio, podem compartilhar um ponto comum:  $(i)$  quando o terminal source do primeiro estágio compartilha um nó com o terminal source do segundo estágio, configuração esta chamada conexão tipo T;  $(ii)$  quando o terminal source do primeiro estágio possui um ponto comum com o terminal dreno do segundo estágio, conexão tipo  $\Pi$ ; (iii) quando o terminal *dreno* do primeiro estágio possui um ponto comum com o terminal dreno do segundo estágio, conexão tipo T invertido; e  $(iv)$  quando o terminal dreno do primeiro estágio possui um ponto comum com o terminal source do segundo estágio, é conhecido como conexão tipo  $\Pi$  invertido ([WU & CHEN.](#page-120-7), [1998\)](#page-120-7). As possíveis conexões dos interruptores podem ser vistas na [Figura 18.](#page-36-0)
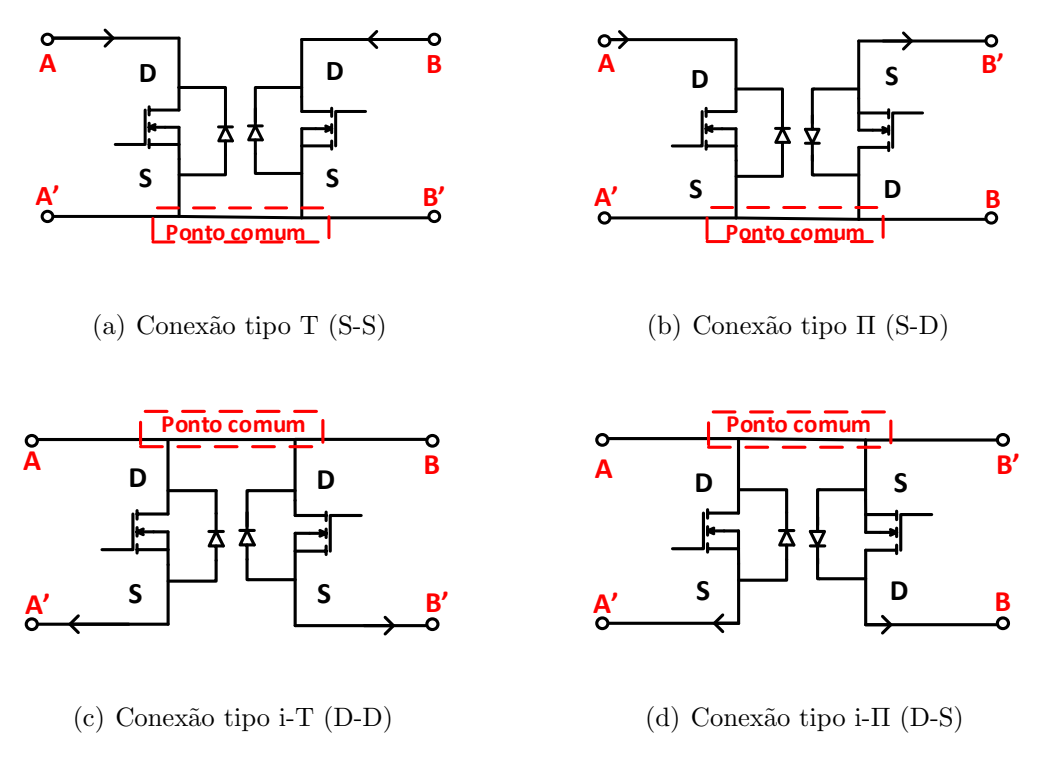

Figura 18: Tipos de conexões entre dois interruptores.

As células integradas resultantes, com um único interruptor estático e dois diodos adicionais que garantem que os sentidos de tensão e corrente nas portas A, A', B e B' permanecem os mesmos são ilustradas na [Figura 19.](#page-37-0)

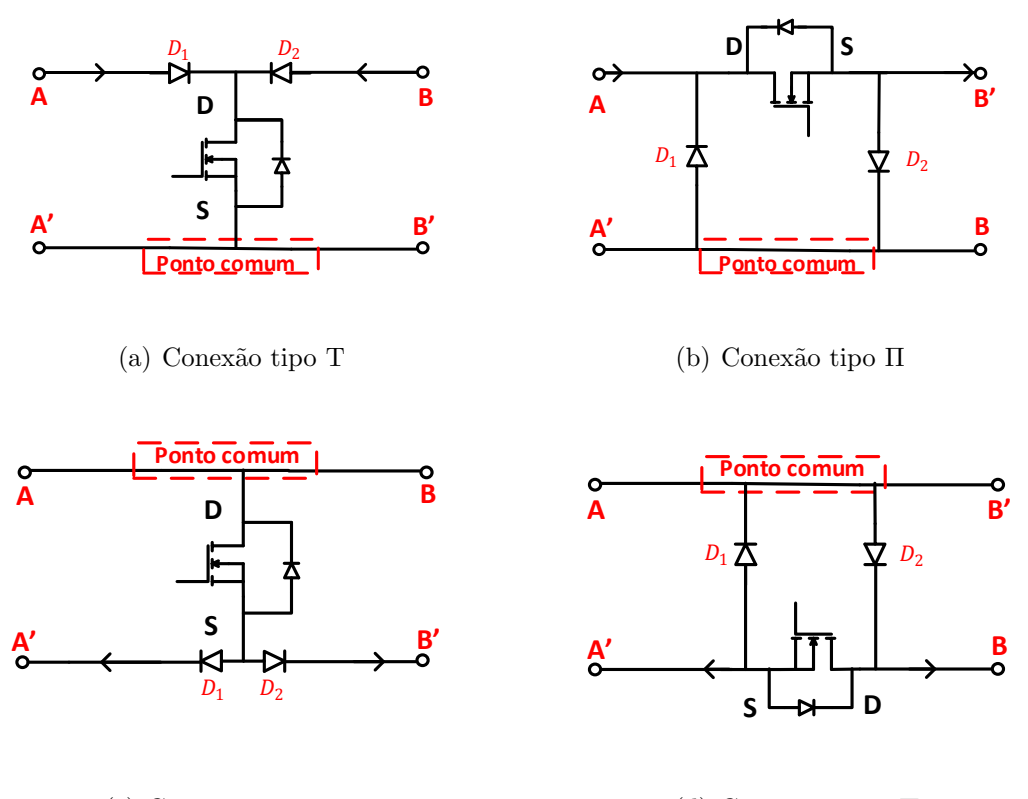

<span id="page-37-0"></span>(c) Conex˜ao tipo i-T

(d) Conex˜ao tipo i-Π

Figura 19: Células resultantes da integração entre dois interruptores.

Através de uma análise destas células equivalentes, pode-se concluir que na conexão tipo T haverá uma característica de sobrecorrente no interruptor, devido à soma das correntes que entram no terminal dreno dos dois conversores. Já as células do tipo Π resulta em uma sobretens˜ao sobre o interruptor, devido a soma das tens˜oes entre o terminal *dreno* e *source* dos dois estágios.

#### 2.1.5 CONTROLE EM DRIVERS DE LED

A carga [LED](#page-14-0) requer que sua corrente possua valor m´edio dentro dos limites indicados para operação do dispositivo além de ondulação limitada. A inserção de uma estrutura de controle ao *driver* de [LED](#page-14-0) é capaz de fazer com que estes objetivos sejam atendidos. Contudo, segundo ([ALMEIDA](#page-118-0), [2012\)](#page-118-0), a ação de controle não deve sofrer variações rápidas dentro de um ciclo da rede uma vez que alteram o valor instantâneo da potência drenada, distorcendo a corrente de entrada do conversor e, consequentemente, reduzindo o fator de potência.

Para evitar a distorção da corrente de entrada pela ação de controle, alguns sistemas são projetados para atuarem apenas para seguir o valor médio da corrente na carga e não limitar sua ondulação. Um exemplo pode ser visto em ([ALMEIDA](#page-118-1), [2014\)](#page-118-1) e ([SOARES](#page-120-0), [2014\)](#page-120-0), onde o projeto do controlador é realizado para garantir que ele não atuará na atenuação da ondulação de corrente na carga, apenas no seguimento de seu valor médio.

Um exemplo de controlador atuando na limitação da ondulação pode ser visto em ([SOARES](#page-120-1), [2017\)](#page-120-1), com a estrutura de controle ilustrada na [Figura 20.](#page-38-0) Neste sistema, o sinal de controle é gerado em duas partes: o ramo  $Cavq$  é responsável pelo valor médio da razão cíclica e o Braço ARCT - Active-Ripple-Compensation Technique é encarregado de sintetizar a parte [CA](#page-14-1) do respectivo sinal. Com esta técnica foi possível controlar a variação da razão cíclica para que limitasse a ondulação da corrente da carga ao limite de distorção da corrente de entrada do conversor.

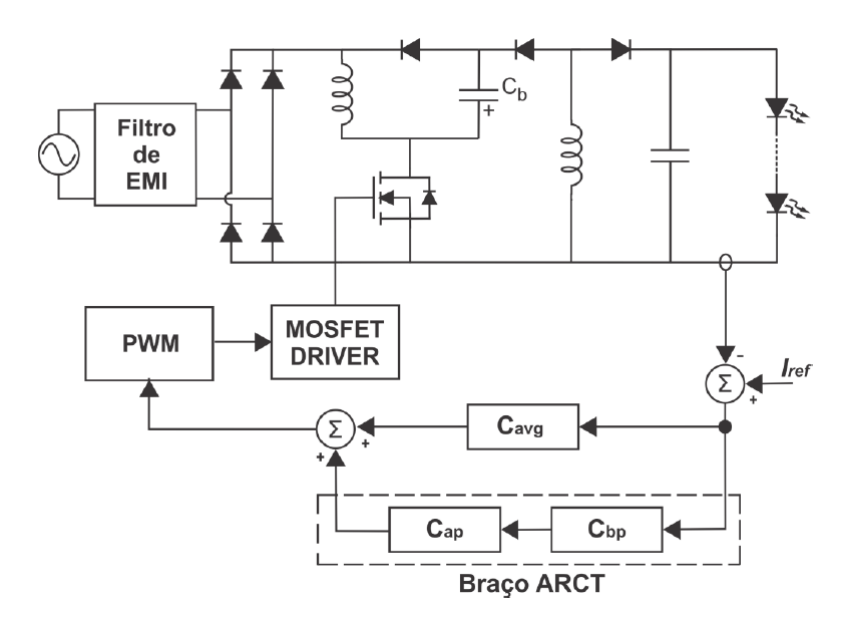

<span id="page-38-0"></span>Figura 20: Adaptado ([SOARES](#page-120-1), [2017\)](#page-120-1)

O bloco  $Cavg$   $\acute{e}$  composto pelo controlador integral por possuir erro nulo em regime permanente para referências constantes. O bloco Cbp do Braço ARCT é composto por um filtro de segunda ordem, sintonizado para atuar em 120  $Hz$  e assim garantido que a razão cíclica apresente oscilação nesta frequência. Já  $Cap$  é responsável por introduzir o deslocamento de fase, calculado considerando a amplitude e fase da corrente de sa´ıda na frequência de interesse  $(120 Hz)$  ([SOARES](#page-120-1), [2017\)](#page-120-1).

Em ([LUZ](#page-119-0), [2017\)](#page-119-0), é utilizado o controlador proporcional integral ressonante  $(PIR(s))$ , dado em  $(2.7)$ , onde o mesmo possui um ganho infinito na frequência de ressonância, possuindo assim a capacidade para rastrear sinais senoidais nesta frequência.

<span id="page-39-0"></span>
$$
PIR(s) = K_p + \frac{2K_r s}{s^2 + w_{res}^2},\tag{2.7}
$$

onde  $K_p$  é o ganho proporcional,  $w_{res}$  e  $K_r$  são a frequência e ganho ressonante, respectivamente.

Com a utilização do controlador ressonante é possível controlar a ondulação da corrente na carga [LED.](#page-14-0) A malha de controle proposta é ilustrada na [Figura 21.](#page-39-1) A referência será formada por um valor médio mais uma ondulação em baixa frequência igual a ondulação da corrente de saída (o dobro da frequência da rede) ([LUZ](#page-119-0), [2017\)](#page-119-0).

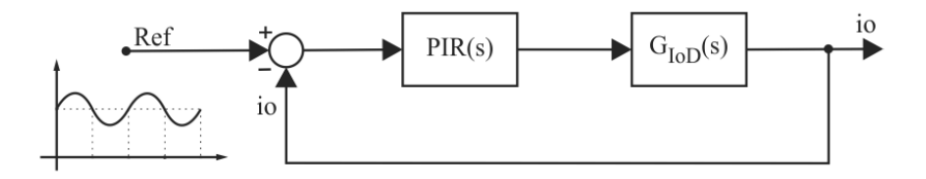

<span id="page-39-1"></span>Figura 21: Malha de controle de controle utilizando o controlador proporcional integral ressonante ([LUZ](#page-119-0), [2017\)](#page-119-0)

## 2.1.6 CONCLUSÕES PARCIAIS

Neste capítulo foram apresentados alguns dos principais circuitos para acionamento de [LED](#page-14-0) a partir da rede elétrica, possuindo como foco os Conversores [CC/CC.](#page-14-2) Onde foram abordadas duas configurações básicas, com somente um conversor [CC/CC](#page-14-2) sendo responsável por atender as especificações do sistema, chamado de *driver* de estágio  $\rm{u}$ nico, e uma configuração onde se utiliza dois conversores  $\rm{CC/CC}$  $\rm{CC/CC}$  $\rm{CC/CC}$  em cascata, com cada conversor desempenhando uma função no sistema, conhecido estes como drivers multiestágios.

A utilização de um único conversor  $CC/CC$  responsável pelos estágios [PFC](#page-14-3) e [PC](#page-14-4) é facilitada quando o mesmo opera em [DCM,](#page-14-5) pois neste modo de operação o conversor se comporta como seguidor de tensão. Esta característica não ocorre com o conversor operando em [CCM,](#page-14-6) pois para atuar como [PFC](#page-14-3) seria necess´ario acrescentar uma malha de controle ao sistema.

Quando se utiliza *drivers* multiestágios, apesar de haver um aumento do número de componentes utilizados no circuito, há uma redução no volume dos componentes devido a distribuição de energia que é realizada. Para este caso é preferível que o estágio [PFC](#page-14-3)

opere em [DCM](#page-14-5) e o estágio [PC](#page-14-4) deve ser analisado, de acordo com as condições do sistema, em qual modo será melhor operar.

A técnica de integração de estágios se mostra vantajosa, conservando a característica do *driver* multiestágio como volume reduzido dos componentes, além da diminuição de interruptores ativos, proporcionando maior simplicidade e confiabilidade ao sistema. Por outro lado, deve-se empregar interruptores que suportam tensões ou correntes mais elevadas.

As técnicas de controle que são utilizadas em *drivers* de [LED](#page-14-0) possuem dois objetivos: manter o valor m´edio da corrente do [LED](#page-14-0) dentro do valor desejado e limitar a ondulação de sua forma de onda. Algumas das principais técnicas utilizadas foram abordadas.

### <span id="page-41-0"></span>3 CONVERSOR BUCK-BOOST FLYBACK

Analisando as vantagens e desvantagens dos drivers de [LED](#page-14-0) apresentadas no [Ca](#page-23-0)pítulo 2, foi escolhido como circuito de acionamento a ser implementado neste trabalho um *driver* multiestágio, onde o estágio [PFC](#page-14-3) será composto por um conversor buck-boost e o estágio [PC](#page-14-4) será composto pelo conversor flyback.

O conversor buck-boost foi escolhido pelo fato de não possuir restrições à sua tensão de barramento (tensão de saída deste estágio) quanto a obtenção de alto fator de potˆencia, vantagem apresentada sobre os conversores buck e boost, al´em de possuir um n´umero reduzido de componentes se comparado aos conversores de quarta ordem. A operação em [DCM](#page-14-5) deste conversor proporcionará ao sistema um fator de potência unitário, devido a sua característica de seguidor de tensão.

O conversor flyback proporciona isolamento entre a entrada e a sa´ıda do circuito e n´umero reduzido de componentes em sua topologia, vantagens estas relevantes em termos práticos. A operação em [DCM](#page-14-5) deste estágio simplifica a modelagem dinâmica do sistema.

Neste capítulo será feita uma descrição matemática acerca do *driver* escolhido. As principais formas de onda teórica de cada estágio serão apresentadas, bem como as equações necessárias para realizar o projeto do conversor. Ademais, simulações com os componentes projetados ser˜ao realizadas e os resultados analisados.

# 3.1 DESCRIÇÃO MATEMÁTICA

Cada estágio do sistema será analisado de forma independente, com o objetivo de facilitar a compreensão do circuito proposto. Para o estágio [PFC](#page-14-3) é possível analisar três etapas de operação durante um período de chaveamento do conversor. Estas etapas são ilustradas na [Figura 22.](#page-42-0) Nas análises a seguir, a fonte  $v<sub>G</sub>$  e o retificador a diodos são representados pela fonte de tensão retificada  $|v_G|$ .

<span id="page-42-1"></span>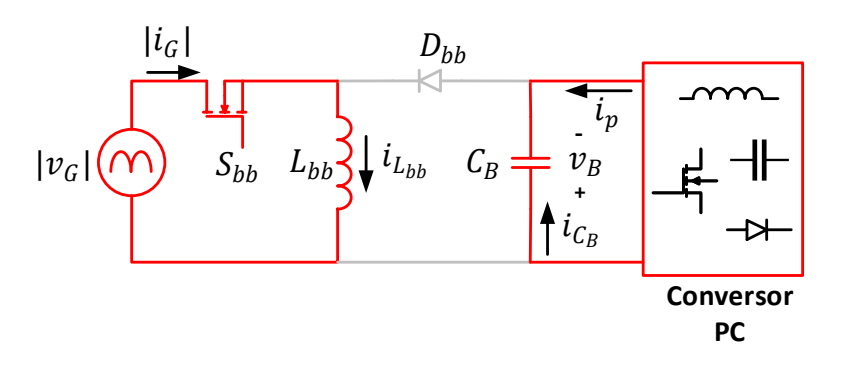

(a)

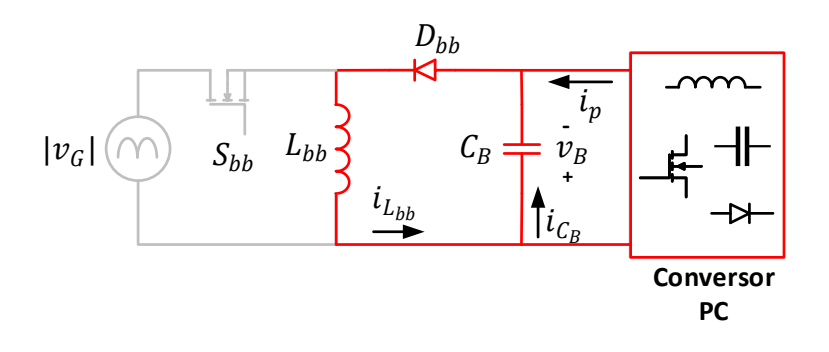

(b)

<span id="page-42-3"></span><span id="page-42-2"></span>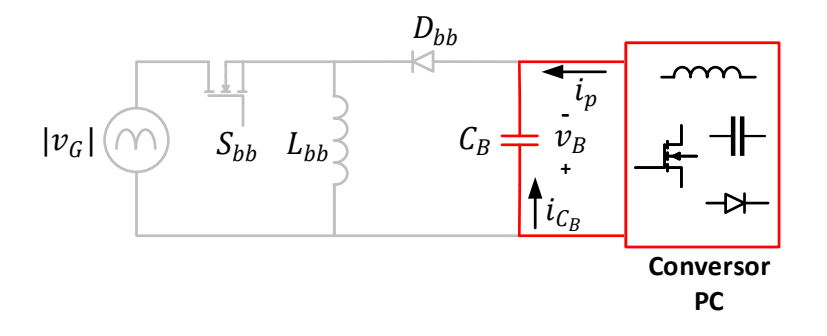

(c)

<span id="page-42-0"></span>Figura 22: Etapas de operação do conversor buck-boost operando em DCM, etapas: [\(a\)](#page-42-1) chave fechada, [\(b\)](#page-42-2) chave aberta e [\(c\)](#page-42-3) corrente no indutor zero.

A etapa [Figura 22](#page-42-0)[\(a\),](#page-42-1) apresenta o instante em que o MOSFET  $S_{bb}$  está em condução, de forma que o indutor,  $L_{bb}$ , é carregado pela tensão da rede retificada, e o capacitor de barramento  $C_B$  é o responsável por transferir energia para o segundo estágio. Já na etapa [Figura 22](#page-42-0)[\(b\),](#page-42-2) o MOSFET entra em bloqueio, o indutor  $L_{bb}$  é descarregado completamente, durante o intervalo de tempo  $td_{PFC}$ , distribuindo sua carga entre o capacitor de barramento e o estágio [PC.](#page-14-4) Na etapa [Figura 22](#page-42-0)[\(c\),](#page-42-3) ainda com o MOSFET em bloqueio, o indutor  $L_{bb}$  se mantém completamente descarregado, caracterizando o modo de condução descontínuo, o capacitor de barramento supri o estágio [PC.](#page-14-4) As principais formas de onda teórica deste conversor, de acordo com suas respectivas etapas de operação, são ilustradas na [Figura 23,](#page-43-0) onde $T_{S_{PFC}}$ é o período de chaveamento do conversor e $D_{PFC}$ é a razão cíclica deste estágio.

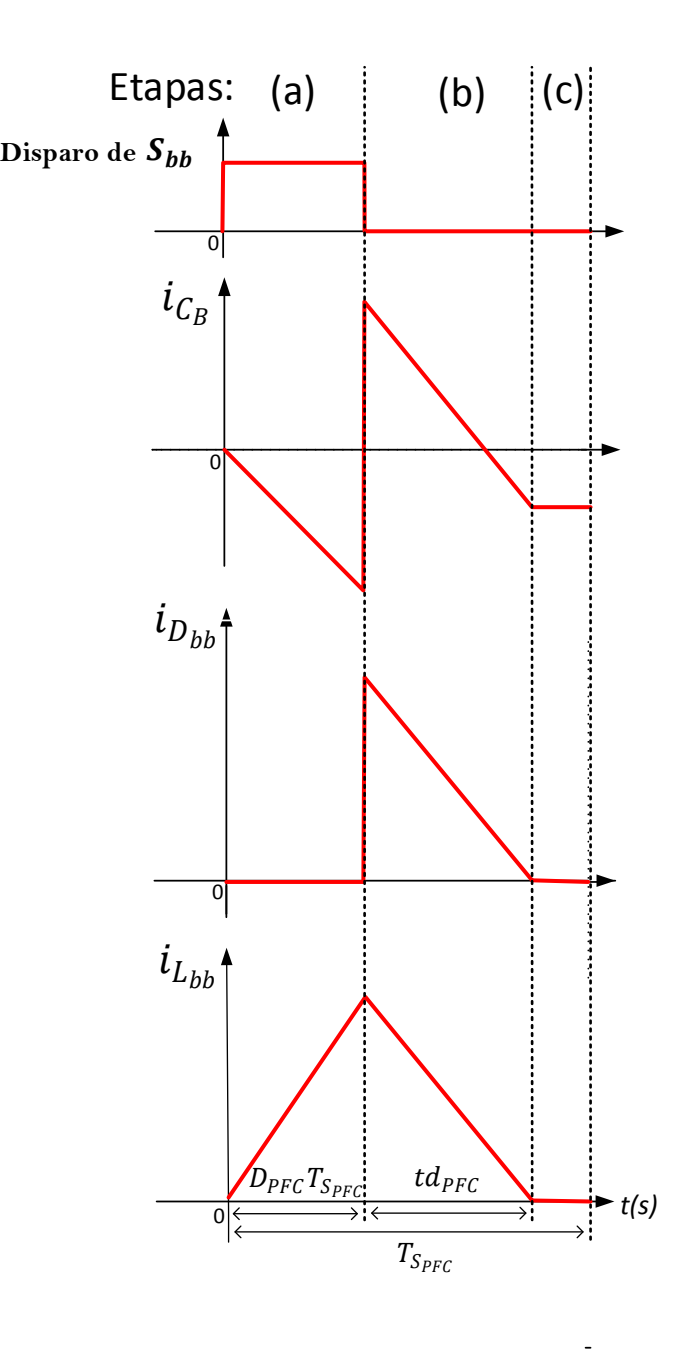

<span id="page-43-0"></span>Figura 23: Formas de onda teórica do conversor buck-boost operando em DCM.

O estágio [PC](#page-14-4) operando em [DCM](#page-14-5) também é dividido em três etapas de operação, ilustradas na [Figura 24,](#page-44-0) sendo n a relação de espiras do enrolamento secundário e <span id="page-44-1"></span>primário do transformador (n =  $N_S/N_P)$  e  ${\cal L}_M$ sua indutância de magnetização.

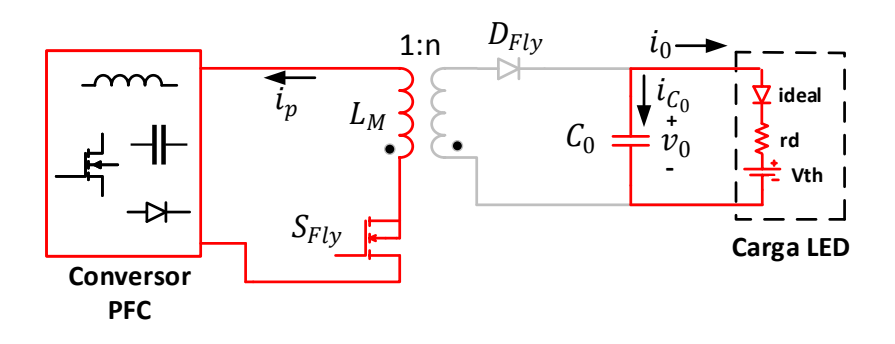

(a)

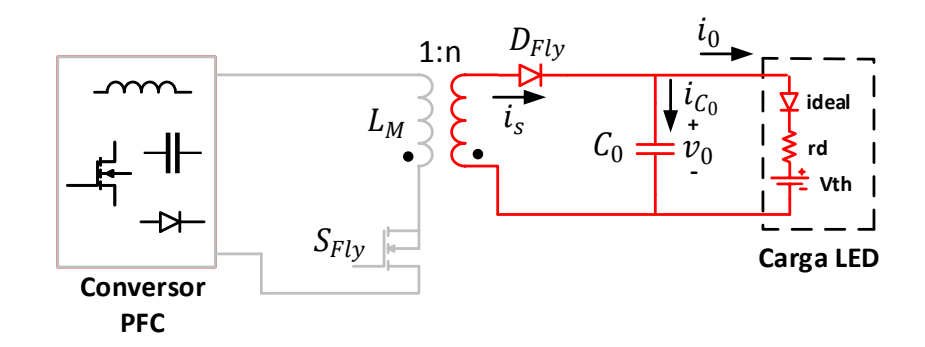

(b)

<span id="page-44-3"></span><span id="page-44-2"></span>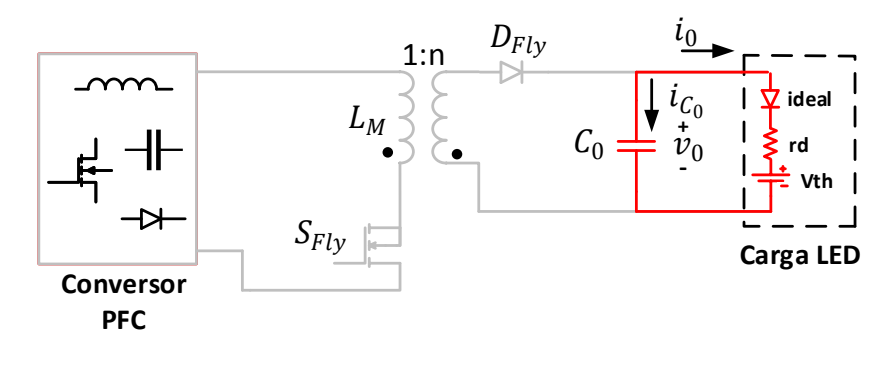

(c)

<span id="page-44-0"></span>Figura 24: Etapas de operação do conversor flyback operando em DCM, etapas: [\(a\)](#page-44-1) chave fechada, [\(b\)](#page-44-2) chave aberta e [\(c\)](#page-44-3) corrente no indutor zero.

A etapa [Figura 24](#page-44-0)[\(a\)](#page-44-1) apresenta o momento em que o MOSFET  $S_{Fly}$  está em condução, a bobina primária do transformador está sendo carregada, o capacitor de saída Co é o responsável pela transferência de energia para a carga neste instante. A etapa [Figura 24](#page-44-0)[\(b\)](#page-44-2) ocorre com o MOSFET em bloqueio, a corrente no primário

do transformador chega a zero durante o intervalo de tempo  $td_{PC}$ , o transformador alimenta a carga e o capacitor de saída através da transferência de energia pelo seu terminal secundário. Na última etapa do estágio [PC,](#page-14-4) etapa Figura  $24(c)$ , as bobinas do transformador estão desmagnetizadas, sendo o capacitor de saída responsável pela transferência de potência para a carga. As principais formas de onda teórica para este estágio são demonstradas na [Figura 25,](#page-45-0) sendo  $T_{S_{PC}}$  e  $D_{PC},$ o período de chaveamento e a razão cíclica deste conversor, respectivamente.

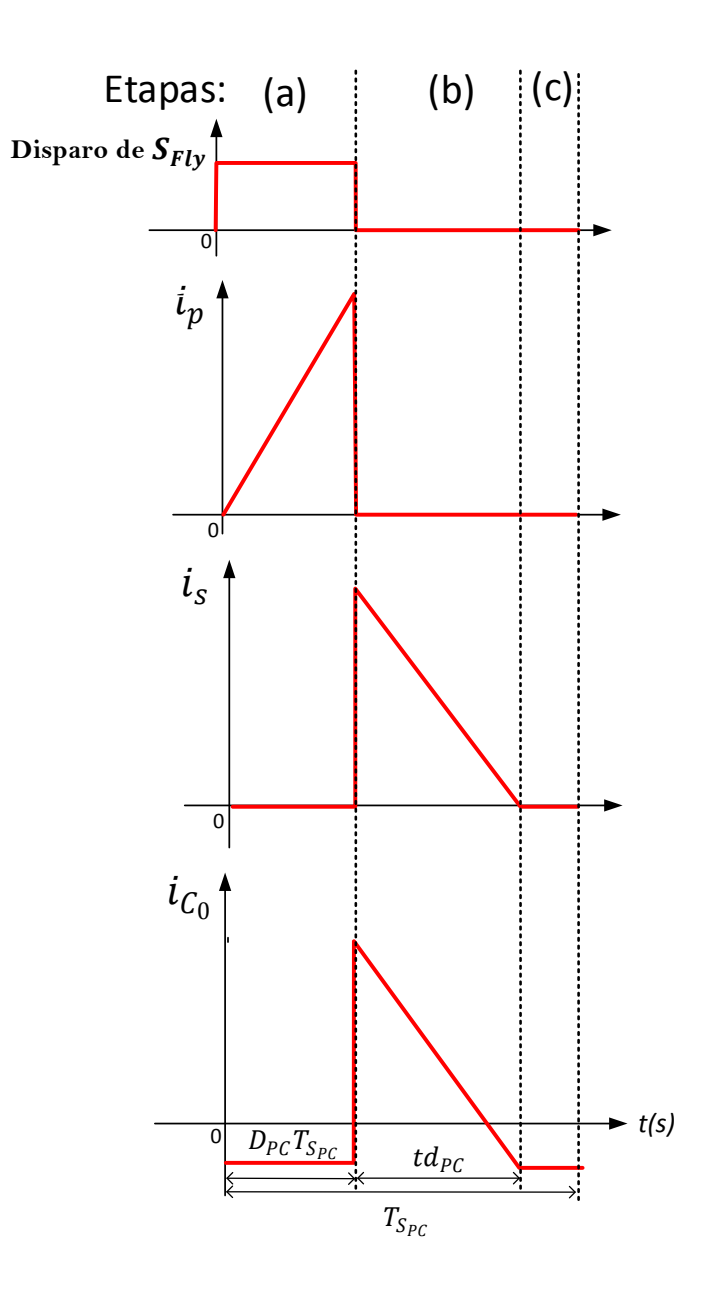

<span id="page-45-0"></span>Figura 25: Formas de onda teóricas do conversor flyback operando em DCM.

Uma vantagem da operação em [DCM](#page-14-5) dos dois estágios é que os mesmos emulam

uma resistência equivalente, segundo ([ERICKSON R; MAKSIMOVIC](#page-118-2), [2. ed. 2004\)](#page-118-2), o cálculo destas resistências é dado por  $(3.1)$  e  $(3.2)$ , para o conversor buck-boost e o conversor flyback, respectivamente.

<span id="page-46-0"></span>
$$
R_{bb} = \frac{2L_{bb}f_{S_{PFC}}}{D_{PFC}^2},\tag{3.1}
$$

<span id="page-46-1"></span>
$$
R_{fly} = \frac{2L_M f_{S_{PC}}}{D_{PC}^2}.
$$
\n(3.2)

É possível assim, obter um circuito equivalente para os estágios [PC](#page-14-4) e [PFC](#page-14-3) do driver, com os conversores sendo representados por suas resistências equivalentes ([SO-](#page-120-1)[ARES](#page-120-1), [2017\)](#page-120-1). Este circuito é representado na [Figura 26,](#page-46-2) onde as correntes de saída de cada estágio são representadas pelos seus valores médios, sendo  $I_{D_{bb}}$  a corrente média circulante através do diodo  $D_{bb}$  no estágio [PFC](#page-14-3) e  $I_0$  a corrente média sobre a carga. Também são considerados os valores médios da tensão no barramento  $V_B$ e tensão de saída $V_0, \; \widehat{V}_G$ é o valor de pico da tensão de alimentação do circuito.

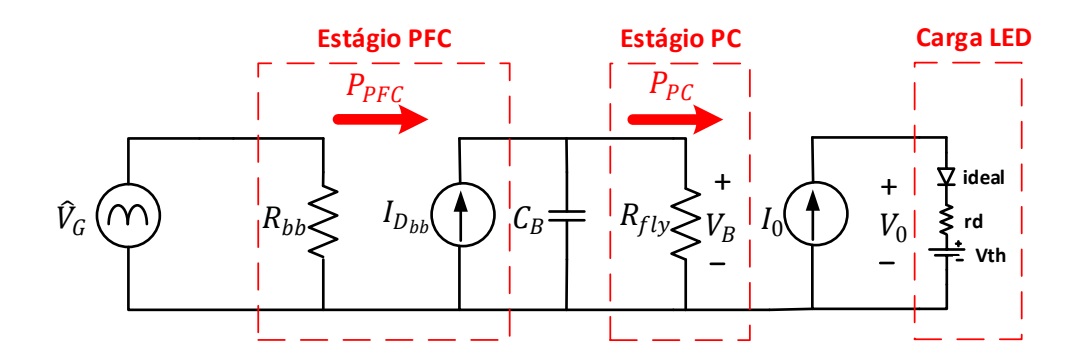

<span id="page-46-2"></span>Figura 26: Circuito equivalente conversor buck-boost flyback operando em DCM.

Realizando um balanço de potência através do circuito equivalente, encontram-se os parâmetros do conversor. Considerando que a potência média de saída do estágio [PC](#page-14-4)  $(P_{PC})$  é igual a potência média do estágio [PFC](#page-14-3)  $(P_{PFC})$  vezes a eficiência da transferência de energia deste estágio ( $\eta_{PFC}$ )[\(3.3\)](#page-46-3), chega-se ao ganho estático do circuito dado por [\(3.4\)](#page-47-0).

<span id="page-46-3"></span>
$$
P_{PC} = P_{PFC} \eta_{PFC},\tag{3.3}
$$

<span id="page-47-0"></span>
$$
\frac{V_B^2}{R_{fly}} = \frac{\hat{V}_G^2}{2R_{bb}} \eta_{PFC},
$$
\n
$$
\frac{V_B^2 D_{PC}^2}{2L_M f_{S_{PC}}} = \frac{\hat{V}_G^2 D_{PFC}^2}{4L_{bb} f_{S_{PFC}}} \eta_{PFC},
$$
\n
$$
\frac{V_B}{\hat{V}_G} = \frac{D_{PFC}}{D_{PC}} \sqrt{\frac{L_M f_{S_{PC}}}{2L_{bb} f_{S_{PFC}}} \eta_{PFC}}.
$$
\n(3.4)

Com o objetivo de realizar a integração dos dois estágios posteriormente, para que o projeto dos dois conversores seja v´alido, os mesmos dever˜ao possuir a mesma raz˜ao cíclica e frequência de comutação, portanto, na equação [\(3.4\)](#page-47-0),  $D_{PFC} = D_{PC} = D$  e  $f_{S_{PFC}} = f_{S_{PC}} = f_S$ , obtendo o ganho estático do conversor dado por [\(3.5\)](#page-47-1).

<span id="page-47-1"></span>
$$
\frac{V_B}{\hat{V}_G} = \sqrt{\frac{L_M}{2L_{bb}} \eta_{PFC}}.\tag{3.5}
$$

A relação [\(3.5\)](#page-47-1) mostra que a tensão de barramento é independente da razão cíclica e frequência de chaveamento do conversor se, e somente se os dois estágios operam com a mesma frequência de chaveamento e razão cíclica, portanto, é escolhida como um parâmetro de entrada para projeto do conversor ([ALMEIDA](#page-118-0), [2012\)](#page-118-0).

Para encontrar a ondulação na tensão de barramento  $(\Delta V_B)$  assume-se que a corrente circulante pelo capacitor de barramento  $C_B$  seja toda a parte alternada de baixa frequência da corrente de saída do estágio [PFC](#page-14-3) ([ALMEIDA](#page-118-0), [2012\)](#page-118-0). Este valor é obtido pelo cálculo da corrente média no diodo  $D_{bb}$  durante um período de chaveamento do conversor, segundo ([ERICKSON R; MAKSIMOVIC](#page-118-2), [2. ed. 2004\)](#page-118-2), dada por [\(3.6\)](#page-47-2):

<span id="page-47-2"></span>
$$
\langle i_{D_{bb}}(t) \rangle_{T_S} = \frac{\widehat{V}_G^2 D^2}{4V_B f_S} - \frac{\widehat{V}_G^2 D^2}{4V_B f_S} \cos(4\pi f_r t) = I_{D_{bb}} + \widetilde{i}_{D_{bb}}(t),\tag{3.6}
$$

<span id="page-47-3"></span>
$$
\langle i_{D_{bb}}(t) \rangle_{T_S} \approx \tilde{i}_{D_{bb}}(t) = -\frac{\tilde{V}_G^2 D^2}{4V_B f_S} \cos(4\pi f_r t). \tag{3.7}
$$

Com a corrente circulante no capacitor de barramento sendo calculada por [\(3.7\)](#page-47-3), encontra-se a amplitude pico a pico da ondulação de tensão no capacitor pela equação [\(3.8\)](#page-48-0), onde  $I_{C_B}$  é o pico da componente alternada e  $X_{C_B}$  é a reatância capacitiva do capacitor  $C_B$  na frequência igual ao dobro da frequência da rede  $f_r$  ([ALMEIDA](#page-118-0), [2012\)](#page-118-0).

<span id="page-48-0"></span>
$$
\Delta V_B = 2|\widehat{I}_{C_B}| X_{C_B} = \frac{\widehat{V}_G^2 D^2}{8\pi V_B L_{bb} f_s f_r C_B}.
$$
\n(3.8)

 $E$  necessário encontrar como a ondulação em baixa frequência (do inglês,  $Low$  Fre $quency)$  [\(LF\)](#page-14-7) da tensão no barramento será transmitida para a carga de [LED.](#page-14-0) Segundo ([LUZ et al.](#page-119-1), [2014\)](#page-119-1), a ondulação da corrente na carga  $(\Delta I_{0,LF})$  é relacionada com a ondulação da tensão de saída $(\Delta V_{0,\,LF})$ e a resistência série do [LED](#page-14-0) $(r_d)$  de acordo com a equação  $(3.9)$ .

<span id="page-48-1"></span>
$$
\Delta I_{0,LF} = \frac{\Delta V_{0,LF}}{r_d}.
$$
\n(3.9)

Uma forma de relacionar a tensão no barramento com a tensão de saída é através da relação de potência dada por  $(3.10)$ , que para facilitar os cálculos posteriores foi considerado um rendimento de 100% ( $\eta_{PC} = 1$ ), com  $I_0$  sendo a corrente média na carga e V th sua tens˜ao de threshold.

<span id="page-48-2"></span>
$$
P_0 = P_{PC}\eta_{PC},\tag{3.10}
$$

<span id="page-48-4"></span>
$$
I_0 Vth + r_d I_0^2 = \frac{V_B^2}{R_{fly}}.\tag{3.11}
$$

Ao invés de analisar o valor médio da tensão de barramento, é preferível que se verifique seu valor eficaz  $(V_{B, rms})$ , pois a ondulação pode ser tal, que estes dois valores sejam distantes e afete o projeto do conversor ([ALMEIDA](#page-118-0), [2012\)](#page-118-0). O valor eficaz da tensão de barramento pode ser aproximado pela expressão  $(3.12)$ , segundo  $(ALMEIDA,$  $(ALMEIDA,$  $(ALMEIDA,$ [2012\)](#page-118-0).

<span id="page-48-3"></span>
$$
V_{B,rms} = \sqrt{V_B^2 + \frac{\Delta V_B^2}{8}}.\t(3.12)
$$

Substituindo  $(3.12)$  em  $(3.11)$ , e resolvendo a equação de segundo grau, chega-se na expressão [\(3.13\)](#page-48-5).

<span id="page-48-5"></span>
$$
V_0 = \frac{V_{th}}{2} + \sqrt{\frac{V_{th}^2}{4} + \frac{V_{B,rms}^2 r d}{R_{PC}}}.
$$
\n(3.13)

Substituindo na equação [\(3.13\)](#page-48-5) o valor da tensão eficaz de barramento dado pela expressão  $(3.12)$  e derivando a tensão de saída com relação a  $V_B$ , chega-se na expres-são [\(3.14\)](#page-49-0), que relaciona a ondulação na tensão de saída em baixa frequência com a ondulação na tensão de barramento.

<span id="page-49-0"></span>
$$
V_0 = \frac{V_{th}}{2} + \sqrt{\frac{V_{th}^2}{4} + \frac{r_d}{R_{PC}} \left(V_B^2 + \frac{\Delta V_B^2}{8}\right)},
$$
  
\n
$$
\frac{dV_0}{dV_B} = \frac{2V_Br_d}{R_{PC}\sqrt{V_{th}^2 + \left(\frac{4r_d}{R_{PC}}\right)V_{B,rms}^2}} \approx \frac{\Delta V_0}{\Delta V_B},
$$
  
\n
$$
\Delta V_{0,LF} = \frac{2V_B}{R_{PC}\sqrt{V_{th}^2 + \frac{4r_d}{R_{PC}}V_{B,rms}^2}}.\Delta V_B.
$$
\n(3.14)

Finalmente, substituindo a expressão [\(3.14\)](#page-49-0) na equação [\(3.9\)](#page-48-1) pode-se quantificar a ondulação na tensão de barramento que será transmitida para a carga de LED através da expressão  $(3.15)$ .

<span id="page-49-1"></span>
$$
\Delta I_{0,LF} = \frac{2V_B r_d}{R_{PC}\sqrt{V_{th}^2 + \frac{4r_d}{R_{PC}}V_{B,rms}^2}}.\,\Delta V_B.\tag{3.15}
$$

A ondulação em alta frequência (do inglês, High Frequency) [\(HF\)](#page-14-8)( $\Delta I_{0,HF}$ ), de maneira similar à ondulação em baixa frequência, será calculada por [\(3.16\)](#page-49-2), segundo ([LUZ et al.](#page-119-1), [2014\)](#page-119-1).

<span id="page-49-2"></span>
$$
\Delta I_{0,HF} = \frac{\Delta V_{0,HF}}{r_d}.\tag{3.16}
$$

A ondulação de corrente total na saída ( $\Delta I_0$ ) será dada pela soma das ondulações de baixa e alta frequência, calculada em  $(3.17)$ .

<span id="page-49-3"></span>
$$
\Delta I_0 = \Delta I_{0,LF} + \Delta I_{0,HF}.\tag{3.17}
$$

Os elementos do circuito responsáveis pela diminuição da ondulação na corrente de saída são os capacitores, sendo o capacitor de barramento  $(C_B)$  projetado para a diminuição da ondulação em baixa frequência e o capacitor de saída $(C_0)$ afetando a ondulação em alta frequência do circuito.

O capacitor de barramento é calculado rearranjando a equação  $(3.8)$  para a expressão dada em  $(3.18)$ .

<span id="page-50-1"></span><span id="page-50-0"></span>
$$
C_B = \frac{\widehat{V}_G^2 D^2}{8\pi V_B L_{bb} f_s f_r \Delta V_B}.
$$
\n(3.18)

O cálculo do capacitor de saída do circuito é realizado através da forma de onda da corrente circulante no mesmo, onde a partir da expressão  $(3.19)$ , a capacitância é relacionada com a ondulação da corrente de saída em alta frequência.

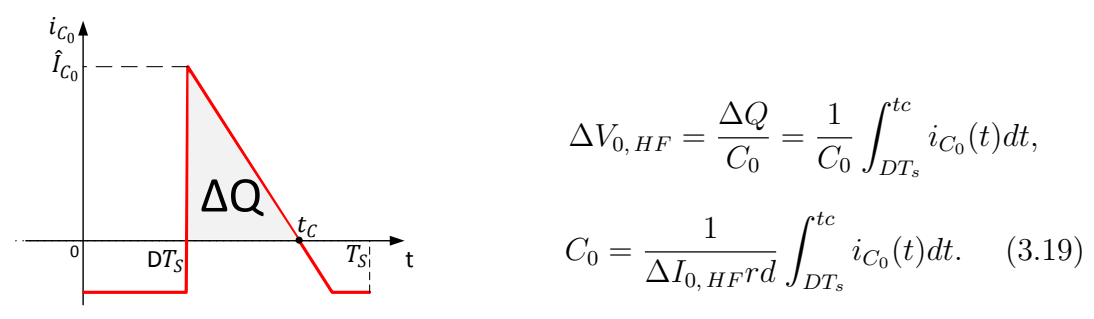

Figura 27: Corrente no capacitor de saída.

onde tc é o tempo de carregamento do capacitor e  $\Delta Q$  é a variação de sua carga armazenada. Resolvendo a integral dada em  $(3.19)$ , a expressão final para o cálculo do capacitor de saída é dada por [\(3.20\)](#page-50-2), segundo ([SOARES](#page-120-1), [2017\)](#page-120-1).

<span id="page-50-2"></span>
$$
C_0 = \frac{[DV_B - L_M f_s(\Delta I_{0,LF} + I_0)] \left(\frac{DV_B}{L_M f_s} - \Delta I_{0,LF} - I_0\right)}{2V_0 \Delta I_{0,HF} f_s r_d}.
$$
(3.20)

O indutor do primeiro estágio  $(L_{bb})$  é calculado através da relação de potência entre estágio [PFC](#page-14-3) e a saída do circuito, a expressão para o cálculo deste componente é dada por [\(3.21\)](#page-50-3).

$$
P_0 = P_{PFC} \eta_{PFC} \eta_{PC},
$$

<span id="page-50-3"></span>
$$
P_0 = \frac{\hat{V}_G^2 D^2}{4L_{bb}f_s} \eta_{PFC} \eta_{PC},
$$
  

$$
L_{bb} = \frac{\hat{V}_G^2 D^2}{4f_s P_0} \eta_{PFC} \eta_{PC}.
$$
 (3.21)

A indutância de magnetização do transformador também é encontrada através de uma relação de potência do circuito equivalente, sendo obtida por  $(3.22)$ .

<span id="page-51-0"></span>
$$
I_0 - I_{PC} \eta_{PC},
$$
  
\n
$$
P_0 = \frac{V_B^2 \cdot D^2}{2L_M f_s} \eta_{PC},
$$
  
\n
$$
L_M = \frac{V_B^2 \cdot D^2}{2P_0 f_s} \eta_{PC}.
$$
\n(3.22)

### 3.2 CONVERSOR INTEGRADO BUCK-BOOST FLYBACK

 $D = D$ 

O conversor integrado buck-boost flyback ´e derivado a seguir, de acordo com a técnica apresentada no Capítulo 3, Subseção 2.1.4. Na [Figura 28](#page-51-1) é ilustrado o driver com os conversores de cada estágio conectados em cascata, com os dois interruptores que compõem cada circuito (o filtro LC e o retificador são omitidos na análise por simplicidade).

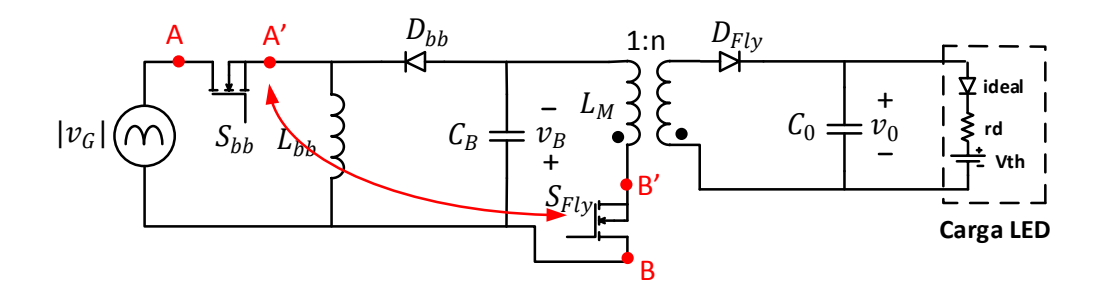

<span id="page-51-1"></span>Figura 28: Conversor buck-boost flyback conectados em cascata.

Na topologia apresentada da [Figura 28](#page-51-1) não existe um ponto comum entre os interruptores de cada estágio de modo que possam ser substituídos por uma célula equivalente. No entanto, este problema pode ser solucionado alterando a posição do in-terruptor do primeiro estágio, como pode ser visto na [Figura 29.](#page-52-0) Com a alteração do conversor buck-boost em topologia "chave alta" para "chave baixa", verifica-se que h´a uma conexão do tipo i-T entre os interruptores dos dois estágios.

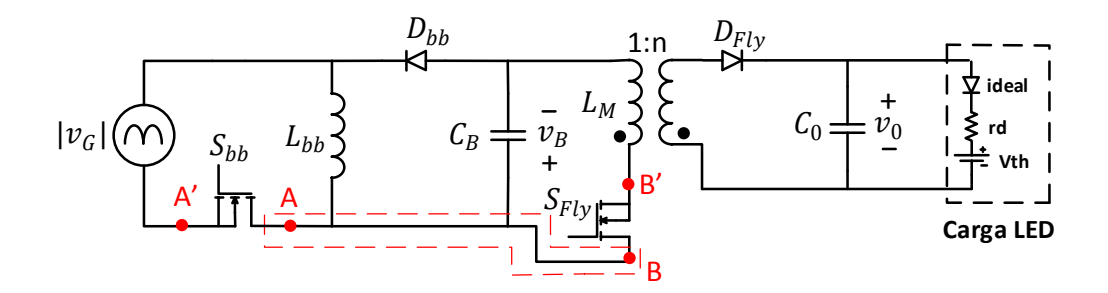

<span id="page-52-0"></span>Figura 29: Conexão do tipo i-T destacada entre os conversores buck-boost e flyback conectados em cascata.

Substituindo os dois interruptores por sua célula equivalente com somente um interruptor  $(S_M)$  e rearranjando os elementos do circuito, obtém-se a topologia integrada do conversor buck-boost flyback, ilustrado na [Figura 30.](#page-52-1)

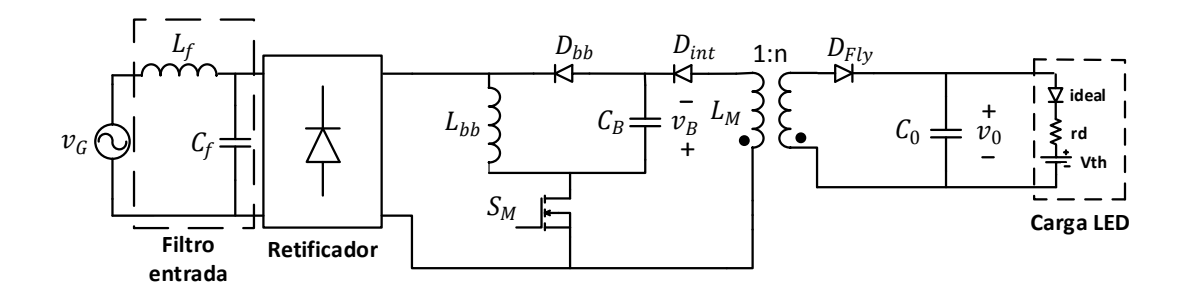

<span id="page-52-1"></span>Figura 30: Topologia integrada do conversor buck-boost flyback com alto fator de potência.

### 3.3 PROJETO E SIMULAÇÃO DO CONVERSOR INTEGRADO BUCK-BOOST FLYBACK

Nesta seção será realizado o projeto do conversor buck-boost flyback utilizado no driver de uma luminária [LED](#page-14-0) com a possibilidade de operação sob tensão da rede universal, 90 a 265 eficaz e dimerização da carga.

Primeiramente os parâmetros da carga [LED](#page-14-0) do sistema devem ser obtidos - resistência série  $(r_d)$ , tensão de limiar  $(V_{th})$  e sua corrente média de acionamento  $(I_0)$ que devido à possibilidade de dimerização irá variar. Outros parâmetros de entrada do projeto são: a frequência de comutação do conversor  $(f_s)$ , a tensão de barramento  $(V_B)$ , a frequência da rede elétrica  $(f_r)$  e o valor de pico de tensão  $(\hat{V}_G)$ .

A carga [LED](#page-14-0) utilizada foi um canal da luminária ILUMATIC, de 240 W, com quatro canais idênticos de 60  $V$  e 820 mA. Os parâmetros utilizados da carga foram de um dos canais, onde foi obtido experimentalmente. Na [Figura 31](#page-53-0) é representada a curva experimental com o modelo linearizado do [LED,](#page-14-0) o modelo foi obtido com base em uma corrente nominal de 500  $mA$ , que com a dimerização máxima de 50%, chega-se a 250  $mA$ . Portanto, nestas condições foram encontrados como parâmetros da carga  $r_d = 7.95 \Omega$  e  $V_{th} = 64.45 V$ . A tensão de saída, sobre a carga [LED](#page-14-0) é calculada por [\(3.23\)](#page-53-1).

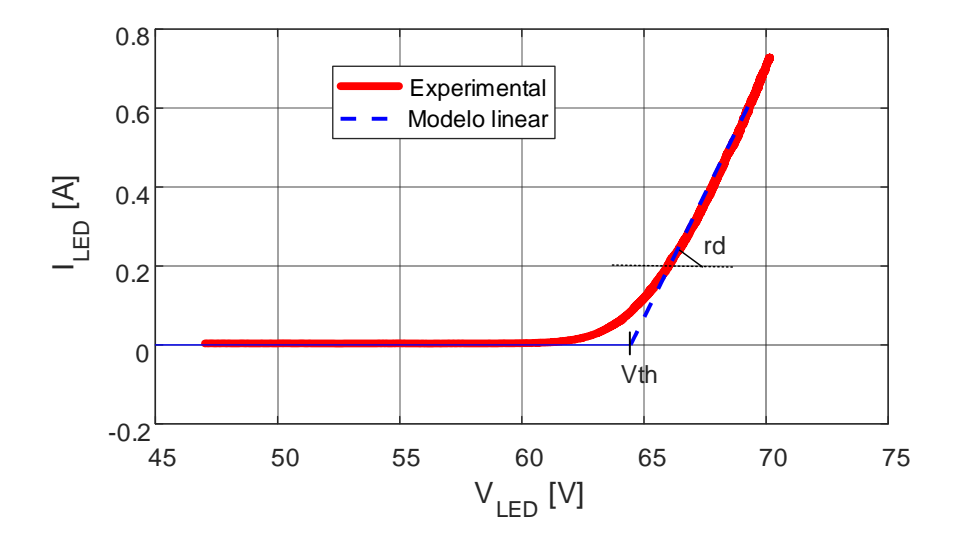

<span id="page-53-0"></span>Figura 31: Curva do modelo linear obtido a partir dos dados experimentais da carga.

<span id="page-53-1"></span>
$$
V_0 = r_d \times I_0 + Vth. \tag{3.23}
$$

O cálculo dos componentes do conversor será realizado sob o pior caso em que o mesmo irá operar, sendo este dado na menor tensão de alimentação do circuito (90  $V$ eficaz) e menor tensão no barramento, escolhida como um parâmetro de entrada do projeto. Neste ponto de operação, o conversor irá operar com a maior razão cíclica e, consequentemente, maior ondulação de corrente na carga. Todos os parâmetros de entrada utilizados para o projeto do conversor s˜ao descritos na [Tabela 3.](#page-54-0)

| Parâmetro                              | Símbolo             | Valor          |
|----------------------------------------|---------------------|----------------|
| Tensão mínima de pico da rede elétrica | $\widehat{V}_G$     | $90\sqrt{2}$ V |
| Frequência da rede                     | $f_r$               | 60 Hz          |
| Mínima tensão no barramento            | $V_{B,min}$         | 80 V           |
| Frequência de comutação do conversor   | $f_s$               | 40 kHz         |
| Resistência interna da carga LED       | $r_d$               | 7,95 $\Omega$  |
| Tensão de limiar da carga LED          | $V_{th}$            | 64,45 $V$      |
| Corrente média na saída                | $I_0$               | $500 \; mA$    |
| Potência média na saída                | $P_0$               | 34,21 W        |
| Máxima ondulação de corrente na saída  | $\Delta I_{0. max}$ | 50 $mA(10\%)$  |
| Relação de espiras do transformador    | $\mathbf n$         |                |

<span id="page-54-0"></span>Tabela 3: Parâmetros de entrada do sistema.

A máxima razão cíclica na qual o conversor irá operar em [DCM](#page-14-5)  $(D_{max})$  é dada por  $(3.24)$ , sendo o valor na qual garante que os dois estágios do conversor operam neste modo, onde a razão cíclica do estágio [PFC](#page-14-3) e [PC](#page-14-4) são dadas por  $(3.25)$   $(D<sub>PFC</sub>)$  e  $(3.26)$  $(D_{PC})$ , respectivamente.

<span id="page-54-1"></span>
$$
D_{max} = \min(D_{PFC}, D_{PC}),\tag{3.24}
$$

<span id="page-54-2"></span>
$$
D_{PFC} = \frac{V_{B,min}}{V_{B,min} + \hat{V}_G},\tag{3.25}
$$

<span id="page-54-3"></span>
$$
D_{PC} = \frac{V_0}{V_0 + \mathbf{n}\hat{V}_G}.\tag{3.26}
$$

A partir das expressões [\(3.25\)](#page-54-2) e [\(3.26\)](#page-54-3) e utilizando os dados da [Tabela 3,](#page-54-0) as razões cíclicas para a operação em [DCM](#page-14-5) de cada estágio são calculadas como sendo  $D_{PFC} =$ 0,386 e  $D_{PC} = 0,461$ . Portanto, a razão cíclica máxima que o conversor integrado deve operar para se manter no modo de operação descontínuo deve ser de  $D_{max} \leq$ 0,386. Como este valor está no limiar entre a operação [DCM](#page-14-5) e [CCM](#page-14-6) do primeiro estágio, é recomendado que se adote um valor menor para que seja garantida a operação neste modo, sendo assim, o conversor projetado possuirá uma razão cíclica máxima de  $D_{max} = 0,3.$ 

O indutor do estágio [PC](#page-14-4) é calculado de acordo com a equação [\(3.21\)](#page-50-3), onde foi en-

contrado o valor de  $L_{bb} = 266,35 \mu H$ . A indutância de magnetização do transformador é obtida segundo a equação [\(3.22\)](#page-51-0), chegando-se ao valor de  $L_M = 210,45 \,\mu H$ . O capa-citor de saída do circuito é encontrado a partir da expressão [\(3.20\)](#page-50-2), onde para atender a ondulação em alta frequência proposta para o circuito, foi calculado  $C_0 = 103.31 \mu F$ .

O capacitor de barramento é calculado seguindo as seguintes etapas:  $(i)$  primei-ramente é obtido através da equação [\(3.11\)](#page-48-4) o valor da tensão eficaz no barramento  $V_{B,rms} = 79,1$  V; (ii) o segundo passo é encontrar o valor da ondulação na tensão de barramento, calculado por [\(3.15\)](#page-49-1), onde foi obtido  $\Delta V_B = 4.31 V$ ; (iii) com estes dados é calculado o valor da capacitância no barramento pela equação [\(3.18\)](#page-50-0), onde para atender a máxima ondulação projetada foi encontrado  $C_B = 342.7 \mu F$ .

### 3.3.0.1 SIMULAÇÃO CONVERSOR PROJETADO

Com o objetivo de validar as equações utilizadas no projeto do conversor, é realizada uma simulação da topologia integrada, com os componentes calculados apresentados na [Tabela 4.](#page-55-0)

| Parâmetro                   | Símbolo  | Valor          |
|-----------------------------|----------|----------------|
| Capacitor filtro de entrada | $C_f$    | 220 nF         |
| Indutor filtro de entrada   | $L_f$    | 6mH            |
| Indutor buck-boost          | $L_{bb}$ | $266,35 \mu H$ |
| Capacitor de barramento     | $C_R$    | 342,7 $\mu$ F  |
| Indutância de magnetização  | $L_M$    | $210,45 \mu H$ |
| Capacitor de saída          | $C_0$    | 103,31 $\mu F$ |

<span id="page-55-0"></span>Tabela 4: Componentes do conversor.

A simulação foi realizada no *software* PSIM com os componentes e parâmetros projetados, como pode ser visto na [Figura 32.](#page-56-0) Algumas formas de onda s˜ao mostradas a seguir na [Figura 33.](#page-56-1)

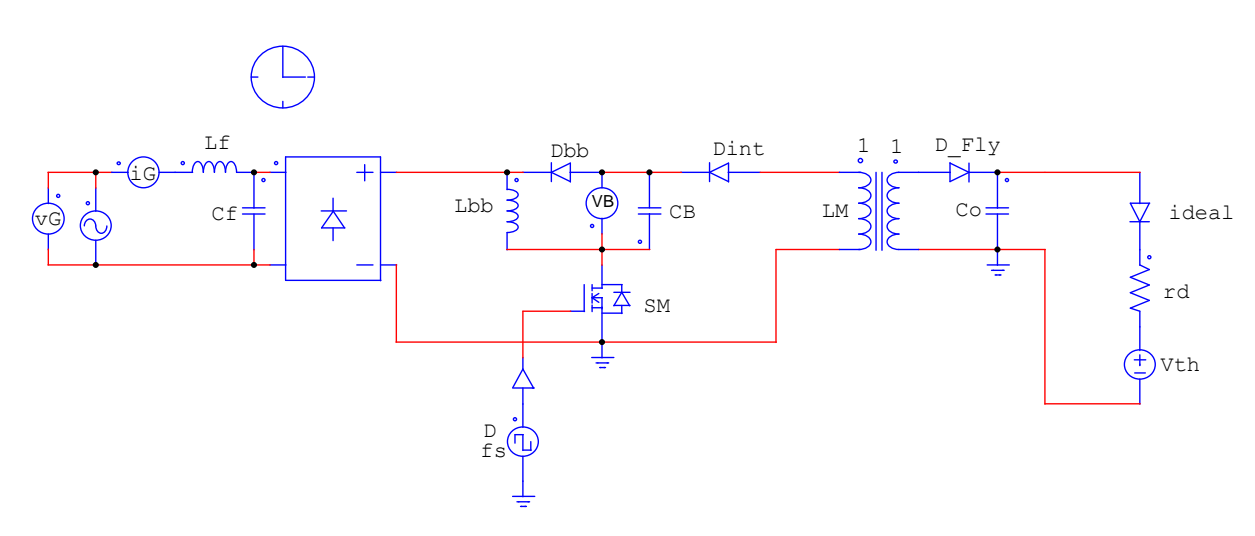

<span id="page-56-0"></span>Figura 32: Modelo empregado na simulação do conversor buck-boost flyback.

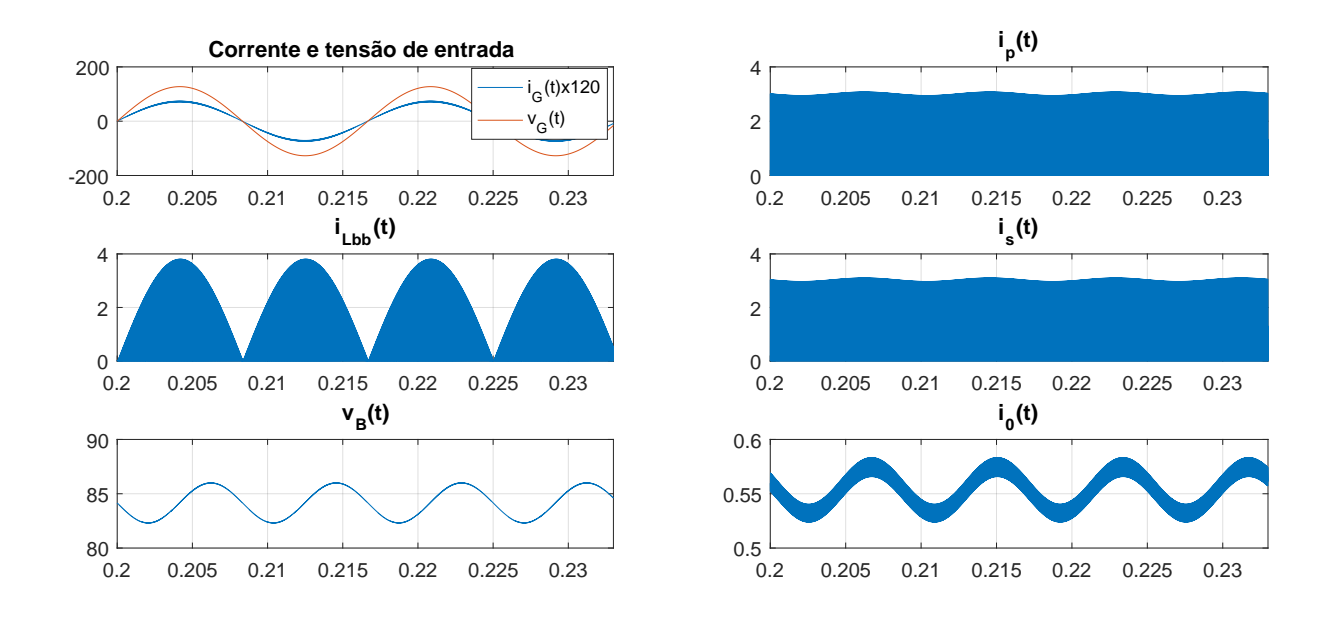

<span id="page-56-1"></span>Figura 33: Formas de onda simuladas para o conversor buck-boost flyback projetado.

Para enfatizar a operação em [DCM](#page-14-5) de ambos os estágios é mostrado em maior detalhe algumas formas de onda obtidas em simulação na [Figura 34,](#page-57-0) para fins de comparação com aquelas demonstradas na [Figura 23](#page-43-0) e na [Figura 25.](#page-45-0)

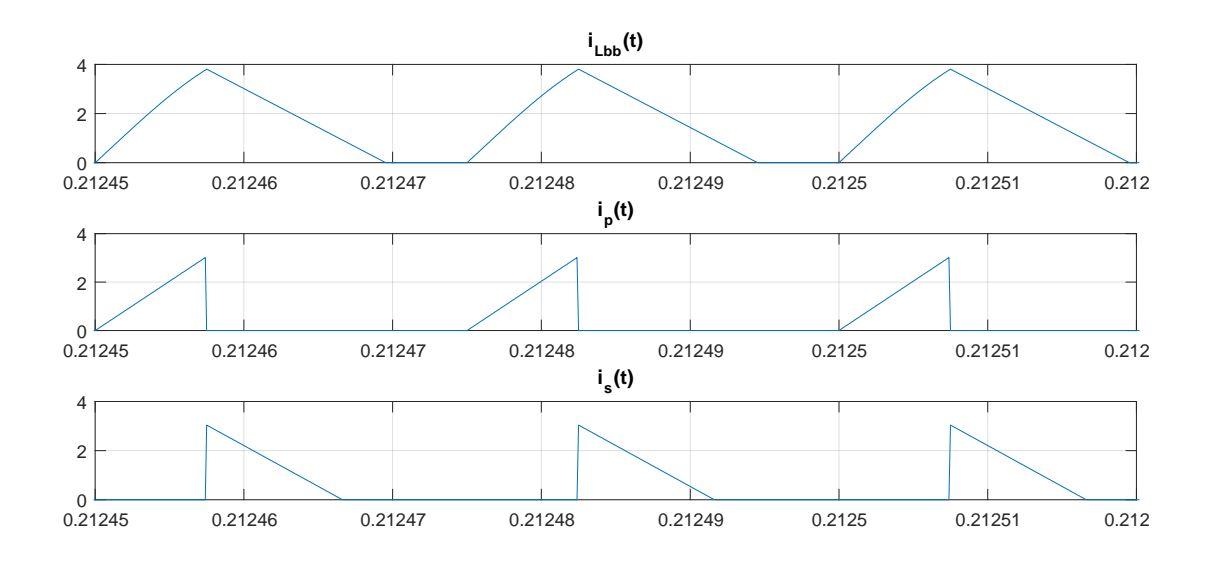

<span id="page-57-0"></span>Figura 34: Correntes simuladas.

Alguns parâmetros calculáveis a partir da análise teórica são postos lado a lado na [Tabela 5,](#page-57-1) para verificar a precisão dos cálculos realizados.

| Parâmetro                            | Símbolo      | Valor calculado | Valor Simulado |
|--------------------------------------|--------------|-----------------|----------------|
| Ondulação na tensão de barramento    | $\Delta V_B$ | $4.31\ V$       | $4.71\ V$      |
| Ondulação total na corrente de saída | $\Delta I_0$ | 0,048 A         | 0.06 A         |
| Valor médio da tensão de barramento  | $V_B$        | 80 V            | 84,17 V        |
| Corrente média na saída              | $I_0$        | 0.5 A           | 0.55 A         |

<span id="page-57-1"></span>Tabela 5: Comparativo entre valores calculados e simulados.

Uma segunda simulação do conversor em malha aberta foi realizada no outro ponto extremo de operação do sistema, com tensão de entrada de 265 eficaz e dimerização em 50%. A tensão no barramento neste caso, calculada por  $(3.5)$ , será de  $V_{B, max} = 233,04$ V, a razão cíclica que o conversor irá operar será de  $D_{min} = 0.07$ , obtido através de [\(3.21\)](#page-50-3), a tensão de saída do conversor será de 66,44  $V$  calculada por [\(3.23\)](#page-53-1). As formas de onda de simulação do conversor neste ponto de operação são ilustradas na [Figura 35.](#page-58-0)

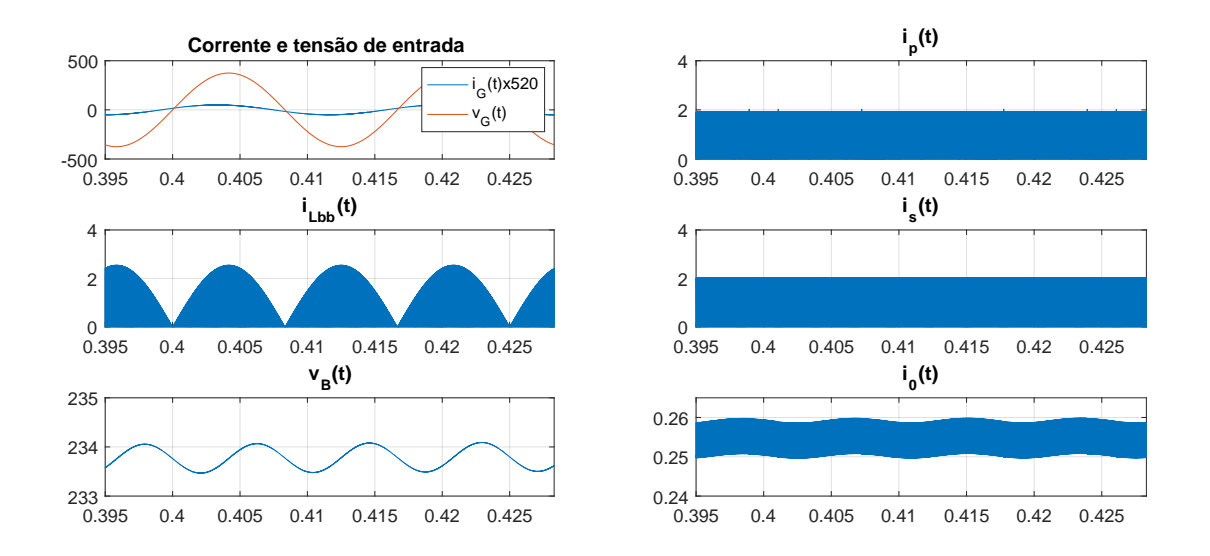

<span id="page-58-0"></span>Figura 35: Formas de onda do conversor integrado com tensão de entrada de 265  $Vrms$ e dimerização da carga em 50%.

Em maior detalhe são exibidas algumas formas de onda onde se garante que com o projeto realizado, este ponto de operação também está em [DCM.](#page-14-5)

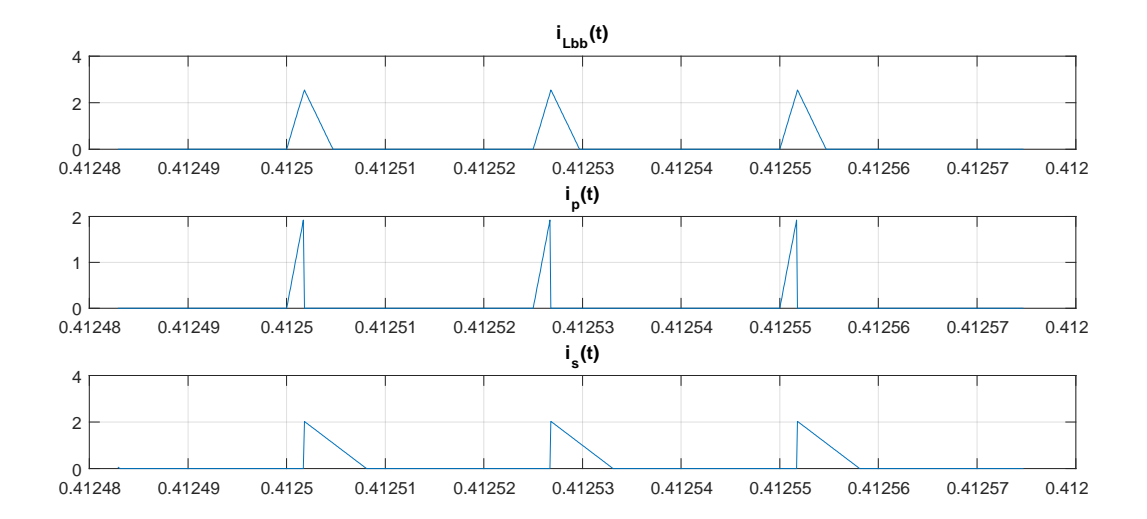

Figura 36: Correntes simuladas com tensão de entrada 265 V eficaz e dimerização da carga em 50%.

A partir da análise dos resultados obtidos, nota-se que o equacionamento simplificado utilizado para projetar o conversor é satisfatório, uma vez que foram obtidos valores próximos dos desejados. A verificação das formas de ondas nos dois extremos de operação do conversor retrata que os componentes calculados foram capazes de manter a operação em [DCM](#page-14-5) levando-se em conta esta máxima variação do ponto de operação.

# 3.4 CONCLUSÕES PARCIAIS

Este capítulo apresentou uma análise teórica de cada estágio no qual é composto o driver proposto para o acionamento da carga de [LED.](#page-14-0) Através de um circuito equiva-lente para quando os dois estágios operam em [DCM,](#page-14-5) foram levantando os parâmetros de interesse do conversor realizando um balanço de energia.

A utilização de um conversor de dois estágios diminui o volume dos componentes, dividindo a potência entregue em dois circuitos. Com a integração entre os estágios realizada, reduziu-se o número de interruptores no circuito, facilitando a implementação e aumentando a confiabilidade do sistema.

Por último a simulação do *driver* foi realizada para comprovar toda a teoria exposta para o cálculo dos parâmetros do conversor, as formas de onda dos dois pontos extremos de operação do sistema foram apresentadas, comprovando a operação em [DCM.](#page-14-5)

### 4 MODELAGEM DA PLANTA

Este capítulo aborda a modelagem dinâmica em pequenos sinais do conversor buckboost flyback, obtendo as funções de transferência que modelem seu comportamento em baixas frequências. Para cada estágio do conversor é possível encontrar uma função de transferência do tipo saída-controle e saída-entrada.

As variáveis dinâmicas são dadas pela soma de um termo [CC,](#page-14-2) em regime permanente, representando o ponto de operação qualquer  $Y$  do sistema, somadas a uma parcela [CA,](#page-14-1)  $\tilde{y}$ , que corresponde a pequenas perturbações dadas em torno deste ponto. Dessa forma, defini-se as variáveis dinâmicas desse sistema como sendo:

$$
\begin{cases}\nd = D + \tilde{d}, \\
v_G = V_G + \tilde{v}_G, \\
v_B = V_B + \tilde{v}_B, \\
i_0 = I_0 + \tilde{i}_0.\n\end{cases}
$$
\n(4.1)

Como o conversor possui dois estágios integrados, compartilhando a mesma célula de comutação, uma perturbação na razão cíclica, representada por  $\tilde{d}$ , é refletida nos dois estágios do conversor. A perturbação da tensão da rede elétrica,  $\tilde{v_G}$ , é a variável de entrada do estágio [PFC.](#page-14-3) A pertubação na tensão de barramento,  $\tilde{v}_B$ , representa a saída do estágio [PFC](#page-14-3) e entrada do estágio [PC.](#page-14-4) A perturbação na corrente na carga,  $\tilde{i_0}$ , é a variável de saída do estágio [PC](#page-14-4) a ser controlada. Na [Figura 37](#page-61-0) é representado o diagrama de blocos do *driver* com os dois estágios, onde são definidas as funções de transferência de cada etapa, com as perturbações no domínio da frequência complexa.

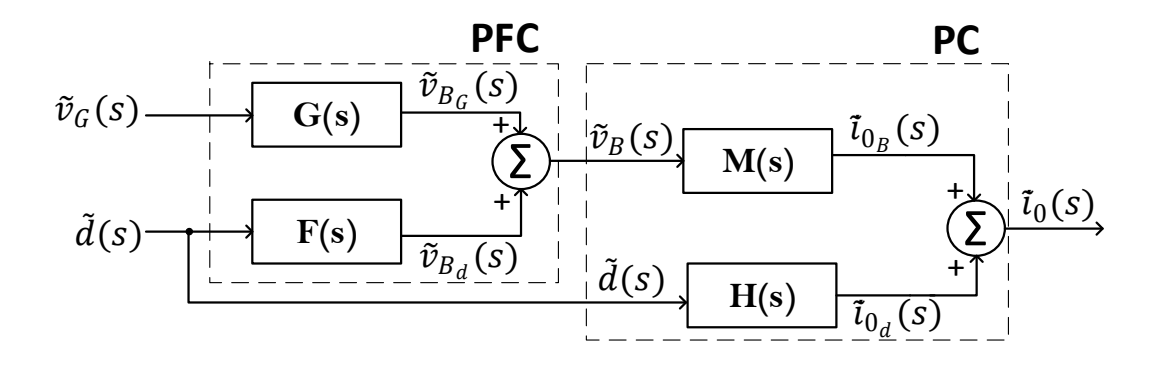

<span id="page-61-0"></span>Figura 37: Diagrama de blocos para perturbações de pequenos sinais do conversor integrado. Adaptado ([ALMEIDA](#page-118-1), [2014\)](#page-118-1).

A modelagem levará em conta que o parâmetro de controle é a razão cíclica do conversor (d), sendo a tensão de entrada ( $v_G$ ) e a tensão no barramento ( $v_B$ ) consideradas distúrbios. As funções de transferência globais de saída-controle e saída-entrada, dadas em [\(4.2\)](#page-61-1) e [\(4.3\)](#page-61-2), respectivamente, são obtidas através de combinações das funções de transferência de cada estágio do conversor.

<span id="page-61-1"></span>
$$
T_{cont}(s) = \left[\frac{\tilde{i}_0(s)}{\tilde{d}(s)}\right]_{\tilde{v}_G(s) = 0} = M(s)F(s) + H(s),\tag{4.2}
$$

<span id="page-61-2"></span>
$$
T_{ent}(s) = \left[\frac{\tilde{i_0}(s)}{\tilde{v_G}(s)}\right]_{\tilde{d}(s)=0} = M(s)G(s).
$$
\n(4.3)

### 4.1 MODELAGEM DO ESTÁGIO PFC

A topologia do conversor buck-boost é apresentada na [Figura 38,](#page-62-0) onde é destacada a célula de comutação do conversor com os nós  $(S)$ ,  $(M)$  e  $(L)$  representando os terminais de corrente, tensão e comum desta célula. A tensão de entrada é representada pela tensão da rede retificada  $|v_G|$  e a resistência de saída é a resistência equivalente do estágio [PC](#page-14-4)  $(R_{fly})$ .

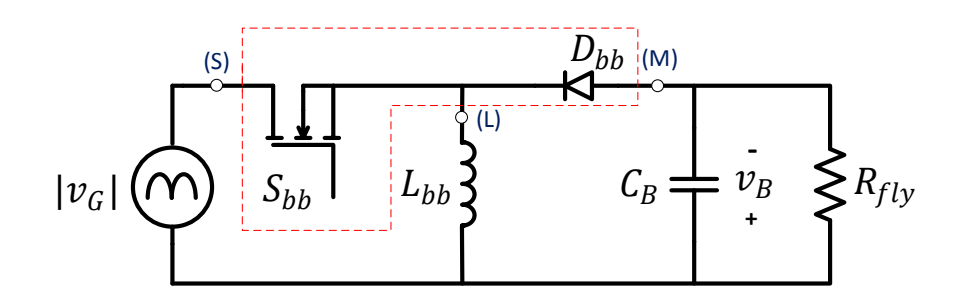

<span id="page-62-0"></span>Figura 38: Topologia do conversor buck-boost.

Segundo ([REATTI & BALZANI](#page-120-2), [2005\)](#page-120-2), o modelo linearizado de pequenos sinais da célula de comutação do conversor buck-boost em [DCM](#page-14-5) pode ser representado pelo circuito equivalente ilustrado na [Figura 39,](#page-62-1) onde  $r_i$  é a resistência de entrada,  $r_0$  é a resistência de saída,  $k_i$  é o ganho de corrente de entrada,  $k_0$  é o ganho de corrente de saída e  $g_m$  é o ganho de transcondutância. A tensão instantânea entre os terminais (S) e (L) é dada por  $\tilde{v}_{SL}$ ,  $\tilde{v}_{LM}$  é a tensão entre os terminais (L) e (M).

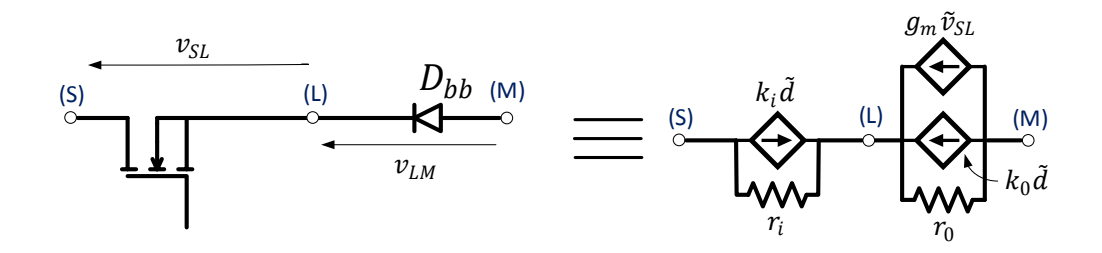

<span id="page-62-1"></span>Figura 39: Modelo Linearizado em pequenos sinais para a célula de comutação.

Os ganhos das fontes controladas considerando os valores m´edios, segundo ([REATTI](#page-120-2) [& BALZANI](#page-120-2), [2005\)](#page-120-2), são dados por:

$$
r_i = \frac{2f_s L_{bb}}{D^2},\tag{4.4}
$$

$$
r_0 = \frac{2f_s L_{bb}}{D^2} \frac{V_{LM}^2}{V_{SL}^2},\tag{4.5}
$$

$$
k_i = \frac{D}{f_s L_{bb}} V_{SL},\tag{4.6}
$$

$$
k_0 = \frac{D}{f_s L_{bb}} \frac{V_{SL}^2}{V_{LM}},\tag{4.7}
$$

$$
g_m = \frac{D^2}{f_s L_{bb} V_{LM}} \frac{V_{SL}}{V_{LM}}.\tag{4.8}
$$

O circuito equivalente utilizando a célula de comutação linearizada, calando-se a fonte de entrada para a obtenção da função de tranferência saída-controle deste estágio é ilustrado na [Figura 40.](#page-63-0) Referenciando-se o nó  $(S)$  como terra, obtém-se:  $\tilde{v}_{SL} = -\tilde{v}_L = v_G$ e  $\tilde{v}_M = -\tilde{v}_B$ .

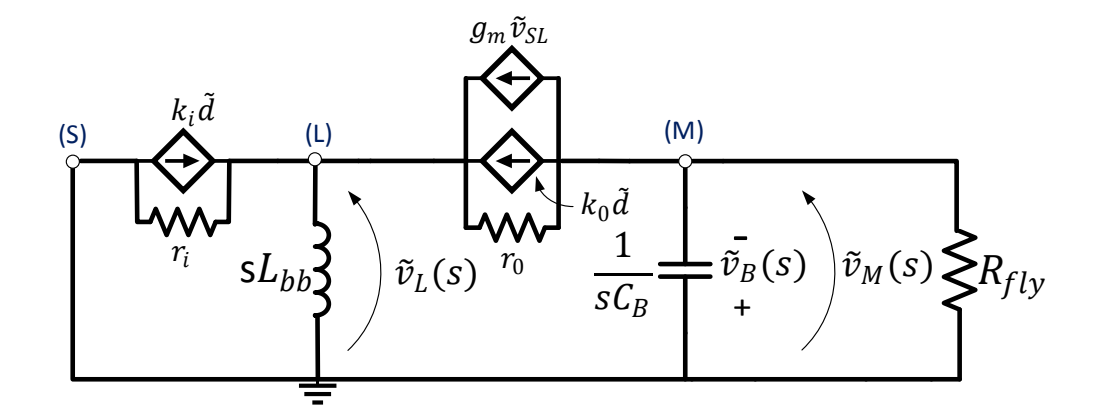

<span id="page-63-0"></span>Figura 40: Modelo de pequenos sinais do conversor buck-boost operando em DCM.

As equações para o nó  $(L)$  e  $(M)$  são dadas por  $(4.9)$  e  $(4.10)$ , respectivamente.

<span id="page-63-1"></span>
$$
\frac{\tilde{v}_G(s)}{sL_{bb}} + \frac{\tilde{v}_G(s)}{r_i} + k_i \tilde{d}(s) + k_0 \tilde{d}(s) + g_m \tilde{v}_G(s) + \frac{-\tilde{v}_B(s) + \tilde{v}_G(s)}{r_0} = 0, \qquad (4.9)
$$

<span id="page-63-2"></span>
$$
k_0\tilde{d}(s) + g_m\tilde{v}_G(s) + \frac{-\tilde{v}_B(s) + \tilde{v}_G(s)}{r_0} = sC_B\tilde{v}_B(s) + \frac{\tilde{v}_B(s)}{R_{fly}}.
$$
(4.10)

Resolvendo o sistema entre as equações  $(4.9)$  e  $(4.10)$  chega-se a função de transferência saída-controle para este estágio. O cálculo deste sistema é trabalhoso e a função de transferência obtida possui muitas variáveis, portanto, a função de transferência é demonstrada em função de coeficientes, dada em  $(4.11)$ .

<span id="page-63-3"></span>
$$
F(s) = \frac{\tilde{v}_{B_d}(s)}{\tilde{d}(s)} = \frac{b_0 s + b_1}{a_0 s^2 + a_1 s + a_2}.
$$
\n(4.11)

Com os coeficientes calculados de acordo com as expressões  $(4.12)$ ,  $(4.13)$ ,  $(4.14)$ ,

[\(4.15\)](#page-64-3) e [\(4.16\)](#page-64-4).

<span id="page-64-0"></span>
$$
b_0 = LbbR_{fly}(k_0r_0 - k_i r_i - g_m k_i r_i r_0),
$$
\n(4.12)

<span id="page-64-1"></span>
$$
b_1 = R_{fly}k_0r_ir_0,\tag{4.13}
$$

<span id="page-64-2"></span>
$$
a_0 = C_B L_{bb} R_{fly}(r_i + r_0 + g_m r_i r_0), \qquad (4.14)
$$

<span id="page-64-3"></span>
$$
a_1 = Lbb(R_{fly} + r_i + r_0 + g_m r_i r_0) + C_B R_{fly} r_i r_0,
$$
\n(4.15)

<span id="page-64-4"></span>
$$
a_2 = r_i(r_0 + R_{fly}). \t\t(4.16)
$$

A função de transferência entrada-saída é encontrada também através da resolução das equações  $(4.9)$  e  $(4.10)$ , onde em  $(4.17)$  é demonstrada em função de seus coeficientes dados por [\(4.18\)](#page-64-6) e [\(4.19\)](#page-64-7).

<span id="page-64-5"></span>
$$
G(s) = \frac{\tilde{v}_{B_G}(s)}{\tilde{v}_G(s)} = \frac{b_2s + b_3}{a_0s^2 + a_1s + a_2}.
$$
\n(4.17)

<span id="page-64-6"></span>
$$
b_2 = \frac{LbbR_{fly}D}{\hat{V}_G} (k_0r_0 - k_i r_i - g_m k_i r_i r_0), \qquad (4.18)
$$

<span id="page-64-7"></span>
$$
b_3 = \frac{R_{fly}k_0r_ir_0D}{\hat{V}_G}.\tag{4.19}
$$

# 4.2 MODELAGEM DO ESTÁGIO PC

O conversor flyback pode ser modelado como uma fonte de corrente, representada pela corrente no secundário do transformador  $(i_S)$ , em paralelo com o capacitor de saída  $C_0$  e a carga [LED](#page-14-0) ([COSTA](#page-118-3), [2008\)](#page-118-3). O circuito equivalente deste conversor é ilustrado na [Figura 41.](#page-65-0)

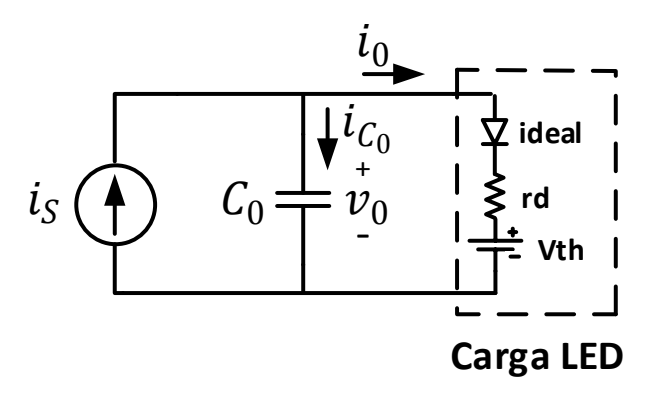

<span id="page-65-0"></span>Figura 41: Circuito equivalente simplificado do conversor flyback.

A modelagem deste circuito com base nos valores médios da corrente na carga, corrente no capacitor $\left(i_{C_0}\right)$ e a corrente no secundário do transformador é realizada da seguinte maneira:

$$
i_{C_0} + i_0 = i_S,
$$
\n(4.20)

<span id="page-65-2"></span>
$$
C_0 \frac{dv_0}{dt} + i_0 = \frac{v_B^2 d^2}{2L_M f_s v_0}.
$$
\n(4.21)

A tensão de saída pode ser representada pela corrente de saída  $(i_0)$  multiplicada pela resistência interna do [LED](#page-14-0)  $(rd)$  mais a sua tensão de limiar  $Vth$ , como expresso em [\(4.22\)](#page-65-1).

<span id="page-65-1"></span>
$$
v_0 = rdi_0 + Vth. \tag{4.22}
$$

Linearizando [\(4.21\)](#page-65-2), inserindo perturbações de pequenos sinais em torno das variáveis de interesse, razão cíclica (d), tensão no barramento ( $v_B$ ) e corrente de saída (i<sub>0</sub>),  $\acute{\text{e}}$  obtida a expressão  $(4.23)$ , válida em torno do ponto de operação dado por  $(4.24)$ .

.

<span id="page-65-3"></span>
$$
C_0 r d \frac{d\tilde{i}_0(s)}{dt} + \tilde{i}_0(s) = \left(\frac{V_B D^2}{V_0 L_M f_s}\right) \tilde{v_B}(s) + \left(\frac{V_B^2 D^2}{V_0 L_M f_s}\right) \tilde{d}(s) - \left(\frac{V_B^2 D^2}{2V_0 L_M f_s}\right) \tilde{i}_0(s),
$$
(4.23)

<span id="page-66-0"></span>
$$
D = \frac{\sqrt{2V_0 L_m f_s}}{V_B}.\tag{4.24}
$$

Para simplificar a análise da expressão [\(4.23\)](#page-65-3), são definidas as constantes  $\phi$ ,  $\beta$ ,  $\gamma$ e  $R_F$  dadas por [\(4.25\)](#page-66-1). Assim, chega-se ao modelo de pequenos sinais simplificado do conversor Flyback, demonstrado em [\(4.26\)](#page-66-2).

<span id="page-66-1"></span>
$$
\phi = \frac{D^2 V_B^2}{V_0}, \ \beta = \frac{DV_B^2}{V_0}, \ \gamma = \frac{D^2 V_B}{V_0^2}, \ R_F = 2L_M f_S,
$$
\n(4.25)

<span id="page-66-2"></span>
$$
C_0 r d \frac{d\tilde{i}_0(s)}{dt} = -\left(1 + \frac{\phi r d}{R_F}\right) \tilde{i}_0(s) + \left(\frac{2\beta}{R_F}\right) \tilde{d}(s) + \left(\frac{2\gamma}{R_F}\right) \tilde{v}_B(s).
$$
 (4.26)

A partir da equação [\(4.26\)](#page-66-2) obtém-se as funções de transferência saída-controle e saída-entrada deste estágio, dadas por  $(4.27)$  e  $(4.28)$ , respectivamente

<span id="page-66-3"></span>
$$
H(s) = \left[\frac{\tilde{i}_0(s)}{d(s)}\right]_{\tilde{v}_B(s)=0} = \frac{2\beta/R_F}{(C_0rd)s + \left(1 + \frac{\phi rd}{R_F}\right)},\tag{4.27}
$$

<span id="page-66-4"></span>
$$
M(s) = \left[\frac{\tilde{i}_0(s)}{\tilde{v}_B(s)}\right]_{d(s)=0} = \frac{2\gamma/R_F}{(C_0rd)s + \left(1 + \frac{\phi rd}{R_F}\right)}.\tag{4.28}
$$

#### 4.3 MODELAGEM DO CONVERSOR INTEGRADO

Os parâmetros dos modelos de pequenos sinais são obtidos com base no conversor já projetado. Alguns parâmetros que são variáveis, dependendo do seu ponto de operação, são listados na [Tabela 6,](#page-67-0) junto com os ganhos das fontes controladas necessários para calcular os modelos de pequenos sinais do primeiro estágio.

<span id="page-67-0"></span>

| Ponto de operação do conversor  |                |                   |
|---------------------------------|----------------|-------------------|
| Parâmetro                       | Símbolo        | Valor             |
| Tensão de entrada               | $V_G=V_{SL}$   | $90\sqrt{2}$ V    |
| Tensão média no barramento      | $V_B = V_{LM}$ | 80V               |
| Resistência equivalente Flyback | $R_{fly}$      | $182,88$ $\Omega$ |
| Razão cíclica                   | D              | 0,3               |
| Modelo de pequenos sinais       |                |                   |
| resistência de entrada          | $r_i$          | $236,48 \Omega$   |
| resistência de saída            | $r_0$          | $92,02 \Omega$    |
| Ganho de corrente de entrada    | $k_i$          | 3,58A             |
| Ganho de corrente de saída      | $k_0$          | 5,75A             |
| Ganho de transcondutância       | $q_m$          | $13.6 \; mS$      |

Tabela 6: Parâmetros para o cálculo dos modelos de pequenos sinais.

Os modelos de pequenos sinais para cada estágio deste conversor são, portanto:

$$
F(s) = \frac{\tilde{v}_{B_d}(s)}{\tilde{d}(s)} = \frac{-3,352s + 1,145 \times 10^6}{0,01s^2 + 1314s + 6,5 \times 10^4},\tag{4.29}
$$

$$
G(s) = \frac{\tilde{v}_{B_G}(s)}{\tilde{v}_G(s)} = \frac{-0.158s + 5.396 \times 10^4}{0.01s^2 + 1314s + 6.5 \times 10^4},\tag{4.30}
$$

<span id="page-67-2"></span>
$$
H(s) = \left[\frac{\tilde{i}_0(s)}{d(\tilde{s})}\right]_{\tilde{v}_B(s) = 0} = \frac{3,41}{5,406 \times 10^{-4}s + 1,059},\tag{4.31}
$$

<span id="page-67-3"></span>
$$
M(s) = \left[\frac{\tilde{i}_0(s)}{\tilde{v}_B(s)}\right]_{d(s)=0} = \frac{0,01279}{5,406 \times 10^{-4}s + 1,059}.\tag{4.32}
$$

Com as funções de transferência de cada estágio, são encontradas as funções de transferência globais saída-controle  $(4.2)$  e saída-entrada  $(4.3)$  dadas numericamente por [\(4.33\)](#page-67-1) e [\(4.34\)](#page-68-0), respectivamente.

<span id="page-67-1"></span>
$$
T_{cont}(s) = \frac{\widetilde{i_0}(s)}{\widetilde{d}(s)} = \frac{1,845 \times 10^{-5} s^3 + 2,457 s^2 + 4873 s + 2,501 \times 10^5}{2,926 \times 10^{-9} s^4 + 3,954 \times 10^{-4} s^3 + 1,535 s^2 + 1549 s + 7,297 \times 10^4},\tag{4.33}
$$

<span id="page-68-0"></span>
$$
T_{ent}(s) = \frac{\widetilde{i_0}(s)}{\widetilde{v_G}(s)} = \frac{-2.02 \times 10^{-3} s + 689.9}{5.412 \times 10^{-6} s^3 + 0.7207 s^2 + 1427 s + 6.887 \times 10^4}.
$$
(4.34)

Para validar o modelo das funções de transferências encontradas, é feita uma simulação do conversor integrado no ponto de operação para comparação com os modelos de pequenos sinais obtidos. A tensão de entrada do conversor é variada em degraus, um de  $+10\%$  em 0,4s e outro de  $-10\%$  em 0,6s. Por outro lado, a razão cíclica é variada em degraus de -3% em 0,8s e +3% em 0,95s. A resposta do conversor e do modelo de pequenos sinais, quanto a estas perturba¸c˜oes, s˜ao ilustradas na [Figura 42.](#page-68-1)

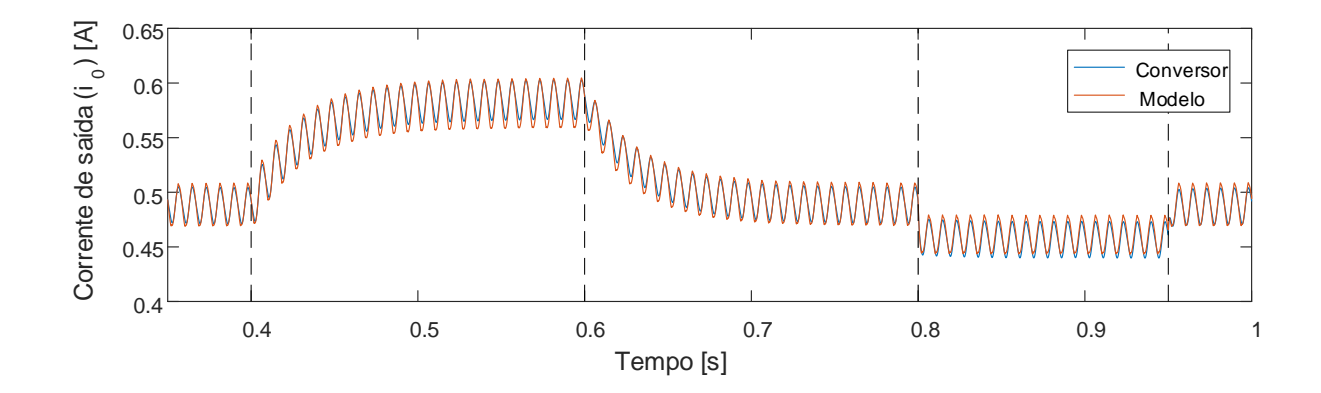

<span id="page-68-1"></span>Figura 42: Resposta no tempo do conversor e modelo linearizado de pequenos sinais frente a perturbações na tensão de entrada e razão cíclica.

As respostas dos modelos de pequenos sinais tanto nas perturbações da tensão de entrada quanto na razão cíclica é satisfatória, comprovando uma modelagem correta deste conversor.

Segundo ([WU & CHEN](#page-120-3), [1999\)](#page-120-3), quando ambos estágios de um conversor integrado operam no modo [DCM,](#page-14-5) estes trabalham de forma desacoplada, sendo necess´ario somente analisar a dinâmica do segundo estágio para a implementação de uma estrutura de controle. Esta afirmação pode ser comprovada através de uma análise dos zeros e polos das funções de transferência saída-controle globais e do segundo estágio do conversor, como é demonstrado em [\(4.35\)](#page-69-0) e [\(4.36\)](#page-69-1). Verifica-se que a dinâmica dos modelos é a mesma, pois ocorre um cancelamento entre os zeros e polos na função de transferência global, reduzindo-a para um modelo de primeira ordem.

<span id="page-69-0"></span>
$$
T_{cont}(s) = 6,3 \times 10^3 \times \frac{\left(s \pm 1,31 \times 10^5\right) \left(s \pm 1,96 \times 10^3\right) \left(s \pm 50\right)}{\left(s \pm 1,31 \times 10^5\right) \left(s + 1,96 \times 10^3\right)^2 \left(s + 50\right)} = \frac{6,3 \times 10^3}{s + 1,96 \times 10^3},\tag{4.35}
$$

<span id="page-69-1"></span>
$$
H(s) = \frac{6,3 \times 10^3}{s + 1,96 \times 10^3}.
$$
\n(4.36)

Portanto, para este ponto de operação, a dinâmica do segundo estágio representa de forma satisfatória, para o estudo em questão, a dinâmica do sistema completo. Na [Figura 43](#page-69-2) é apresentada a resposta do conversor às mesmas perturbações impostas na primeira simulação, contudo, o modelo de pequenos sinais leva em conta somente as funções de transferência do segundo estágio, dadas em  $(4.31)$  e  $(4.32)$ .

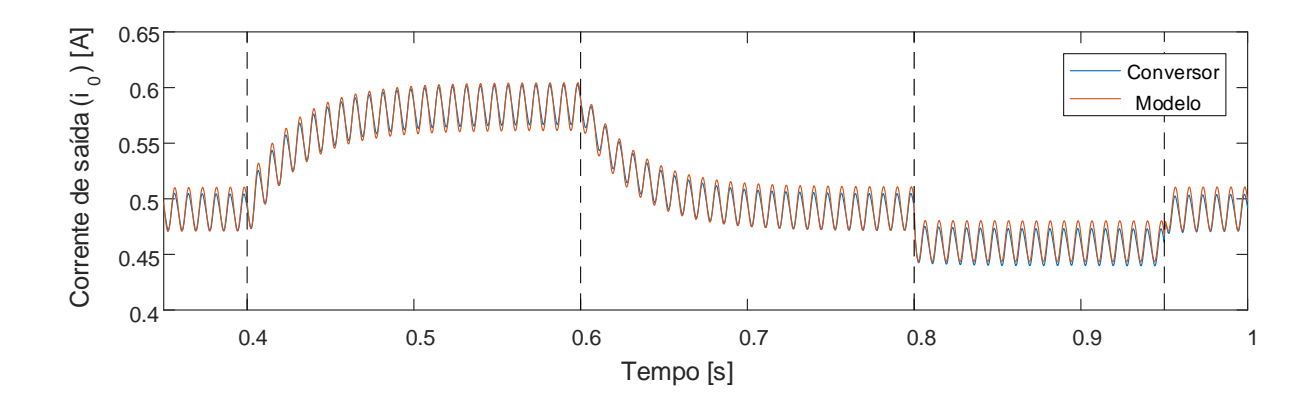

<span id="page-69-2"></span>Figura 43: Resposta no tempo do conversor e modelo linearizado simplificado de pequenos sinais frente a perturbações na tensão de entrada e razão cíclica.

Com o objetivo de comprovar que se pode modelar o sistema em toda sua faixa de operação apenas pela dinâmica do segundo estágio, é realizada uma segunda simulação com o ponto de operação compilado na [Tabela 7.](#page-70-0)

| Ponto de operação do conversor  |                |                 |
|---------------------------------|----------------|-----------------|
| Parâmetro                       | Símbolo        | Valor           |
| Tensão de entrada               | $V_G=V_{SL}$   | $265\sqrt{2}$ V |
| Tensão média no barramento      | $V_B = V_{LM}$ | $228,64$ V      |
| Resistência equivalente flyback | $R_{fly}$      | $1528 \Omega$   |
| Razão cíclica                   | $\prime$       | 0,1038          |
| Modelo de pequenos sinais       |                |                 |
| resistência de entrada          | $r_i$          | $1975.9 \Omega$ |
| resistência de saída            | $r_0$          | $764,2\Omega$   |
| Ganho de corrente de entrada    | $k_i$          | 3,58A           |
| Ganho de corrente de saída      | $k_0$          | $5,76$ $A$      |
| Ganho de transcondutância       | $q_m$          | $1.6 \; mS$     |

<span id="page-70-0"></span>Tabela 7: Parâmetros para o cálculo dos modelos de pequenos sinais em um segundo ponto de operação.

Os modelos de pequenos sinais para este último ponto de operação são dados por  $(4.37)$  e  $(4.38)$ . Os polos dominantes obtidos na função global  $(T_{cont}(s))$  e na função do segundo estágio  $(H(s))$  são bem próximos, fazendo com que suas respostas dinâmicas sejam semelhantes, não perdendo nenhuma característica significativa da resposta transitória do sistema quando se utiliza somente o estágio do conversor flyback para modelar todo o driver integrado.

<span id="page-70-1"></span>
$$
T_{cont}(s) = 12603 \times \frac{\left(s \pm 6, 13 \times 10^6\right) \left(s \pm 1, 9 \times 10^3\right) \left(s \pm 16, 83\right)}{\left(s \pm 6, 13 \times 10^6\right) \left(s + 1, 9 \times 10^3\right)^2 \left(s \pm 16, 83\right)} = \frac{12603}{s + 1, 9 \times 10^3},\tag{4.37}
$$

<span id="page-70-2"></span>
$$
H(s) = \frac{12603}{s + 1.9 \times 10^3}.\tag{4.38}
$$

#### 4.4 MODELAGEM EM ESPAÇO DE ESTADOS

Para alguns conceitos que serão discutidos no próximo capítulo sobre controle ro-busto via [LMIs,](#page-14-9) se faz necessário modelar o sistema em espaço de estados, onde será tomada como base a equação diferencial dada em  $(4.26)$ .

Um sistema linear genérico com estados  $\mathbf{x} \in \mathbb{R}^n$ , entrada  $u \in \mathbb{R}$ , saída  $y \in \mathbb{R}$  e distúrbio  $w \in \mathbb{R}$  é definido pelo sistema de equações em espaço de estados

$$
\begin{cases} \dot{x} = \mathbf{A}x + \mathbf{B}_{\mathbf{u}}u + \mathbf{B}_{\mathbf{w}}w \\ y = \mathbf{C}x \end{cases}
$$

onde  $A \in \mathbb{R}^{n \times n}$ ,  $B_u \in \mathbb{R}^{n \times 1}$ ,  $B_w \in \mathbb{R}^{n \times 1}$  e  $C \in \mathbb{R}^{1 \times n}$ . Com a variável do sistema sendo a corrente de saída  $(x = \hat{i}_0)$ , a razão cíclica é a variável de controle  $(u = \hat{d})$  e o distúrbio a tensão no barramento  $(w = \hat{v}_B)$ , são obtidas as seguintes matrizes de estados:

$$
A = \left[ -\left(\frac{1}{C_0 r_d} + \frac{\phi}{R_F C_0}\right) \right],\tag{4.39}
$$

$$
B_u = \left[\frac{2\beta}{R_F C_0 r_d}\right],\tag{4.40}
$$

$$
B_w = \left[\frac{2\gamma}{R_F C_0 r_d}\right],\tag{4.41}
$$

$$
C = \begin{bmatrix} 1 \end{bmatrix} . \tag{4.42}
$$

### 4.5 CONCLUSÕES PARCIAIS

Neste capítulo, foi feito o modelo dinâmico de pequenos sinais para o conversor integrado, obtendo as funções de saída-controle e saída-entrada de cada estágio. O modelo dinâmico encontrado traduziu de modo satisfatório a dinâmica em baixa frequência do conversor resultante de perturbações na tensão de entrada e razão cíclica.

Foi então demonstrado, por uma inspeção nas funções de transferências saídacontrole obtidas, que o sistema pode ser modelado somente pelo segundo estágio do driver sem que o mesmo perca características transitórias.

Por último, a modelagem realizada do conversor foi transferida para espaço de estados, em que pode-se descrever sistemas lineares e n˜ao lineares, bem como variantes e invariantes no tempo. Este modelo será será utilizado para aplicação do controle robusto via [LMIs.](#page-14-9)
#### <span id="page-72-0"></span>5 CONTROLE

A construção de um *driver* de [LED](#page-14-0) que opere na faixa de tensão universal e potência de saída variável faz com que o sistema possua pontos de operação distintos e seu modelo dinâmico seja alterado em função destas grandezas. Com esta gama de variações paramétricas o projeto do sistema de controle se torna complexo, pois é necessário encontrar uma estrutura de controle capaz de garantir n˜ao apenas a estabilidade, mas também uma resposta transitória satisfatória em todos seus pontos de operação.

Além das variações quanto ao modelo citadas anteriormente, o controlador deve garantir de forma robusta um certo nível de rejeição a distúrbios, que no problema em questão, está relacionado com a capacidade de atenuar a ondulação em 120  $Hz$ , indesejável, que aparece na forma de onda da corrente na carga.

Diante dessas características, o controle robusto é uma alternativa capaz de lidar com todas estas variações no sistema, além da rejeição a distúrbios. A técnica de controle empregada será por realimentação completa de estados, onde através da obtenção de um vetor de ganhos  $\bf{K}$ , obtido através de [LMIs,](#page-14-1) será possível alocar os polos em malha fechada do sistema em uma região pré-especificada no plano complexo para qualquer ponto de operação, levando-se em conta índices de desempenho desejáveis na resposta transitória e rejeição a distúrbios.

## 5.1 CONTROLE POR REALIMENTACÃO DE ESTADOS

O controle de cargas [LED](#page-14-0) deve possuir as seguintes características: erro de estado estacionário nulo ao seguir uma referência constante, uma rápida resposta dinâmica sem que cause um sobressinal na corrente de saída ou prejudique a operação do estágio [PFC,](#page-14-2) distorcendo a corrente de entrada do sistema ([ALMEIDA](#page-118-0), [2014\)](#page-118-0). Diante disso, a inclusão de um integrador é necessária para garantir um erro nulo em estado estacionário para referências constantes ([OGATA](#page-119-0), [2011\)](#page-119-0).

A ação do controle integral  $(5.1)$ , tem como entrada o erro do sistema e, sendo

este a diferença entre a referência que se deseja alcançar  $ref$  e a saída y. Em [\(5.2\)](#page-73-1) é relacionado o erro com a variável de saída.

<span id="page-73-0"></span>
$$
\rho = \int e dt,\tag{5.1}
$$

<span id="page-73-1"></span>
$$
e = \dot{\rho} = ref - y = ref - \mathbf{C}x. \tag{5.2}
$$

O sistema aumentado em malha aberta, com a equação da planta dada por  $(??)$ mais a estrutura de controle integral é ilustrado na [Figura 44](#page-73-2) e modelado por  $(5.3)$ .

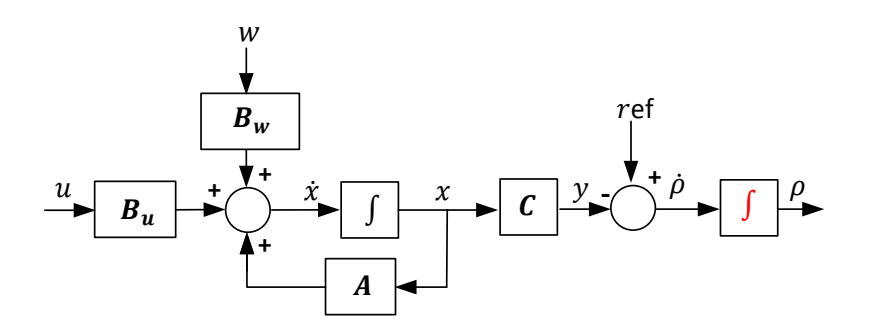

<span id="page-73-2"></span>Figura 44: Sistema aumentado em malha aberta.

O sistema aumentado pode ser escrito como:

<span id="page-73-3"></span>
$$
\dot{\mathbf{x}}_{\mathbf{a}} = \mathbf{A}_{\mathbf{a}} \mathbf{x}_{\mathbf{a}} + \mathbf{B}_{\mathbf{u}\mathbf{a}} u + \mathbf{B}_{\mathbf{w}\mathbf{a}} w + \mathbf{B}_{\mathbf{r}} r e f
$$
\n
$$
y = \mathbf{C}_{\mathbf{a}} \mathbf{x}_{\mathbf{a}} \tag{5.3}
$$

Onde as matrizes e vetores do sistema de espaços aumentado são as seguintes:

$$
\mathbf{x}_{\mathbf{a}} = \begin{bmatrix} x \\ \rho \end{bmatrix}, \qquad \mathbf{A}_{\mathbf{a}} = \begin{bmatrix} \mathbf{A} & 0 \\ -\mathbf{C} & 0 \end{bmatrix}, \qquad (5.4)
$$

$$
\mathbf{B}_{\mathbf{u}\mathbf{a}} = \begin{bmatrix} \mathbf{B}_{\mathbf{u}} \\ 0 \end{bmatrix}, \qquad \qquad \mathbf{B}_{\mathbf{w}\mathbf{a}} = \begin{bmatrix} \mathbf{B}_{\mathbf{w}} \\ 0 \end{bmatrix}, \qquad (5.5)
$$

$$
\mathbf{B}_{\mathbf{r}} = \begin{bmatrix} 0 \\ 1 \end{bmatrix}, \qquad \qquad \mathbf{C}_{\mathbf{a}} = \begin{bmatrix} 1 & 0 \end{bmatrix}. \tag{5.6}
$$

Se o sistema  $(5.3)$  é controlável pode-se alocar arbitrariamente os polos em malha fechada utilizando a seguinte ação de controle baseada na realimentação completa de estados

<span id="page-74-1"></span>
$$
u(t) = \mathbf{Kx_a}(t),\tag{5.7}
$$

sendo o ganho de realimentação  $K$  composto da seguinte maneira:

$$
\mathbf{K} = \begin{bmatrix} K_1 & K_2 \end{bmatrix},\tag{5.8}
$$

nos quais  $K_1$ e $K_2 \in \mathbb{R}$ são os ganhos relacionados aos estados da planta e do controlador, respectivamente. A [Figura 45,](#page-74-0) a seguir, apresenta o sistema em malha fechada com os ganhos de realimentação.

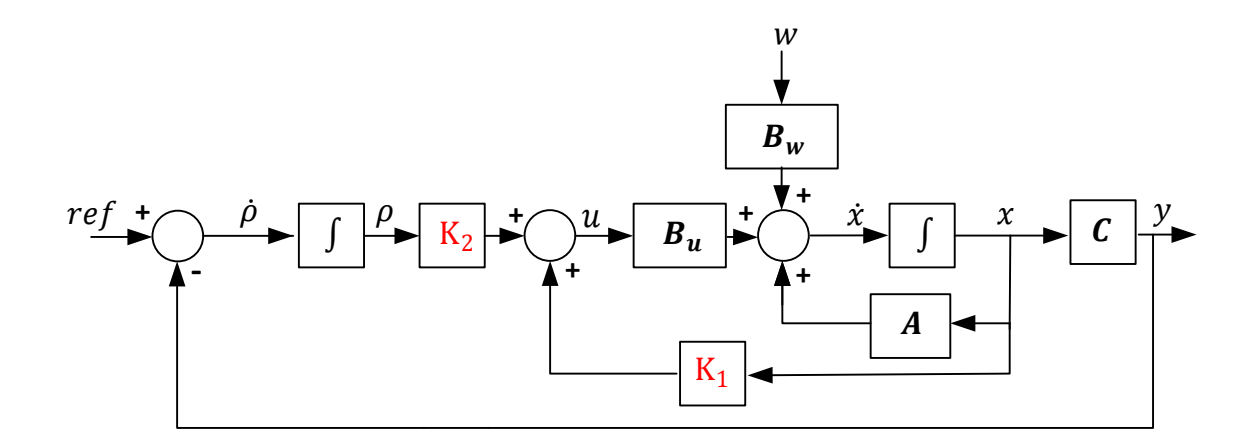

<span id="page-74-0"></span>Figura 45: Sistema aumentado em malha fechada.

Substituindo-se a ação de controle [\(5.7\)](#page-74-1) no modelo do sistema em malha aberta, dado por  $(5.3)$ , obtém-se a seguinte equação de malha fechada para o sistema:

<span id="page-75-0"></span>
$$
\dot{\mathbf{x}}_{\mathbf{a}} = (\mathbf{A}_{\mathbf{a}} + \mathbf{B}_{\mathbf{u}\mathbf{a}}\mathbf{K})\mathbf{x}_{\mathbf{a}} + \mathbf{B}_{\mathbf{w}\mathbf{a}}w + \mathbf{B}_{\mathbf{r}}r
$$
  

$$
y = \mathbf{C}_{\mathbf{a}}\mathbf{x}_{\mathbf{a}} \tag{5.9}
$$

Portanto, o projeto de controle se resume a encontrar o vetor de realimentação K de maneira a garantir os parâmetros de performance e estabilidade pré-definidos.

### 5.2 CONCEITOS BÁSICOS DE ROBUSTEZ

A técnica de controle robusto tem como objetivo garantir um nível de desempenho frente a variações ou diferenças em relação ao modelo das plantas ([DORF R. C.; BISHOP](#page-118-1), [1998\)](#page-118-1). Uma definição formal é feita a seguir:

**Definição 1 (Controle robusto)** Um controlador é dito robusto com relação a um conjunto de modelos especificados a priori se este garante um certo n´ıvel m´ınimo de desempenho para qualquer um dos possíveis modelos pertencentes a tal conjunto ([FIS-](#page-118-2)[CHMAN](#page-118-2), [1993\)](#page-118-2).

Ou seja, a robustez de um controlador é sua capacidade de garantir a estabilidade e performance em um domínio onde variações com relação a seu ponto de operação, aproximações no modelamento afetam este domínio. Em (PALHARES & GONÇALVES, [2007\)](#page-119-1), as variações são classificadas de acordo como se originam e afetam o modelo do sistema, sendo dividida em dois grupos:

- Variações paramétricas ou estruturadas: são os parâmetros físicos da planta que variam dentro de limites conhecidos, pode ser atribuído também a determinados parâmetros em que não se conhecem seus valores exatos.
- Variações não-paramétricas ou não-estruturadas: são as dinâmicas do sistema não-modeladas, efeitos da linearização e variações no tempo, não podendo então ser atribuída a nenhum parâmetro ou coeficiente físico incerto.

## 5.3 VARIACÕES PARAMÉTRICAS

Quando se propõe a realizar a modelagem matemática de um sistema real não linear é esperado que este modelo apresente variações, decorrentes da linearização do sistema em torno de um ponto de operação, mudanças nas condições de operação ou imprecisão na estimação dos valores reais dos parâmetros do modelo ([AFFONSO](#page-118-3), [1999\)](#page-118-3).

Considera-se que seja possível agrupar os termos incertos do sistema em um vetor **δ** com N parâmetros incertos  $\boldsymbol{\delta} = [\delta_1, \ldots, \delta_N]$ , onde cada parâmetro  $\delta_i$  é limitado entre um valor mínimo e máximo, como mostrado a seguir:

$$
\delta_i \in [\delta_i, \overline{\delta_i}].\tag{5.10}
$$

Os valores do vetor  $\delta$  são agrupados em um hiper-retângulo no espaço paramétrico  $\mathbb{R}^N$ , com um número de vértices igual a  $L = 2^N$ . No sistema em questão as matrizes  $A_a$ ,  $B_{ua}$  e  $B_{wa}$  são dependentes dos parâmetros incertos, sendo que suas imagens  $[\mathbf{A}_{\mathbf{a}}(\boldsymbol{\delta}), \mathbf{B}_{\mathbf{u}\mathbf{a}}(\boldsymbol{\delta}), \mathbf{B}_{\mathbf{w}\mathbf{a}}(\boldsymbol{\delta})]$  para cada vértice  $v_i$  correspondem a um conjunto  $[g_1, \ldots, g_L],$ que são os extremos de um politopo convexo, denominado por  $Co[g_1, \ldots, g_L]$  ([OLALLA](#page-119-2) [et al.](#page-119-2), [2010\)](#page-119-2)

Os parâmetros variam neste sistema, de acordo com o ponto de operação, são: a razão cíclica D, a tensão no barramento  $V_B$  e a tensão de saída  $V_0$  do conversor, que estão implícitas nas variáveis  $\phi$ ,  $\beta$  e  $\gamma$ , dadas por [\(4.25\)](#page-66-0). Sendo assim, os parâmetros incertos são modelados como:

$$
\phi \in \left[ D_{\min}^2 V_{B_{\min}}^2 / V_{0_{\max}}, \quad D_{\max}^2 V_{B_{\max}}^2 / V_{0_{\min}} \right],\tag{5.11}
$$

$$
\beta \in \left[ D_{\min} V_{B_{\min}}^2 / V_{0_{\max}}, \quad D_{\max} V_{B_{\max}}^2 / V_{0_{\min}} \right],\tag{5.12}
$$

$$
\gamma \in \left[ D_{\min}^2 V_{B_{\min}} / V_{0_{\max}}^2, \quad D_{\max}^2 V_{B_{\max}} / V_{0_{\min}}^2 \right]. \tag{5.13}
$$

Com estas variações, a região de domínio será um politopo de  $L = 2<sup>3</sup>$  vértices. O objetivo do controle é encontrar um ganho de realimentação de estados  $\bf{K}$  que garantirá estabilidade, performance e rejeição de distúrbios para todos os casos possíveis  $[\mathbf{A}_{\mathbf{a}}(\boldsymbol{\delta}), \mathbf{B}_{\mathbf{u}\mathbf{a}}(\boldsymbol{\delta}), \mathbf{B}_{\mathbf{w}\mathbf{a}}(\boldsymbol{\delta})].$ 

### 5.4 ESTABILIDADE SEGUNDO LYAPUNOV

Normalmente a estabilidade em sistemas de controle é assegurada em torno de um ponto de operação, não sabendo-se ao certo até qual ponto ela pode ser garantida. Portanto, é necessário encontrar uma maneira de se garantir a estabilidade em sistemas

onde há a variação do seu ponto de operação. Por volta de 1980 Lyapunov estabelece seu conceito de estabilidade para sistemas incertos com base na energia de um sistema.

Definição 2 (Estabilidade Lyapunov) Se a energia de um sistema é dissipada continuamente, o sistema, deverá eventualmente se estabelecer em um ponto de equilíbrio. Esta estabilidade pode ser avaliada através de sua função tipo energia ([DUAN & YU](#page-118-4), [2013\)](#page-118-4).

Para uma função escalar  $V(\mathbf{x})$  ser caracterizada como função energia, deve-se obedecer o seguinte teorema:

<span id="page-77-0"></span>**Teorema 1 (Função energia)** A função deve ser globalmente positiva, ou seja,  $V(0) =$ 0, e para  $\mathbf{x} \neq \mathbf{0} \Rightarrow V(\mathbf{x}) > 0$ , para todo o espaço de estado. Isto implica que a função  $V$  tem um mínimo exclusivo na origem. Como consequência, a derivada desta função deve ser negativa,  $V(\mathbf{x}) < 0$ .

Funções energia são caracterizadas em sistemas lineares através de uma relação das suas variáveis de estado ao quadrado, como por exemplo, a energia de um capacitor e indutor. Assim, partindo-se deste princípio, a análise da estabilidade de um função energia, de acordo com o [Teorema 1,](#page-77-0) se dará da seguinte maneira:

<span id="page-77-1"></span>
$$
V(\mathbf{x}) = \mathbf{x}^T \mathbf{P} \mathbf{x} > 0 \tag{5.14}
$$

Para que a função se estabilize no estado permanente, sua derivada deve ser nega-tiva. Portanto, utilizando a regra da cadeia na equação [\(5.14\)](#page-77-1), obtém-se:

<span id="page-77-3"></span>
$$
\dot{V}(\mathbf{x}) = \mathbf{x}^T \mathbf{P} \dot{\mathbf{x}} + \dot{\mathbf{x}}^T \mathbf{P} \mathbf{x} < 0 \tag{5.15}
$$

Seja um sistema linear, com a matriz A fixa, dado por:

<span id="page-77-2"></span>
$$
\dot{\mathbf{x}} = \mathbf{A}\mathbf{x} \tag{5.16}
$$

Substitui-se o sistema linear em  $(5.16)$  na expressão  $(5.15)$ , resultando na seguinte desigualdade matricial linear:

<span id="page-77-4"></span>
$$
\mathbf{x}^T \mathbf{P} \mathbf{A} \mathbf{x} + (\mathbf{A} \mathbf{x})^T \mathbf{P} \mathbf{x} < 0
$$

$$
\mathbf{x}^T \mathbf{P} \mathbf{A} \mathbf{x} + \mathbf{x}^T \mathbf{A}^T \mathbf{P} \mathbf{x} < 0
$$
\n
$$
\mathbf{x}^T (\mathbf{P} \mathbf{A} + \mathbf{A}^T \mathbf{P}) \mathbf{x} < 0 \tag{5.17}
$$

Sendo assim, verifica-se que a desigualdade obtida em  $(5.17)$  é satisfeita se, e somente se, existir uma matriz  $\bf{P}$  simétrica positiva definida que satisfaça a seguinte desigualdade:

<span id="page-78-0"></span>
$$
\mathbf{PA} + \mathbf{A}^T \mathbf{P} < \mathbf{0} \tag{5.18}
$$

O princípio de estabilidade de Lyapunov garante que o sistema será estável em cada ponto de operação, encontrando-se uma matriz  $P$  simétrica positiva definida que satisfaça [\(5.18\)](#page-78-0). Contudo, é necessário garantir que se obtenha uma única matriz  $P$ que satisfa¸ca a desigualdade [\(5.18\)](#page-78-0) de modo que se garanta a estabilidade em todo o domínio de incerteza politópica.

Com isso, o teorema de estabilidade de Lyapunov pode ser estendido para sistemas incertos de malha fechada com um ganho de realimentação de estados dado por  $u =$  $\text{Kx}_a$ , este conceito é conhecido como estabilidade quadrática ([AFFONSO](#page-118-3), [1999\)](#page-118-3).

<span id="page-78-2"></span>Definição 3 (Estabilidade Quadrática) Um sistema linear incerto é dito ser quadraticamente estabilizável se existir um ganho  $\bf{K}$  de realimentação de estados, tal que o sistema em malha fechada seja quadraticamente estável.

O conceito de estabilidade quadrática garante que o sistema será estável em todo o domínio de variações paramétricas de natureza politópica, desde que ele seja estável em todos os vértices deste politopo.

Seja o sistema em malha fechada dado por [\(5.9\)](#page-75-0), para se verificar a estabilidade, ele é escrito de acordo com  $(5.16)$ , obtendo-se:

$$
\dot{\mathbf{x}} = (\mathbf{A_a} + \mathbf{B_{ua}} \mathbf{K}) \mathbf{x}
$$
 (5.19)

Utilizando o conceito de estabilidade de Lyapunov dado em  $(5.18)$ , obtém-se a seguinte desigualdade:

<span id="page-78-1"></span>
$$
\mathbf{P}\left(\mathbf{A_a} + \mathbf{B_{ua}}\mathbf{K}\right) + \left(\mathbf{A_a} + \mathbf{B_{ua}}\mathbf{K}\right)^T \mathbf{P} < \mathbf{0} \tag{5.20}
$$

Com o objetivo de eliminar não linearidades entre as matrizes  $P e K$  na desigual-

dade [\(5.20\)](#page-78-1), é realizada uma substituição de variáveis, demonstrada em ([J. PERES P.](#page-119-3) [L. D.](#page-119-3), [1989\)](#page-119-3), resultando no seguinte teorema de estabilidade quadrática:

<span id="page-79-1"></span>**Teorema 2** O sistema em [\(5.3\)](#page-73-3) será estável através de uma ação de controle por realimentação de estados  $u = \mathbf{Kx_a}$ , com  $\mathbf{x_a} \in \mathbb{R}^n$ , se, e somente se, existir uma matriz simétrica positiva  $\mathbf{W} \in \mathbb{R}^{n \times n}$  e uma matriz  $\mathbf{P} \in \mathbb{R}^{n \times n}$  tal que

$$
\begin{cases} \mathbf{W} > \mathbf{0} \\ \mathbf{A}_{\mathbf{a}} \mathbf{W} + \mathbf{W} \mathbf{A}_{\mathbf{a}}^T + \mathbf{B}_{\mathbf{u}\mathbf{a}} \mathbf{P} + \mathbf{P}^T \mathbf{B}_{\mathbf{u}\mathbf{a}}^T < \mathbf{0} \end{cases} \tag{5.21}
$$

com um ganho de realimentação de estados dado por  $K = PW^{-1}$ .

#### <span id="page-79-2"></span>5.5 DESIGUALDADES MATRICIAIS LINEARES - LMIS

As [LMIs](#page-14-1) possuem papel importante na teoria de controle, pois são capazes de expressar uma grande variedade de restrições e especificações de desempenho, sendo estas resolvidas por algoritmos de otimização convexa ([FISCHMAN](#page-118-2), [1993\)](#page-118-2).

Uma LMI é definida por:

<span id="page-79-0"></span>
$$
\mathbf{F}(\mathbf{q}) = \mathbf{F}_0 + \sum_{i=1}^{m} \mathbf{q}_i \mathbf{F}_i \ge \mathbf{0},\tag{5.22}
$$

onde  $\mathbf{q} = [q_1 \quad q_2 \quad \cdots \quad q_i]^T \in \mathbb{R}^m$  é o vetor de variáveis de decisão e  $\mathbf{F_i} = \mathbf{F_i}^T \in \mathbb{R}^{n \times n}$ ,  $i = 0, \ldots, m$ , são matrizes conhecidas.

Geralmente, em controle as [LMIs](#page-14-1) não aparecem na forma mostrada na equação  $(5.22)$ , mas sim na forma matricial como as funções energia de Lyapunov. Neste tra-balho, as [LMIs](#page-14-1) serão utilizadas para formar restrições quanto a localização dos polos de malha fechada do sistema.

E desejável que os polos de malha fechada estejam localizados em uma determinada região do plano complexo, que além de assegurar estabilidade ao sistema, lhe garanta certas propriedades dinˆamicas, como por exemplo, um m´ınimo amortecimento e tempo de resposta.

Diante do exposto, busca-se uma região no plano complexo que aloquem os polos da forma  $\zeta \omega_n \pm j \omega_d$ , de acordo com os índices de desempenho desejados para a resposta transitória, sendo  $\zeta$  correspondente ao coeficiente de amortecimento do sistema,  $\omega_n$  a frequência natural não amortecida e  $\omega_d$  a frequência natural amortecida, onde  $\omega_d$ 

 $\omega_n\sqrt{1-\zeta^2}$ . O tempo de resposta, ou tempo de acomodação  $t_S$ , é o tempo necessário para que a curva de resposta alcance valores na faixa de 1% a 5% em torno do seu valor final. Este tempo está ligado a distância do polo com o eixo imaginário através da função exponencial  $e^{-\zeta \omega_n t}$ . Sabendo que  $e^{-4,6} \approx 1\%$ , o tempo de acomodação  $t_S$ pode ser estimado por  $t_s = 4.6/\zeta \omega_n$  ([OGATA](#page-119-0), [2011\)](#page-119-0). Com o objetivo de se garantir um tempo mínimo de resposta, a parte real deve satisfazer a seguinte condição:

$$
\zeta \omega_n \leq -\alpha \ \forall \ i,
$$

com  $\alpha > 0$  sendo o parâmetro que determina a velocidade de resposta.

As partes imaginárias dos polos são responsáveis pelas oscilações por segundo que sofrem a resposta, correspondendo à frequência ressonante do sistema. Portanto, as mesmas devem ser limitadas.

$$
\omega_d < \tan(\theta)\zeta\omega_n.
$$

Outra característica do sistema é que ele deve ser capaz de limitar a entrada, sendo esta característica inversamente proporcional a magnitude dos polos. Portanto, desejase que

<span id="page-80-0"></span>
$$
|\zeta\omega_n \pm j\omega_d| < r \quad \forall \quad i,
$$

para um certo valor especificado  $r > 0$ .

Portanto, para alocar os polos em uma região do domínio complexo que satisfaça as características citadas deve-se satisfazer as seguintes condições

$$
\zeta \omega_n < -\alpha < 0; \quad \omega_d < \tan(\theta) \zeta \omega_n; \quad |\zeta \omega_n \pm j \omega_d| < r. \tag{5.23}
$$

Na [Figura 46](#page-81-0) é ilustrada a região de alocação dos polos para as condições dadas em [\(5.23\)](#page-80-0).

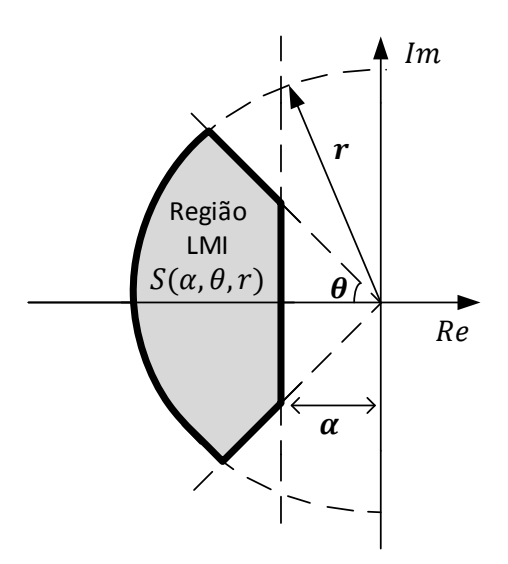

<span id="page-81-0"></span>Figura 46: Região determinada para alocação dos polos.

A região apresentada é equivalente a uma velocidade mínima de resposta  $\alpha$ , a uma razão mínima de amortecimento  $\zeta > \cos(\theta)$  e uma frequência natural amortecida máxima  $\omega_d < r \operatorname{sen}(\theta)$ .

Utilizando-se das [LMIs,](#page-14-1) é possível criar um conjunto de restrições que modelem a região do plano complexo obtida na [Figura 46,](#page-81-0) seguindo o seguinte teorema:

<span id="page-81-1"></span>**Teorema 3 (Regiões LMIs)** Os polos em malha fechada do sistema em  $(5.9)$  estão localizados na região  $S(\alpha, \theta, r)$ , destacada na [Figura 46,](#page-81-0) se existir uma matriz positiva definida W e uma matriz P, de tal maneira que

<span id="page-81-2"></span>
$$
\mathbf{A}_{\mathbf{a}}\mathbf{W} + \mathbf{W}\mathbf{A}_{\mathbf{a}}^{\mathbf{T}} + \mathbf{B}_{\mathbf{u}\mathbf{a}}\mathbf{P} + \mathbf{B}_{\mathbf{u}\mathbf{a}}^{\mathbf{T}}\mathbf{P}^{\mathbf{T}} + 2\alpha\mathbf{W} < \mathbf{0},\tag{5.24}
$$

 $\begin{bmatrix} \ \mathrm{sen}\,\theta(\mathbf{A}_{\mathbf{a}}\mathbf{W}+\mathbf{W}\mathbf{A}_{\mathbf{a}}^{\mathbf{T}}+\mathbf{B}_{\mathbf{u}\mathbf{a}}\mathbf{P}+\mathbf{B}_{\mathbf{u}\mathbf{a}}{}^{\mathbf{T}}\mathbf{P}^{\mathbf{T}}) \end{bmatrix} \quad \cos\theta(\mathbf{A}_{\mathbf{a}}\mathbf{W}-\mathbf{W}\mathbf{A}_{\mathbf{a}}^{\mathbf{T}}+\mathbf{B}_{\mathbf{u}\mathbf{a}}\mathbf{P}-\mathbf{B}_{\mathbf{u}\mathbf{a}}{}^{\mathbf{T}}\mathbf{P$  $\cos\theta(-\mathbf{A_aW} + \mathbf{W}\mathbf{A_a^T} - \mathbf{B_{ua}P} + \mathbf{B_{ua}}^T\mathbf{P^T}) \quad \sin\theta(\mathbf{A_aW} + \mathbf{W}\mathbf{A_a^T} + \mathbf{B_{ua}}\mathbf{P} + \mathbf{B_{ua}}^T\mathbf{P^T})$ 1  $< 0,$ (5.25)

<span id="page-81-3"></span>
$$
\begin{bmatrix} -r\mathbf{W} & \mathbf{W}\mathbf{A}_{\mathbf{a}}^{\mathbf{T}} + \mathbf{B}_{\mathbf{u}\mathbf{a}}^{\mathbf{T}}\mathbf{P}^{\mathbf{T}} \\ \mathbf{W}\mathbf{A}_{\mathbf{a}} + \mathbf{B}_{\mathbf{u}\mathbf{a}}\mathbf{P} & -r\mathbf{W} \end{bmatrix} < \mathbf{0},\tag{5.26}
$$

com ganho de realimentação de estados  $K = PW^{-1}$ .

Obedecendo as condições dadas pelo [Teorema 3](#page-81-1) em cada vértice do politopo convexo  $Co[g_1, \ldots, g_L]$  garante-se que os polos estarão dentro da região  $S(\alpha, \theta, r)$ , apesar das variações paramétricas.

## 5.6 OTIMIZAÇÃO  $\mathcal{H}_{\infty}$

Já foi mencionando anteriormente que além de garantir a estabilidade e índices de desempenho na resposta transitória, a estrutura de controle deve ser capaz de rejeitar distúrbios no sistema. Para este fim, uma solução é a minimização da norma  $\mathcal{H}_{\infty}$ ([DUAN & YU](#page-118-4), [2013\)](#page-118-4).

**Definição 4** A norma  $\mathcal{H}_{\infty}$  está associada ao maior ganho que pode existir de alguma das entradas para alguma das saídas, ao longo de todo o espectro de sinais, isto é, ela quantifica o maior acréscimo de energia que pode ocorrer entre as entradas e saídas de um determinado sistema ([A. BARBOSA K. A.](#page-118-5), [2000\)](#page-118-5).

Portanto, considerando como entrada um distúrbio do sistema, pode-se utilizar a norma  $\mathcal{H}_{\infty}$  para minimizar os seus efeitos na saída. Tomando como base o sistema em malha fechada dado por  $(5.9)$ , a influência do distúrbio w na saída y é dada pela função de transferência  $G_{yw}(s)$  através da seguinte expressão:

$$
y(s) = G_{yw}(s)w(s),\tag{5.27}
$$

sendo  $G_{yw}(s)$  obtida por:

$$
G_{yw}(s) = \mathbf{C_a} \left( s\mathbf{I} - (\mathbf{A_a} + \mathbf{B_a K})^{-1} \right) \mathbf{B_{wa}}.
$$
 (5.28)

Considerando que se deseja diminuir a influência da perturbação  $w$  a saída  $y$ , de acordo com ([DUAN & YU](#page-118-4), [2013\)](#page-118-4), a norma  $\mathcal{H}_{\infty}$  pode ser expressa por

<span id="page-82-0"></span>
$$
||y||_2 \le ||G(s)||_{\infty} ||w||_2,
$$
\n(5.29)

onde  $\|.\|_{\infty}$  e  $\|.\|_{2}$  representam as normas infinito e Euclidiana, respectivamente.

Analisando a expressão [\(5.29\)](#page-82-0), verifica-se que a norma  $||G(s)||_{\infty}$  amplifica a perturbação do distúrbio na saída. Portanto, deve-se encontrar uma lei de controle de realimentação de estados que minimize seu efeito sobre a saída, ou seja, considerando um escalar  $\xi > 0$ , deseja-se que:

<span id="page-83-0"></span>
$$
\|G(s)\|_{\infty} < \xi. \tag{5.30}
$$

O seguinte teorema, adaptado de ([GAHINET & APKARIAN.](#page-119-4), [1994\)](#page-119-4), garante um nível mínimo de atenuação da perturbação.

<span id="page-83-1"></span>**Teorema 4** O sistema em [\(5.3\)](#page-73-3) é estável com realimentação de estados  $u = Kx_a$  e  $||G(s)||_{\infty} < \xi$  se, e somente se, existir uma matriz simétrica positiva definida W ∈  $\mathbb{R}^{n \times n}$  e uma matriz  $\mathbf{P} \in \mathbb{R}^{n \times n}$  que obedeça a desigualdade matricial linear

$$
\begin{bmatrix}\n\mathbf{A}_{\mathbf{a}} \mathbf{W} + \mathbf{W} \mathbf{A}_{\mathbf{a}}{}^T + \mathbf{B}_{\mathbf{u}\mathbf{a}} \mathbf{P} + \mathbf{P}^T \mathbf{B}_{\mathbf{u}\mathbf{a}}{}^T & \mathbf{B}_{\mathbf{w}\mathbf{a}} & \mathbf{W} \mathbf{C}_{\mathbf{a}}{}^T \\
\mathbf{B}_{\mathbf{w}\mathbf{a}}{}^T & -\xi & \mathbf{0} \\
\mathbf{C}_{\mathbf{a}} \mathbf{W} & \mathbf{0} & -\xi\n\end{bmatrix} < \mathbf{0}, \quad (5.31)
$$

com ganho de realimentação de estados  $K = PW^{-1}$ .

O método de controle por realimentação de estados, com o ganho de realimentação de estados obtido via [LMIs,](#page-14-1) consiste em resolver as desigualdades [\(5.24\)](#page-81-2)-[\(5.26\)](#page-81-3) e [\(5.31\)](#page-83-0) para encontrar as matrizes  $W \in P$  de modo que satisfaçam as restrições de posicionamento dos polos da região  $S(\alpha,\theta,r)$ e minimize a norma  $\mathcal{H}_\infty,$ para todos os pontos de operação.

### 5.7 CONCLUSÕES PARCIAIS

Neste capítulo, foi realizada a modelagem do sistema com a inserção do controlador, foi verificado que o controlador integral é capaz de oferecer as características desejáveis para um sistema de acionamento de cargas a [LED.](#page-14-0)

Foram apresentados alguns conceitos básicos de robustez, envolvendo principalmente as variações do sistema e como incluí-las no projeto de controle. Verificou-se que o sistema possui variações paramétricas, que foram descritas na forma de um vetor  $\boldsymbol{\delta} = (\phi, \beta, \gamma)$  e agrupadas em politopo de  $L = 2^3$  vértices. Conceitos de estabilidade de Lyapunov e quadrática foram apresentados com o objetivo de garantir estabilidade em toda a região de variações politópicas com a aplicação do [Teorema 2.](#page-79-1)

Foi então demonstrado como se é possível alocar os polos de malha fechada do sistema em uma região pré-estabelecida do plano complexo utilizando desigualdades ma-triciais lineares. A resolução destas desigualdades, apresentadas no [Teorema 3,](#page-81-1) resulta em um ganho de realimentação de estados  $K$  que alocará os polos na região desejada, considerando todos os pontos de operação do sistema e satisfazendo os conceitos de estabilidade quadrática.

Por fim, apresentou-se um conceito de minimização da norma  $\mathcal{H}_{\infty}$ , que através da utilização também de [LMIs](#page-14-1) é possível diminuir a influência de distúrbios no sistema, com a resolução das desigualdades apresentadas no [Teorema 4.](#page-83-1)

#### 6 RESULTADOS EXPERIMENTAIS

Este capítulo descreve a implementação do *driver* utilizado para o acionamento da carga [LED](#page-14-0) em estudo. Um protótipo do conversor integrado foi construído. São primeiramente realizados testes em malha aberta com o objetivo de se verificar o correto funcionamento do dispositivo, comparando-o com os cálculos teóricos realizados no Capítulo 3. Devido aos ruídos que ocorrem na prática, a tensão sobre os elementos semicondutores possuíam um pico elevado, ocasionando em danos permanentes à estes elementos por queima, assim, a tensão de alimentação máxima foi reduzida de 265 para 260 V.

Em seguida, foi realizada a síntese do controlador de completa realimentação de estados, através das resoluções das [LMIs](#page-14-1) que buscam alocar os polos de malha fechada em uma determinada região pré-definida. Com o controlador implementado, é realizada uma análise da resposta dinâmica do sistema com o intuito de verificar a teoria empregada, com resposta transitória de acordo com o desejado, estabilidade em toda a faixa de operação e rejeição a distúrbios.

A norma  $\mathcal{H}_{\infty}$  é minimizada com o objetivo de atenuar a ondulação em baixa frequência na corrente de saída.

Por fim, alguns índices de desempenho do *driver* como: fator de potência, eficiência e taxa de distorção harmônica são verificados. Para estas medições utilizou-se o medidor digital de potência Yokogawa WT230.

### 6.1 OPERAÇÃO EM MALHA ABERTA

Com o conversor operando em malha aberta foram realizados testes em bancada nos pontos extremos de operação, na tensão de entrada de 90  $V$  eficaz com  $100\%$  de dimerização e na tensão de 260 V eficaz com  $50\%$  de dimerização, assim como foi realizada na simulação no Capítulo 3. Contudo, os componentes utilizados para o protótipo diferem dos calculados, devido h´a variedade, n˜ao h´a todos os valores que gostar´ıamos. Quanto

aos valores de elementos magnéticos como indutores e transformadores são difíceis de se obter os valores exatos. Portanto, os componentes utilizados na prática são descritos na [Tabela 8,](#page-86-0) sendo que estes valores foram utilizados também em uma simulação com o objetivo de se realizar uma comparação entre a parte teórica e experimental.

| Estágio             | Componente                   | Valor                            |  |  |
|---------------------|------------------------------|----------------------------------|--|--|
|                     | Indutor $L_f$                | $5,58$ $mH$ - Núcleo 30-15-14    |  |  |
| Filtro de entrada   | Capacitor $C_f$              | $220 nF/400 V$ - Poliéster       |  |  |
| Retificador         | Diodos                       | MUR4100E / 4 A / 900 V           |  |  |
| Buck-Boost          | Indutor $L_{bb}$             | $266,04 \mu H$ - Núcleo 30-15-14 |  |  |
|                     | Diodo $D_{bb}$               | MUR460 / 4 A / 600 V             |  |  |
| Barramento          | Capacitor $C_B$              | 330 $\mu$ F - Eletrolítico       |  |  |
|                     | Indutância $L_M$             | $205,74 \mu H$ - Núcleo 30-15-14 |  |  |
| Flyback             | Diodos $D_{int}$ e $D_{fly}$ | MUR460 / 4 A / 600 V             |  |  |
|                     | Capacitor $C_0$              | 68 $\mu$ F/100 V - Eletrolítico  |  |  |
| Circuito de comando | MOSFET $S_M$                 | IRFP460/20 A / 500 V             |  |  |

<span id="page-86-0"></span>Tabela 8: Componentes do protótipo do conversor.

Na [Figura 47](#page-87-0) é exibida a corrente de saída do conversor, a tensão de barramento e a tensão de saída. O valor médio obtido para a tensão no barramento foi de aproximadamente 81,8  $V$ , o valor médio da corrente de saída obtido foi de 440 mA, devido as perdas existentes no conversor. A ondulação na tensão de barramento e na corrente de saída foram de $\Delta V_B=6{,}13\ V$ e $\Delta I_0=85\ mA,$ respectivamente.

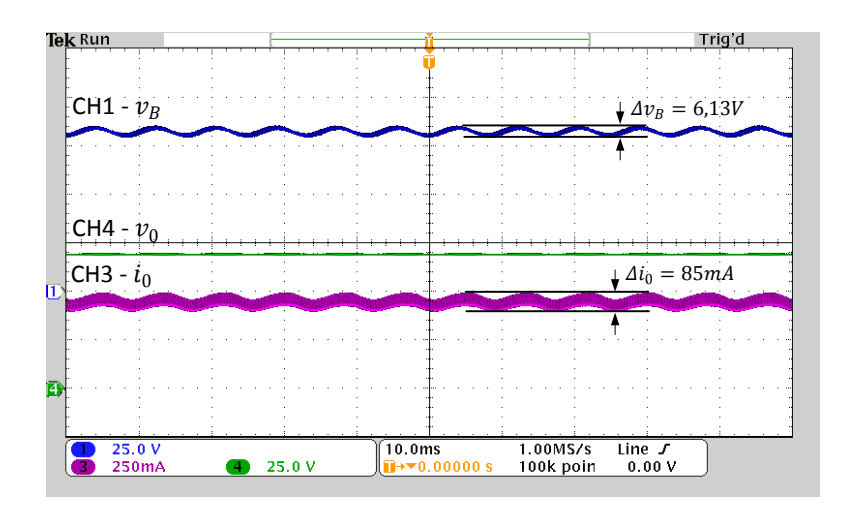

<span id="page-87-0"></span>Figura 47: Tensão no barramento (CH1, 25 V/div), tensão de saída (CH4 25 V/div) e corrente de saída (CH3 250 mA/div) para operação em malha aberta no ponto de operação de 90  $V$  eficaz e dimerização em 100%.

Na [Tabela 9](#page-87-1) são comparados os valores simulados e experimentais em malha aberta neste ponto de operação. Os cálculos realizados no Capítulo 3 foram ideais, não levando-se em conta a eficiência do conversor, por isso a diferença entre os valores obtidos.

<span id="page-87-1"></span>Tabela 9: Comparativo entre valores simulado e experimental .

| Parâmetro                            | Símbolo      | Valor Simulado | Valor experimental |
|--------------------------------------|--------------|----------------|--------------------|
| Ondulação na tensão de barramento    | $\Delta V_B$ | $4,71\ V$      | $6,13\ V$          |
| Ondulação total na corrente de saída | $\Delta I_0$ | $60 \; mA$     | $85 \; mA$         |
| Valor médio da tensão de barramento  | $V_B$        | 84,17 V        | 81,08 V            |
| Corrente média na saída              | $I_0$        | $550 \; mA$    | $440 \; mA$        |

Na [Figura 48](#page-88-0) é ilustrada a corrente drenada pelo conversor junto com a tensão de alimentação. Foi obtido um [PF](#page-14-3) de 0,99 e uma [THD](#page-14-4) de 2,31%.

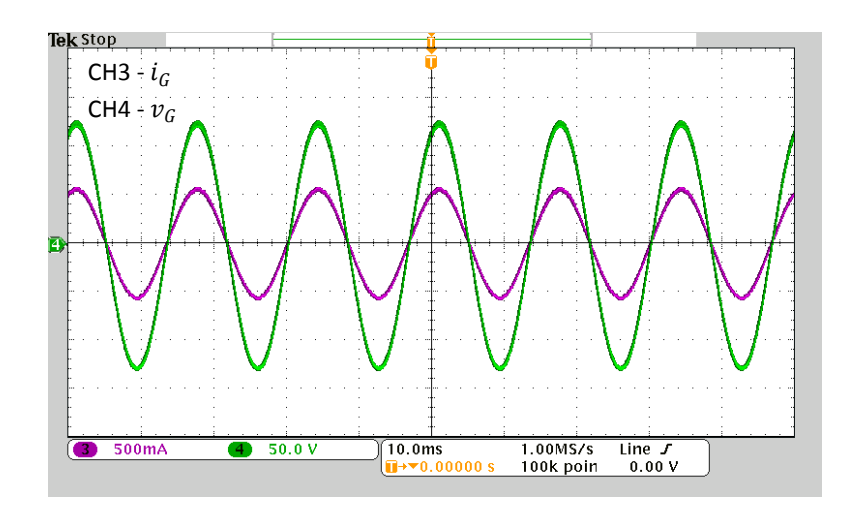

<span id="page-88-0"></span>Figura 48: Corrente de entrada (CH3 500 mA/div) e tensão de entrada (CH4 50 V/div).

Com o objetivo de comprovar a operação em [DCM](#page-14-5) do conversor neste ponto de operação, é ilustrado em detalhe próximo ao pico da tensão de entrada, caso crítico, na [Figura 49](#page-89-0) as formas de onda da corrente no indutor buck-boost, bem como nos enrolamentos primário e secundário do transformador flyback. Como pode ser visto, as correntes est˜ao em conformidade com as apresentadas nas [Figura 23](#page-43-0) e [Figura 25](#page-45-0) para que ambos os estágios do conversor estejam operando em [DCM.](#page-14-5)

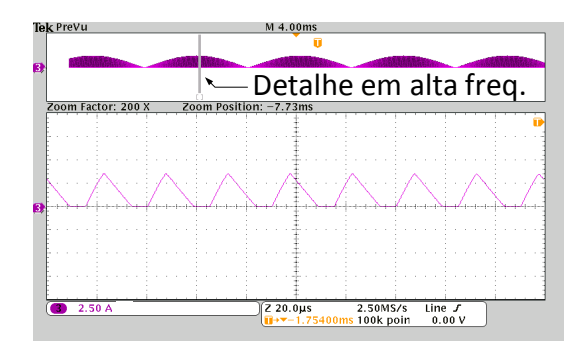

(a) Corrente no indutor buck-boost (CH3 2,5 A/ div).

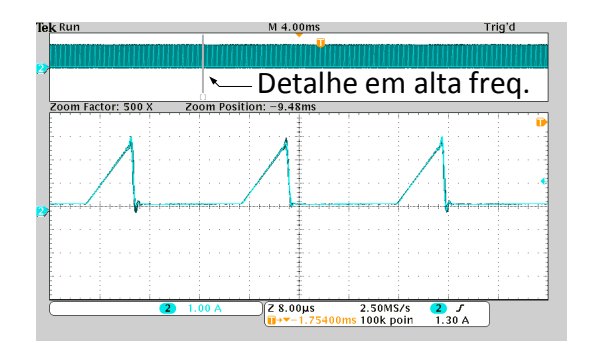

(b) Corrente no primário do transformador flyback (CH2 1 A/div).

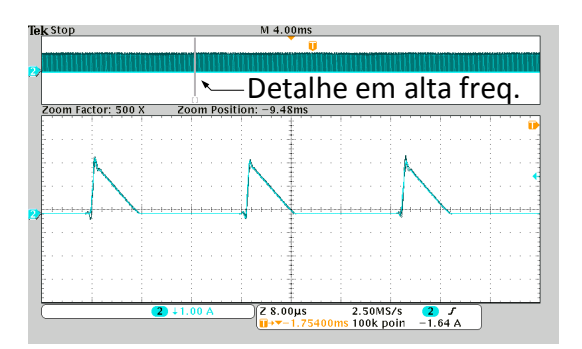

<span id="page-89-0"></span> $(c)$  Corrente no secundário do transformador flyback (CH2 1 A/div).

Figura 49: Detalhes das correntes no pico da tensão de entrada com operação em 90  $V$  eficaz e dimerização em 100%.

Com tensão de alimentação de 260  $V$  eficaz e dimerização em 50% foi obtido um valor médio na corrente de saída de 194  $mA$ , e de 234,33 V na tensão de barramento, como pode ser visto na [Figura 50.](#page-90-0)

|   | <b>Tek Stop</b> |                  |                |       |                  |                                             |                   |                                         |
|---|-----------------|------------------|----------------|-------|------------------|---------------------------------------------|-------------------|-----------------------------------------|
|   | CH4 - $v_0$     |                  |                |       |                  |                                             |                   |                                         |
|   |                 |                  |                |       |                  |                                             |                   |                                         |
|   | CH3 - $i_0$     |                  |                |       |                  |                                             |                   |                                         |
|   |                 |                  |                |       |                  |                                             |                   |                                         |
|   | $CH1 - v_B$     |                  |                |       |                  |                                             |                   |                                         |
| 3 |                 |                  |                |       |                  |                                             |                   |                                         |
|   |                 |                  |                |       |                  |                                             |                   |                                         |
|   |                 |                  |                |       |                  |                                             |                   |                                         |
|   |                 | 100V<br>$+100mA$ | $\overline{4}$ | 20.0V | $\sqrt{10.0}$ ms | 1.00MS/s<br><b>I</b> +v-56.0000µs 100k poin | Line $J$<br>0.00V | $\binom{6 \text{ Sep } 2018}{09:57:47}$ |

<span id="page-90-0"></span>Figura 50: Tensão no barramento (CH1 100 V/div), corrente de saída (100 mA/div) e tensão de saída (CH4 20 V/div) para operação em malha aberta no ponto de operação de 260  $V$  eficaz e dimerização em 50%.

A corrente e tensão de entrada são ilustradas na [Figura 51,](#page-90-1) onde foi obtido um fator de potência de aproximadamente 0,95 e uma [THD](#page-14-4) de 1,35%.

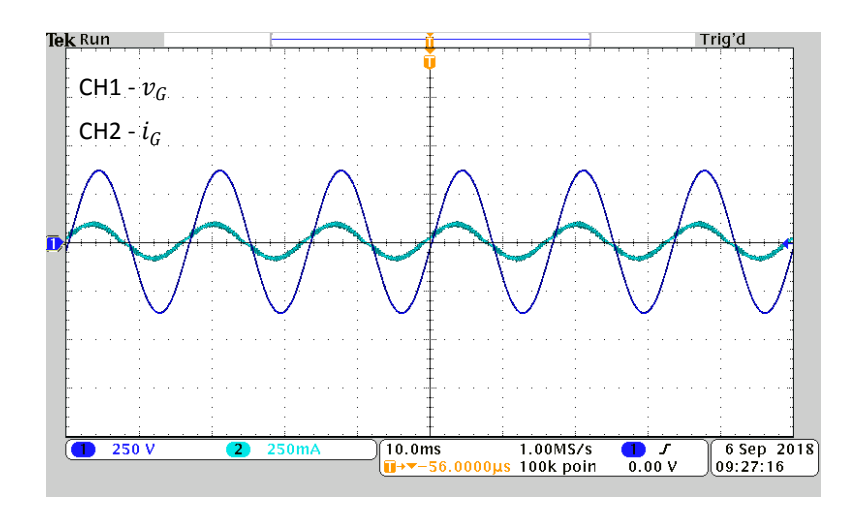

<span id="page-90-1"></span>Figura 51: Corrente de entrada (CH2 250 mA/div) e tensão de entrada (CH1 250  $V/div$ ).

O atraso de fase na corrente, ilustrado na [Figura 51,](#page-90-1) é resultado do filtro  $LC$ presente na entrada do *driver*. Através do circuito da [Figura 52,](#page-91-0) é possível calcular a defasagem que ocorre na corrente de entrada do sistema. O conversor é representado por uma resistência equivalente  $(R_{eq})$ , onde é calculado pela relação da potência de entrada ( $P_{ent}$ ) e tensão eficaz de alimentação ( $V_{G,rms}$ ), dada em [\(6.1\)](#page-91-1). Através de uma análise do circuito, obtém-se a expressão da corrente de entrada eficaz em [\(6.2\)](#page-91-2).

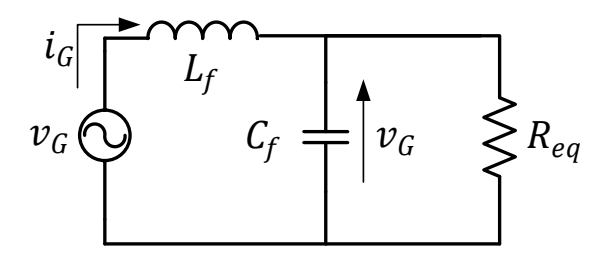

<span id="page-91-0"></span>Figura 52: Circuito equivalente de entrada do driver.

<span id="page-91-1"></span>
$$
R_{eq}(P_{ent}) = \frac{V_{G,rms}}{P_{ent}},\tag{6.1}
$$

<span id="page-91-2"></span>
$$
I_{G,rms}(P_{ent}) = \frac{V_{G,rms}}{j2\pi f_r L_f + \left(R_{eq} \parallel \frac{1}{j2\pi f_r C_f}\right)}.
$$
(6.2)

A defasagem da corrente é obtida através da expressão  $(6.3)$ , e em  $(6.4)$  é calculada a corrente de em função da potência de entrada. Na [Figura 53](#page-92-0) é ilustrado a tensão de entrada com a corrente na potência nominal e em $50\%$ da mesma.

<span id="page-91-3"></span>
$$
\varphi(P_{ent}) = \measuredangle I_{G,rms},\tag{6.3}
$$

<span id="page-91-4"></span>
$$
i_G(t, P_{ent}) = \sqrt{2} |I_{G,rms}(P_{ent})| \operatorname{sen}(2\pi f_r t + \varphi(P_{ent})).
$$
\n(6.4)

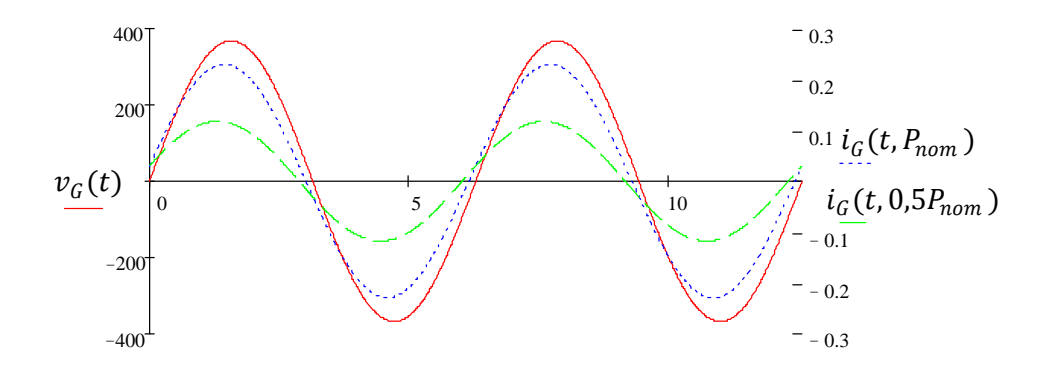

<span id="page-92-0"></span>Figura 53: Defasagem entre a tensão de entrada e a corrente de entrada nominal e em  $50\%$  da potência nominal.

Comprovando a operação em [DCM](#page-14-5) neste ponto de operação, são exibidas na [Fi](#page-93-0)[gura 54](#page-93-0) as formas de onda das correntes no indutor buck-boost e no transformador flyback.

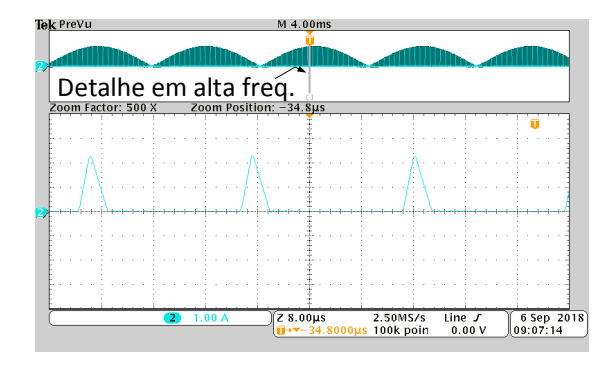

(a) Corrente no indutor buck-boost (CH2 1 A/div).

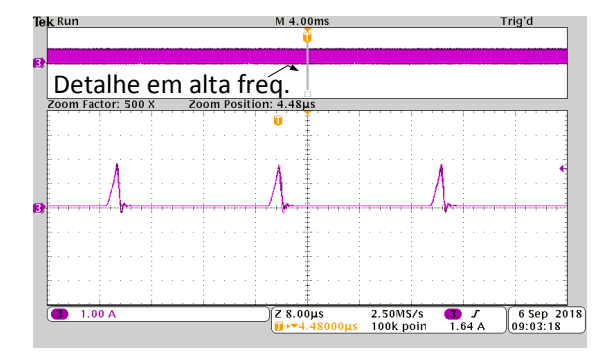

(b) Corrente no primário do transformador flyback (CH3 1 A/div).

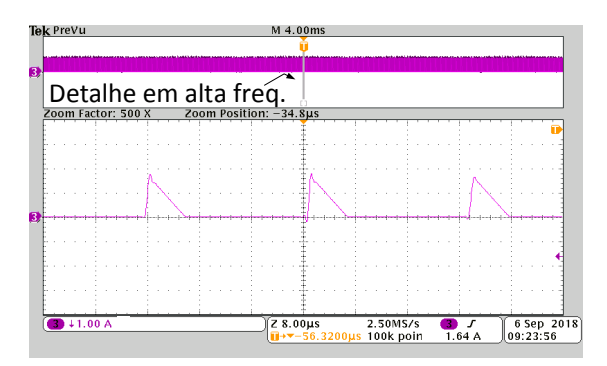

<span id="page-93-0"></span>(c) Corrente no secund´ario do transformador flyback (CH3 1 A/div).

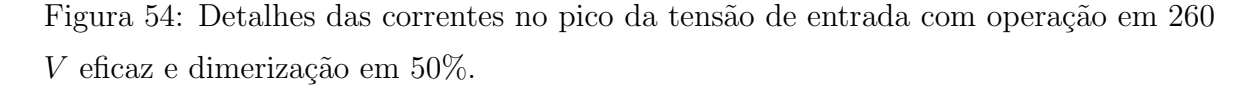

# 6.2 OPERAÇÃO EM MALHA FECHADA

O projeto de controle robusto é realizado seguindo as etapas: primeiramente deve ser realizado o correto modelamento das incertezas do sistema, em seguida, a criação de uma região LMI que assegure estabilidade e resposta transitória satisfatória em todos

os pontos de operação, e por último, o controle atuará na minimização da norma  $\mathcal{H}_{\infty}$ .

Como visto no Capítulo 5, cada parâmetro incerto deve ser modelado por um valor máximo e um valor mínimo, de modo que sejam representados nos vértices de uma região politópica de incertezas. Com o conversor operando na faixa de tensão universal de 90 a 260  $V$  eficaz e com dimerização da carga, os parâmetros incertos são: a tensão de barramento  $(V_B)$ , a tensão de saída  $(V_0)$  e a razão cíclica D. Estes valores são compilados na [Tabela 10.](#page-94-0)

<span id="page-94-0"></span>

| Parâmetro | Valor              |
|-----------|--------------------|
| $V_B$     | $[80 \t234,33] V$  |
| $V_0$     | [68, 42, 66, 43] V |
|           | $[0,3 \ 0,07]$     |

Tabela 10: Parˆametros incertos do conversor.

Estes parâmetros variantes estão implícitos dentro das variáveis  $\phi$ ,  $\beta$  e  $\gamma$ , dadas por [\(4.25\)](#page-66-0), na qual é formado um vetor  $\delta$  agrupado em um hiper-retângulo no espaço param´etrico, modelando, assim, a regi˜ao de incertezas do sistema. O controlador deve ser capaz de assegurar estabilidade, performance e rejeição a distúrbios considerando toda esta região de incertezas.

Como explicado na Seção 5.5, a região LMI é onde se deseja que os polos de malha fechada do sistema se situem para garantir estabilidade e uma resposta transitória satisfatória em todos os pontos de operação. Quando se diz respeito à resposta transitória para cargas [LED,](#page-14-0) alguns quesitos s˜ao essenciais para o bom desempenho do sistema, tais como o tempo de resposta e sobressinal que a carga irá sofrer. Uma sobre-elevação da corrente faz com que o mesmo opere em uma região fora da nominal, podendo danificar o arranjo de [LED.](#page-14-0) O tempo de resposta do conversor pode prejudicar a ope-ração do estágio [PFC,](#page-14-2) pois o método de correção do fator de potência com o conversor operando em [DCM](#page-14-5) requer que a razão cíclica seja contante dentro de um período da rede elétrica para não causar flutuações de potência instantânea e consequentemente distorção na corrente de entrada do conversor.

Com base nestes critérios foram escolhidos como parâmetros para a região LMI, ilustrada na [Figura 46,](#page-81-0) um coeficiente de amortecimento mínimo de 0,6 que corresponde a um valor de  $\theta$  de aproximadamente igual a 53,13°, um tempo de resposta máximo de  $t_S = 200$  ms obtendo-se  $\alpha = 19$  e uma limitação em frequência de  $r = 3000$ .

<span id="page-95-0"></span>

| Parâmetro | Valor    |
|-----------|----------|
| $\alpha$  | 19       |
| $\theta$  | 0.93 rad |
|           | 3000     |

Tabela 11: Parâmetros para alocação dos polos.

Considerando o sistema aumentado dado em [\(5.9\)](#page-75-0), o [Teorema 3](#page-81-1) diz que os polos em malha fechada estarão situados na região  $S(\alpha, \theta, r)$  se existir uma matriz positiva definida  $P$  e uma matriz W tal que satisfaça as desigualdades [\(5.24\)](#page-81-2)-[\(5.26\)](#page-81-3). Utilizando a Toolbox LMI no Matlab, as desigualdades são resolvidas, obtendo-se o ganho de realimentação de estados dado por  $(6.5)$ .

<span id="page-95-1"></span>
$$
\mathbf{K} = \begin{bmatrix} -0.1706 & 43.0629 \end{bmatrix} . \tag{6.5}
$$

Para verificar se o vetor de ganhos encontrado garante estabilidade ao sistema em toda sua faixa de operação, é obtida a localização dos polos nos vértices da região politópica de incertezas, que de acordo com Definição 3, garante-se que o sistema será estável em todo o domínio de incertezas. Na [Figura 55](#page-96-0) é exibida a localização dos polos de malha fechada dentro da região descrita e limitada pelas [LMIs.](#page-14-1)

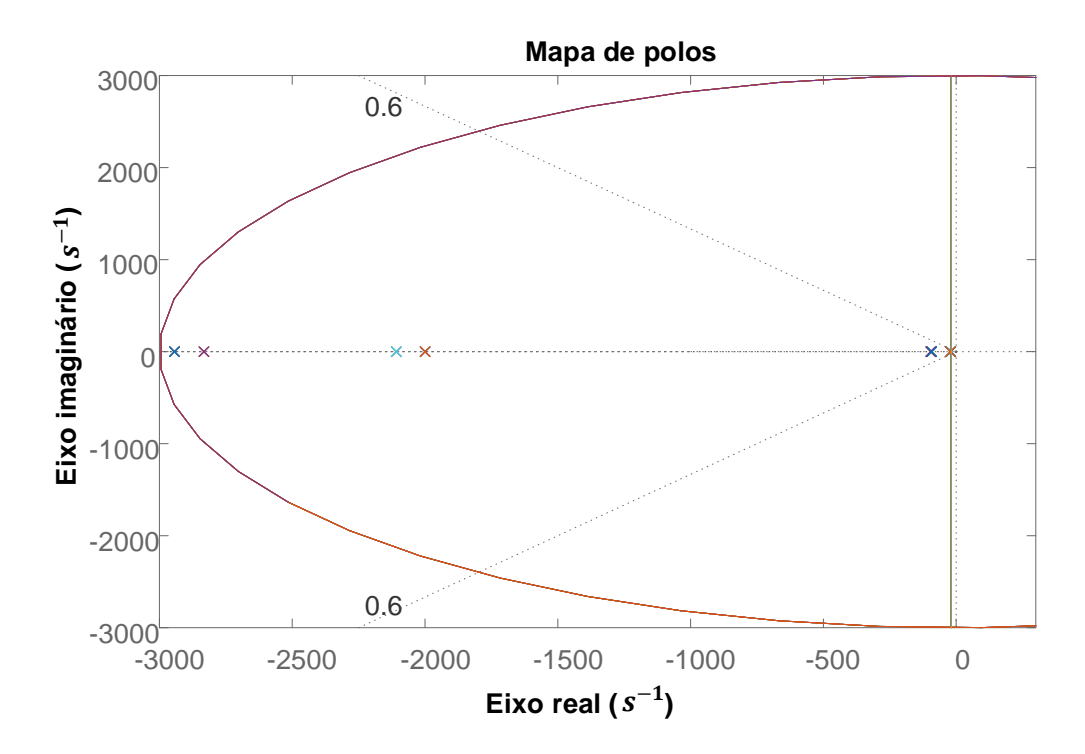

<span id="page-96-0"></span>Figura 55: Polos alocados com o controle robusto.

A implementação do controle é realizada de maneira digital através do microcontrolador da Texas Instruments TM4C123GH6PM. Com a variável de controle dada por:

$$
d(t) = D + K_1 i_0 + K_2 \rho.
$$
\n(6.6)

E necessário encontrar a equação a diferenças para a implementação do controle digital. Para tal, escolheu-se utilizar a transformação bilinear (método de Tustin ou trapezoidal). Sendo  $\rho$  a integral do erro, o método trapezoidal será implementado integrando toda a curva de erro através da equação discreta dada por  $(6.7)$ , onde  $T_i$  é o passo de integração escolhido.

<span id="page-96-1"></span>
$$
\rho(n) = \rho(n-1) + \frac{T_i}{2} \left[ e(n) + e(n-1) \right]. \tag{6.7}
$$

Portanto, escolhendo-se o passo de integração igual a frequência de chaveamento do conversor  $(T_i = 40 \; kHz)$ , o controlador é implementado de acordo com a equação a diferenças dada por  $(6.8)$ .

<span id="page-97-0"></span>
$$
d(n) = K_1 i_0(n) + K_2 \rho(n) + D,\t\t(6.8)
$$

com  $\rho(n)$  dado por [\(6.7\)](#page-96-1).

Com o objetivo de se fazer a dimerização da carga [LED,](#page-14-0) a corrente é variada de 500  $mA$  (nominal) para 350 mA, em seguida para 250 mA (50%) e por fim, retornando a sua corrente nominal. Para validar a modelagem do sistema, é a avaliada a resposta dinâmica para quatro pontos de operação, sendo eles com tensão de entrada de 90, 127, 220 e 260 V eficaz.

Na Figura  $56(a)$  $56(a)$  é ilustrada a corrente de saída dimerizada obtida experimentalmente junto com a corrente de entrada com o conversor operando em 90 V eficaz, verifica-se que o controlador não distorceu a corrente de entrada do sistema. Já na [Figura 56](#page-98-0)[\(b\)](#page-98-2) são plotadas as curvas experimental e simulada para comparação das respostas.

Com o objetivo de comprovar que a resposta transitória está sendo de acordo com a projetada, na [Figura 57](#page-99-0)[\(a\)](#page-99-1) s˜ao ilustrados os polos de malha fechada do sistema, onde há um polo dominante no ponto  $s = -196$ , resultando em um tempo de acomodação de  $t_S = 4.6/196 \approx 24$  ms. Na [Figura 57](#page-99-0)[\(b\)](#page-99-2) são exibidas a resposta experimental e simulada no primeiro degrau de dimerização, com as duas formas de onda sendo filtradas por um filtro média móvel, implementado com uma taxa de amostragem igual a frequência de chaveamento do conversor (40 kHz), para que seja possível uma melhor análise da dinâmica em baixa frequência. Conclui-se que a localização dos polos condiz com a resposta obtida, criticamente amortecida e com um tempo de acomodação próximo do calculado.

<span id="page-98-1"></span>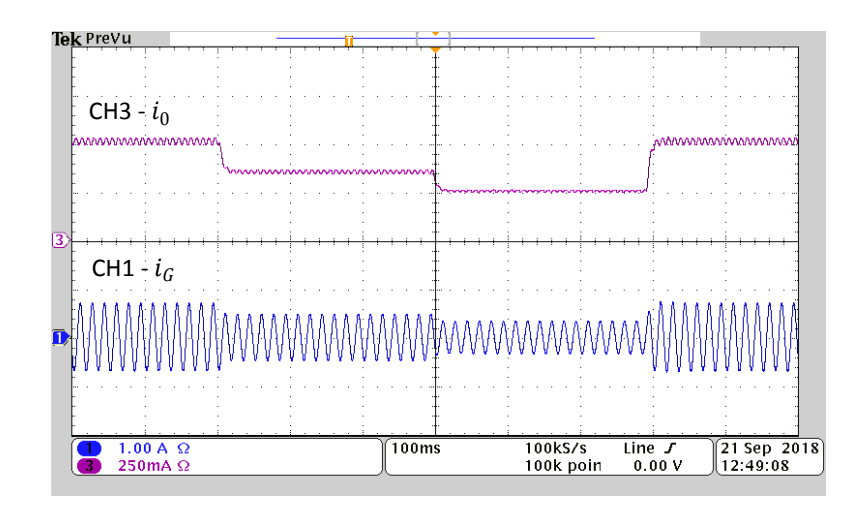

(a) Corrente de saída (CH3 250 mA/div) e corrente de entrada (CH1 1 A/div).

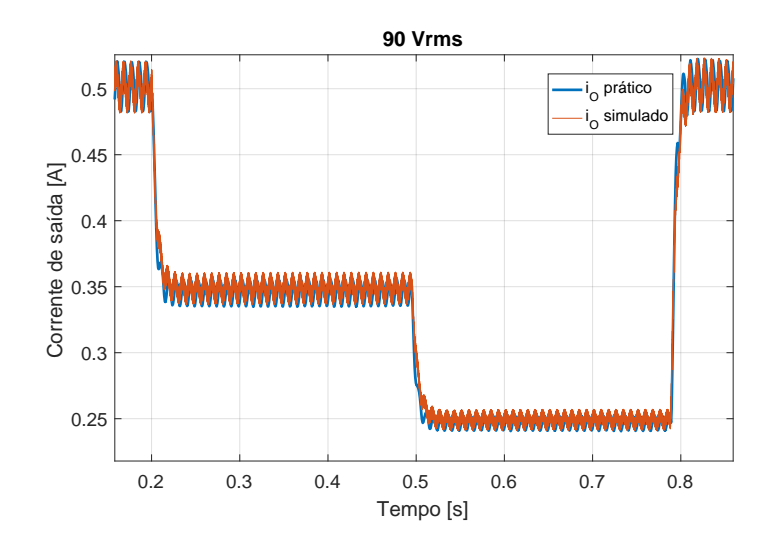

<span id="page-98-2"></span><span id="page-98-0"></span>(b) Corrente de saída experimental e simulada.

Figura 56: Respostas dinâmicas frente a dimerização da carga em 90  $V$  eficaz.

<span id="page-99-1"></span>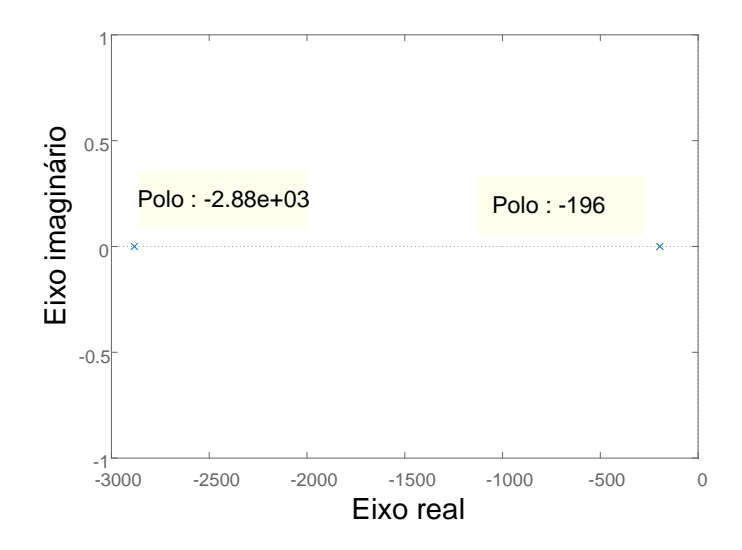

(a) Polos do sistema em malha fechada.

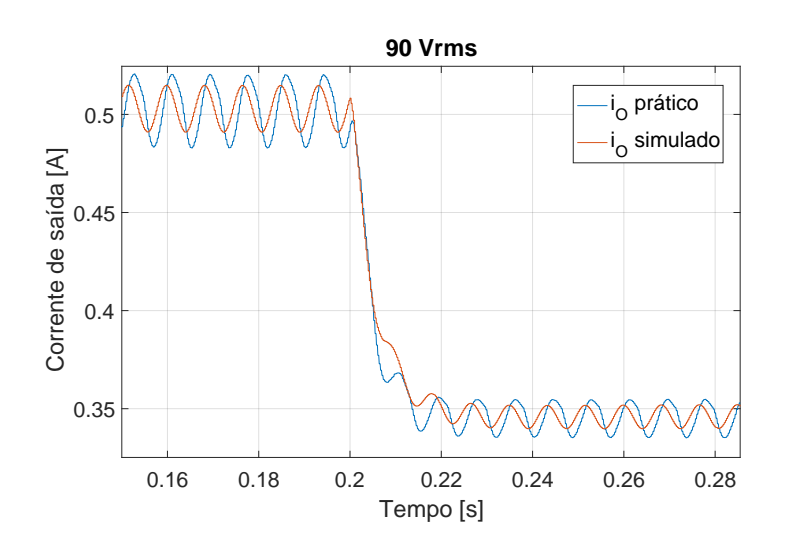

<span id="page-99-2"></span><span id="page-99-0"></span>(b) Corrente de saída experimental e simulada filtradas.

Figura 57: Análise da resposta transitória em 90  $V$  eficaz.

Para os três pontos de operação restantes são realizadas as mesmas análises. A [Figura 58](#page-100-0) e [Figura 59](#page-101-0) representam a resposta do sistema na tensão de alimentação de 127 V eficaz. Com a localização dos polos do sistema ilustrada na [Figura 59](#page-101-0)[\(a\),](#page-101-1) verifica-se um tempo de resposta de aproximadamente  $t_S = 4.6/239 = 19$  ms, o qual pode ser comprovado pela análise da [Figura 59](#page-101-0)[\(b\).](#page-101-2)

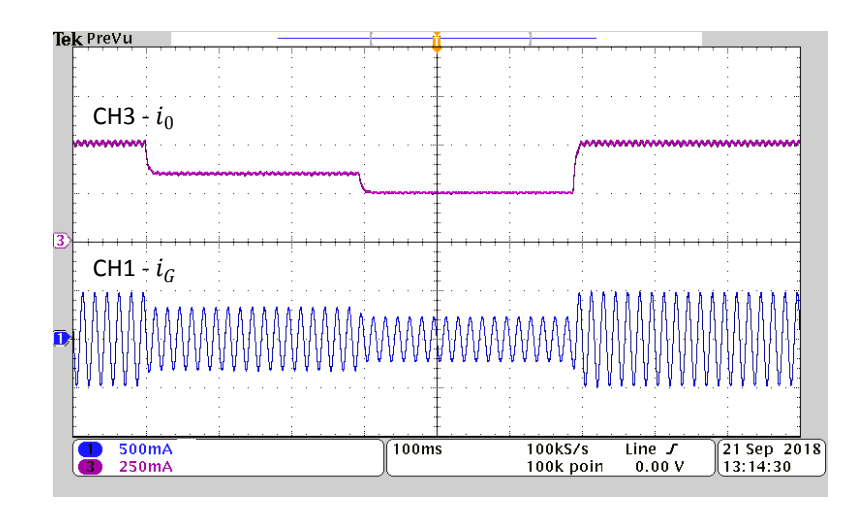

(a) Corrente de saída (CH3 250 mA/div) e corrente de entrada (CH1 500 mA/div).

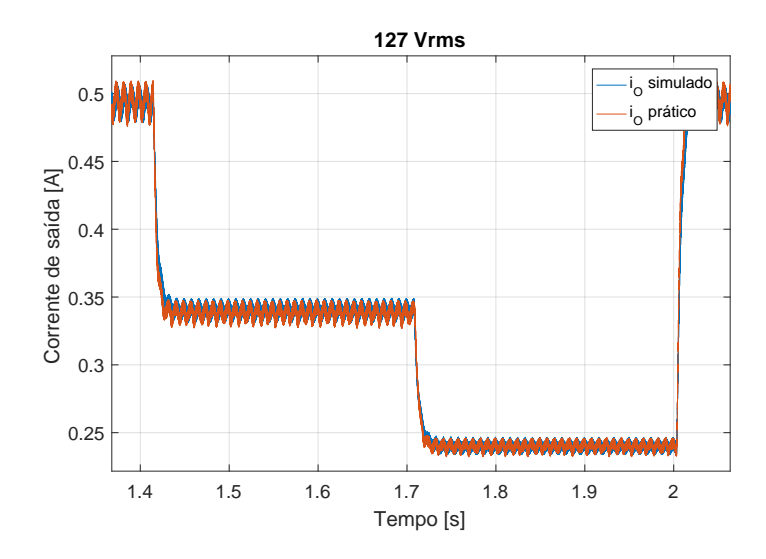

<span id="page-100-0"></span>(b) Corrente de saída experimental e simulada.

Figura 58: Respostas dinâmicas frente a dimerização da carga em 127 $V$ eficaz.

<span id="page-101-1"></span>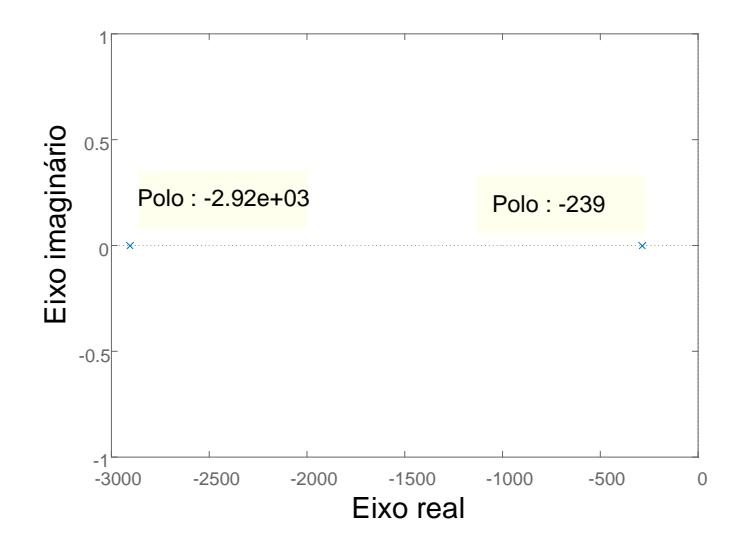

(a) Polos do sistema em malha fechada.

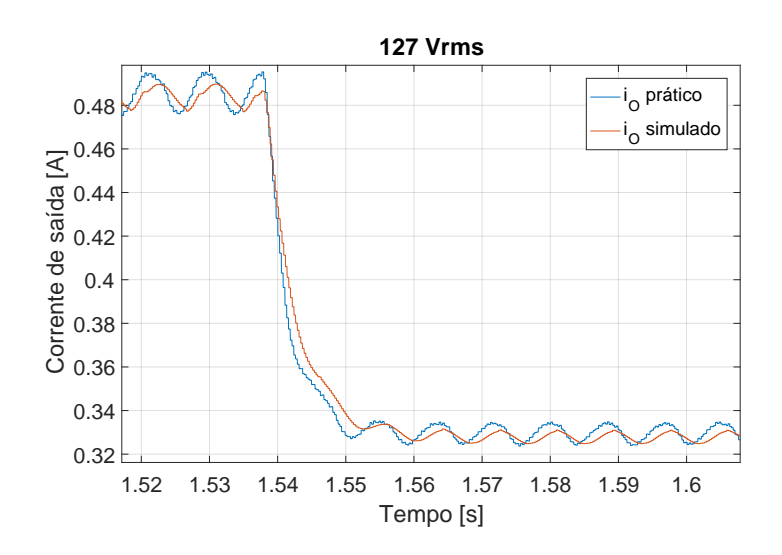

<span id="page-101-2"></span><span id="page-101-0"></span>(b) Corrente de saída experimental e simulada filtradas.

As [Figura 60](#page-102-0) e [Figura 61](#page-103-0) ilustram a resposta do sistema de controle para operação em  $220$   $V$  eficaz. Conclui-se que a dinâmica experimental está de acordo com a teoria, com um tempo de resposta de aproximadamente 14 ms.

Figura 59: Análise da resposta transitória em 127  $V$  eficaz.

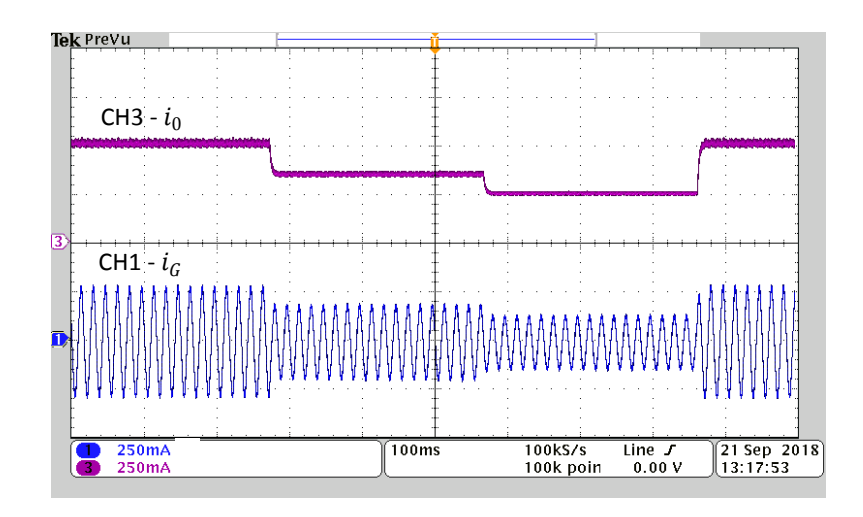

(a) Corrente de saída (CH3 250 mA/div) e corrente de entrada (CH1 250 mA/div).

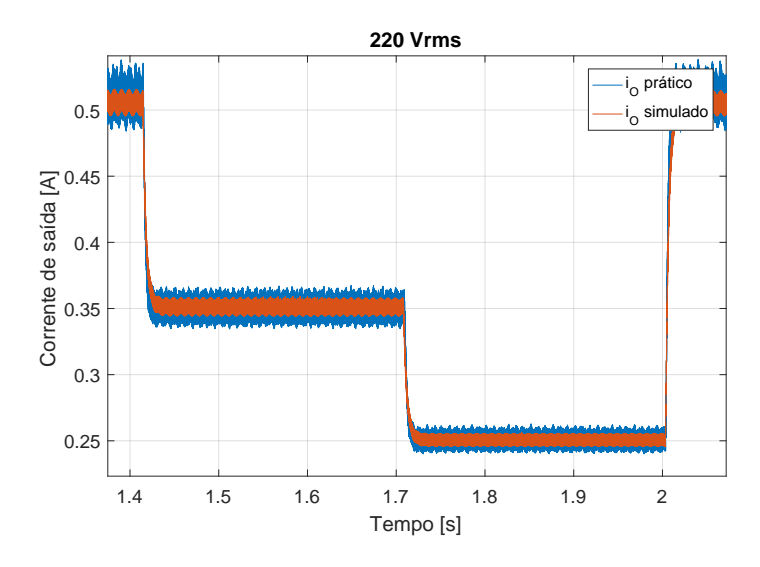

<span id="page-102-0"></span>(b) Corrente de saída experimental e simulada.

Figura 60: Respostas dinâmicas frente a dimerização da carga em 220 V eficaz.

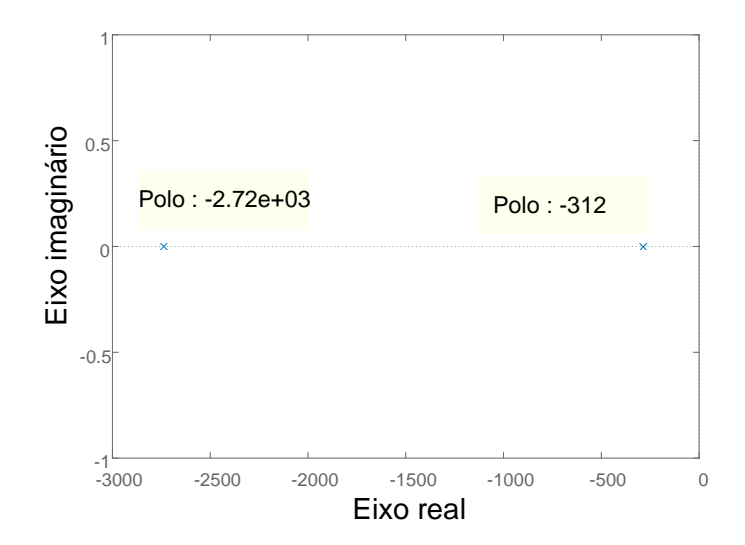

(a) Polos do sistema em malha fechada.

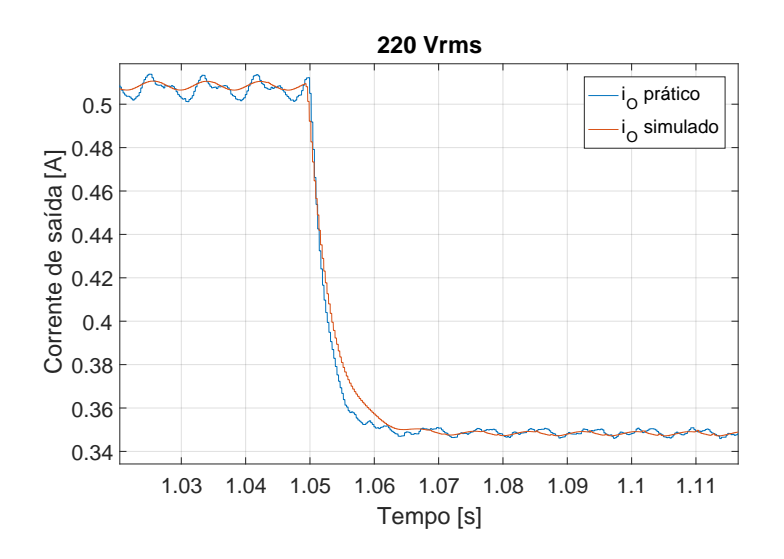

<span id="page-103-0"></span>(b) Corrente de saída experimental e simulada filtradas.

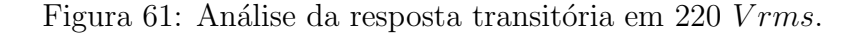

O controle realizado em 260  $V$  eficaz é ilustrado na [Figura 62](#page-104-0) e [Figura 63.](#page-105-0) O tempo de resposta para este ponto de operação, segundo a localização dos polos dada pela [Figura 63](#page-105-0)[\(a\),](#page-105-1) é em torno de 14 ms.

<span id="page-104-1"></span>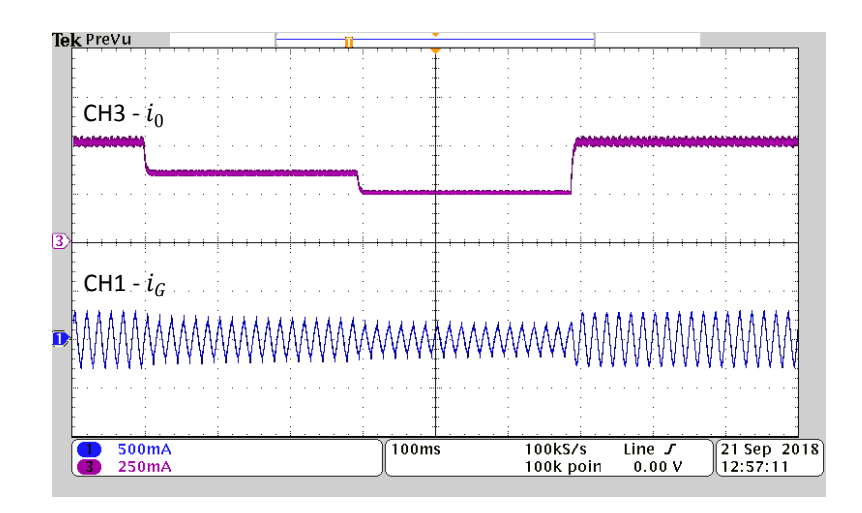

(a) Corrente de saída (CH3 250 mA/div) e corrente de entrada (CH1 500 mA/div).

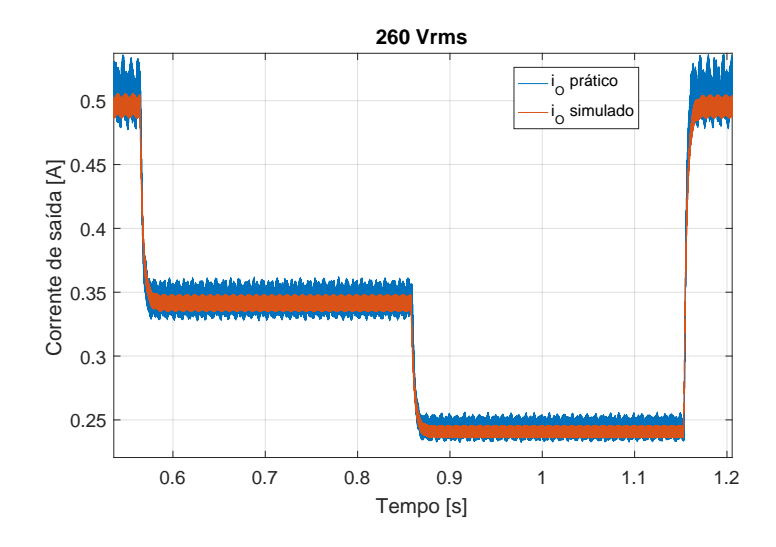

<span id="page-104-0"></span>(b) Corrente de saída experimental e simulada.

Figura 62: Respostas dinâmicas frente a dimerização da carga em 260  $V$  eficaz.

<span id="page-105-1"></span>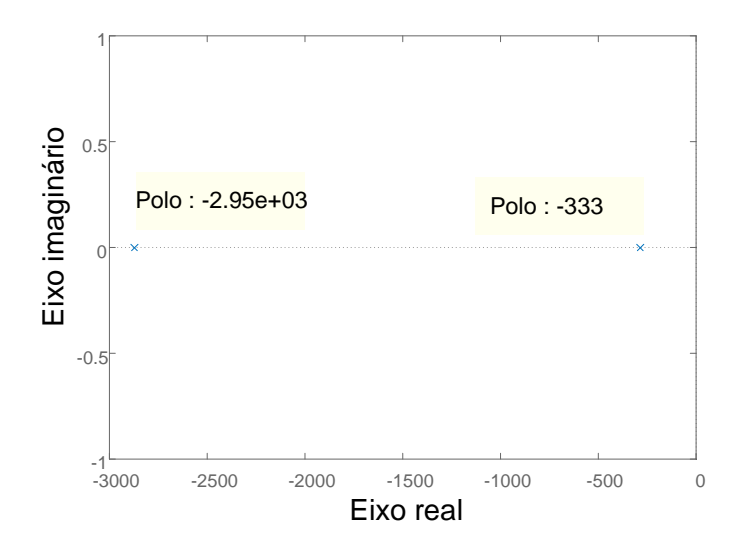

(a) Polos do sistema em malha fechada.

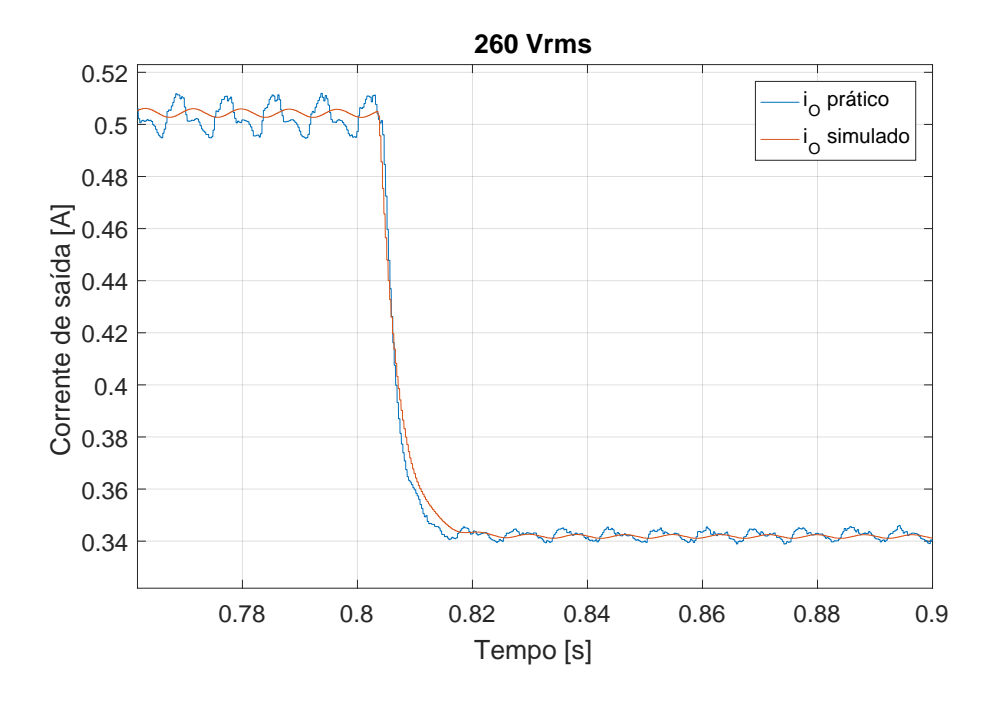

<span id="page-105-0"></span>(b) Corrente de saída experimental e simulada filtradas.

Figura 63: Análise da resposta dinâmica em 260 V eficaz.

Analisando a Figura  $62(a)$  $62(a)$  pode-se observar que há uma distorção da corrente de entrada, contudo, esta distorção é aceitável pois está de acordo com a norma IEC 61000-3-2 classe C, quando a corrente de saída está no seu valor nominal e  $50\%$ dimerizado, respectivamente. A comparação dos harmônicos obtidos com a norma é ilustrada na [Figura 64.](#page-106-0)

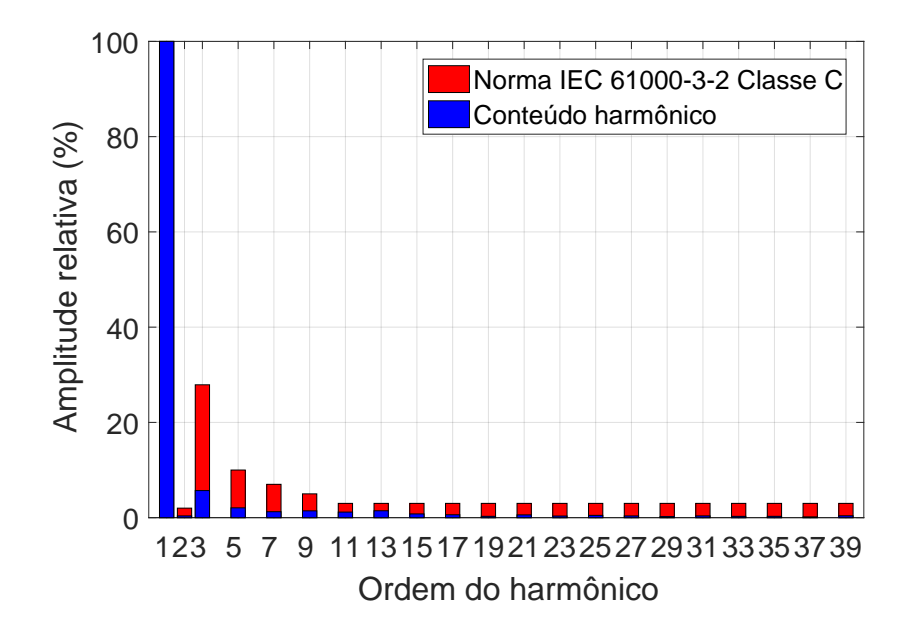

<span id="page-106-0"></span>Figura 64: Limites harmônicos da norma IEC 61000-3-2 em comparação com os harmônicos da corrente de entrada.

As análises feitas até aqui se preocuparam em confirmar a dinâmica obtida em simulação com a dinâmica do sistema em bancada, pois assim, é possível concluir que a modelagem realizada do conversor foi feita de maneira correta, sendo outra característica importante em controle de cargas [LED](#page-14-0) sua rejeição a distúrbios, variações na corrente de alimentação que podem acontecer.

Normalmente a performance de rejeição de distúrbios de um controlador utilizado em cargas [LED](#page-14-0) é avaliada no limite da variação que pode ocorrer da tensão de alimen-tação, segunda a [ANEEL,](#page-14-6) um limite de 10%, porém, controladores robustos possuem altos índices de rejeição a distúrbios e para verificar este desempenho, serão dados degraus na tensão de entrada acima deste limite, ressaltando que esta é uma situação que não ocorre na prática. A resposta do sistema aos distúrbios, variações na tensão de alimentação, pode ser analisada na [Figura 65.](#page-107-0)

A resposta do controlador aos distúrbios foi bastante rápida e com baixo sobressinal, características estas desejáveis aos *drivers* de [LED.](#page-14-0) O sobressinal ocorrido na  $65(d)$ pode ser resultado de um funcionamento inadequado da fonte de alimentação quando submetida a esta variação, apesar disto a resposta do controlador foi rápida e a carga retornou a sua referência.

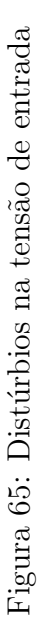

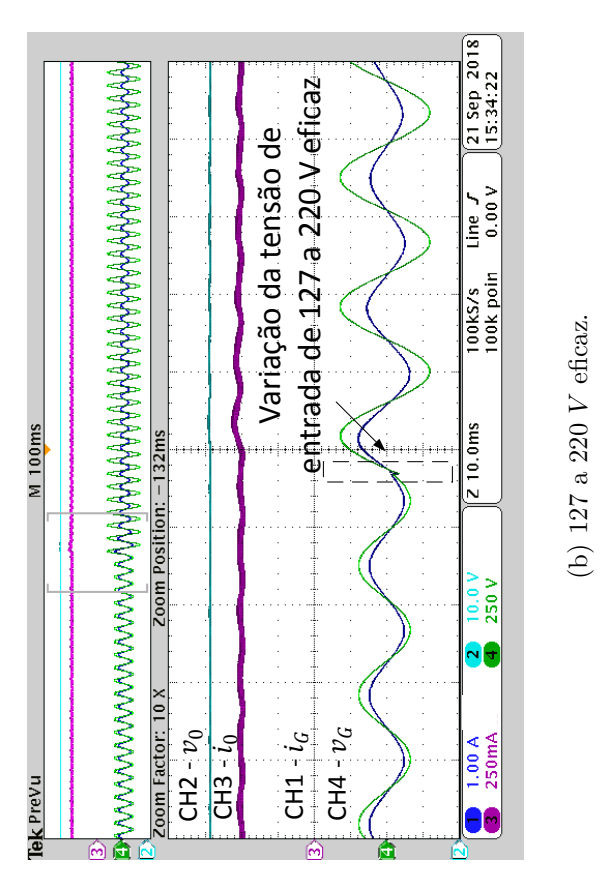

 $\overline{\text{CH3}-\text{i}_0}$  $CH2 - v_0$ 

Zoom Position: -147ms

Zoom Factor: 10 X

 $M100$ ms

lek Prevu

 $CH1 - iG$ <br>CH4 -  $v_G$ 

CH4  $v_6$ <br>  $v_6$ <br>  $v_{1,00 A}$ <br>  $v_{250mA}$ <br>  $v_{300 A}$ <br>  $v_{100 V}$ <br>  $v_{100 V}$ <br>  $v_{100 V}$ <br>  $v_{200 A}$ <br>  $v_{200 A}$ <br>  $v_{200 A}$ <br>  $v_{200 A}$ <br>  $v_{200 A}$ <br>  $v_{200 A}$ <br>  $v_{200 A}$ <br>  $v_{200 A}$ <br>  $v_{200 A}$ <br>  $v_{200 A}$ 

 $\sqrt{\frac{21 \text{ Sep } 2018}{15:32:28}}$ 

Line  $J$ <br>0.00 V

Variação da tensão de entrada de 90 a 127 V eficaz $\bigwedge^{\bullet}$ 

entrada de 90 a 127 V eficaz Variação da tensão de

M 100ms

lek Prevu

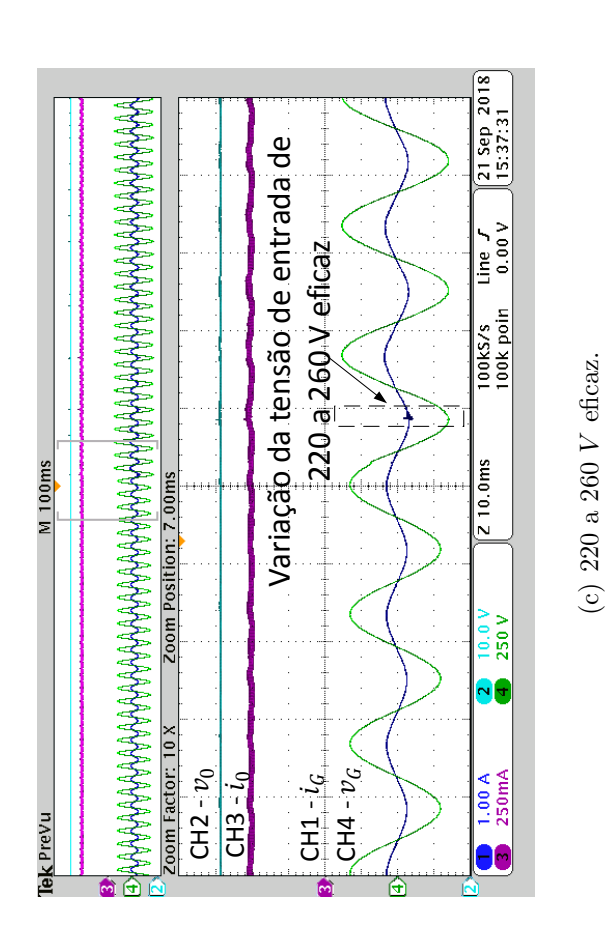

 $CH2 - v_0$  $rac{1}{2}$  -  $rac{1}{4}$ 

toom Factor: 5 X

 $\overrightarrow{a}$ 

Zoom Position: -140ms

 $CH1 - iG$ CH4 -  $v_G$ 

Variação da tensão de entrada de 90 a 260 V eficaz

variacão da tensão de entrada de 90 a 260 V eficaz

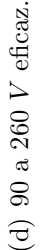

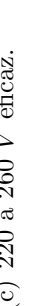

<span id="page-107-1"></span><span id="page-107-0"></span> $\begin{bmatrix} 21 & \text{Sep} & 2018 \\ 15:40:57 \end{bmatrix}$ 

 $\frac{1}{\text{line }y}$ 

100kS/s<br>100k poin

 $\frac{20.0005}{20.0005}$ 

250 V

 $\overline{\frac{2.50 \text{ A } \Omega}{250 \text{mA } \Omega}}$ 

88
Sendo a tensão no barramento responsável pela transferência da ondulação em baixa frequência para a corrente de saída, pode-se usar a minimização norma  $\mathcal{H}_{\infty}$  com o objetivo de atenuar o efeito deste distúrbio na saída. Adicionando as desigualdades dadas em  $(5.24)-(5.26)$  $(5.24)-(5.26)$  $(5.24)-(5.26)$  com a desigualdade em  $(5.31)$ , é possível encontrar as matrizes P e W q minimizem a norma  $\mathcal{H}_{\infty}$  e satisfaçam a localização dos polos dentro da região  $S(\alpha, \theta, r)$ .

De forma a reduzir o índice de desempenho  $\xi$  (norma  $\mathcal{H}_{\infty}$ ), as restrições da região  $S(\alpha, \theta, r)$  foram relaxadas. Variou-se  $\alpha$  e r na região S permitindo uma abertura maior da região de localização dos polos, com a finalidade de se obter uma redução maior do distúrbio. Na [Tabela 12,](#page-108-0) são apresentados os parâmetros da região  $S$  variados, com as suas respectivas normas  $\mathcal{H}_{\infty}$  minimizadas.

<span id="page-108-0"></span>Tabela 12: Minimização do índice de desempenho da norma  $\mathcal{H}_{\infty}$ .

|       | $\alpha$ | ٤      |
|-------|----------|--------|
| 5000  | 10       | 0,8967 |
| 7000  | 10       | 0,7484 |
| 10000 | 10       | 0,6208 |

A atenuação da ondulação na corrente de saída pode causar grandes variações na razão cíclica dentro de um período da rede, prejudicando o fator de potência e introduzindo distorções harmônicas na corrente de entrada. Portanto, apesar de não ser a região ótima (com a menor norma encontrada), a região sub-ótima  $S(10, 0.93, 7000)$ é capaz de oferecer uma boa atenuação ao distúrbio, sem comprometer os índices de qualidade de energia do *driver*. Com a resolução das [LMIs](#page-14-0) no Matlab obteve-se o seguinte vetor de realimentação de estados:

<span id="page-108-1"></span>
$$
\mathbf{K} = \begin{bmatrix} -0.18056 & 45.0141 \end{bmatrix} . \tag{6.9}
$$

Na Figura  $66(a)$  $66(a)$  é exibida a resposta da corrente de saída ao novo ganho implementado. Com o objetivo de se verificar a atenuação da ondulação em baixa frequência, ´e realizada uma filtragem, atrav´es de um filtro m´edia m´ovel, das correntes sem e com controle  $\mathcal{H}_{\infty}$  e suas ondulações são comparadas na [Figura 66](#page-109-0)[\(b\).](#page-109-2) A ondulação máxima na corrente de saída obtida foi de 19 mA  $(3,8\%$  da corrente nominal).

<span id="page-109-1"></span>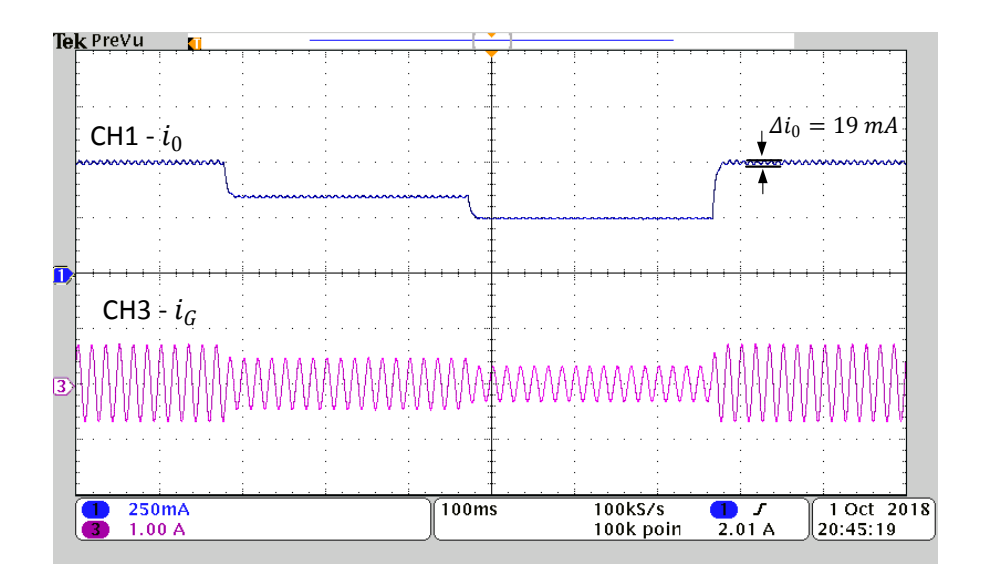

(a) Corrente de saída (CH1 250 mA/div) e corrente de entrada (CH3 1 A/div).

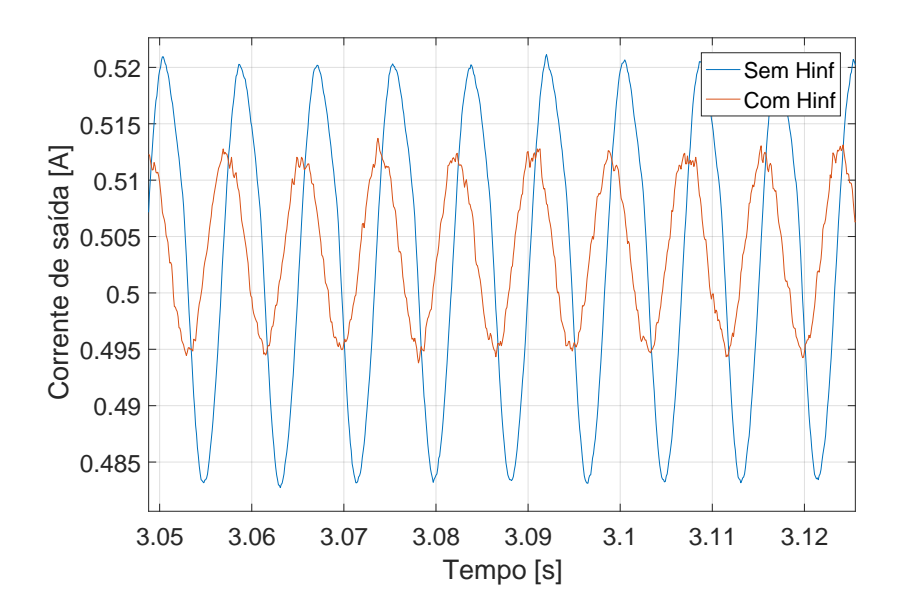

<span id="page-109-2"></span><span id="page-109-0"></span>(b) Ondulação na corrente de saída sem e com controle  $\mathcal{H}_{\infty}.$ 

Figura 66: Resposta do sistema ao controle  $\mathcal{H}_{\infty}$  em 90 V eficaz.

A resposta ao controlador também é avaliada no ponto de operação em 260  $V$  eficaz. Na [Figura 67](#page-110-0)[\(a\)](#page-110-1) é possível observar que, como esperado, a utilização deste controlador aumenta a distorção na corrente de entrada neste ponto de operação. Contudo, ainda atende a norma IEC 61000-3-2 classe C.

<span id="page-110-1"></span>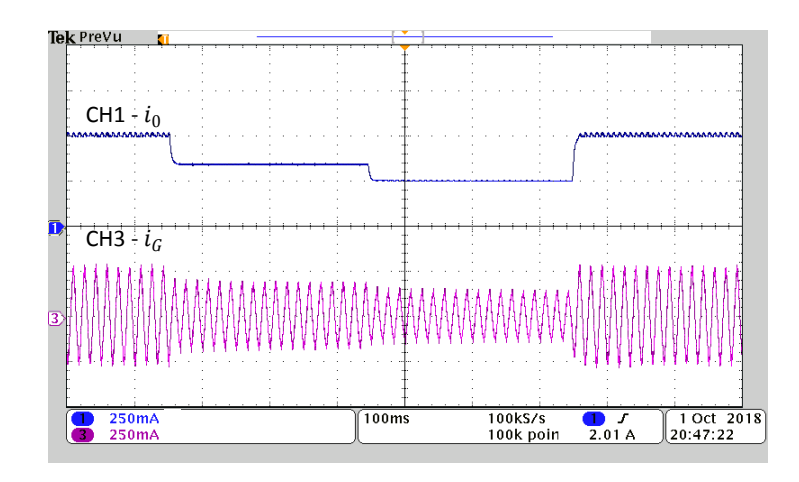

(a) Corrente de saída (CH1 250 mA/div) e corrente de entrada (CH3 250 mA/div).

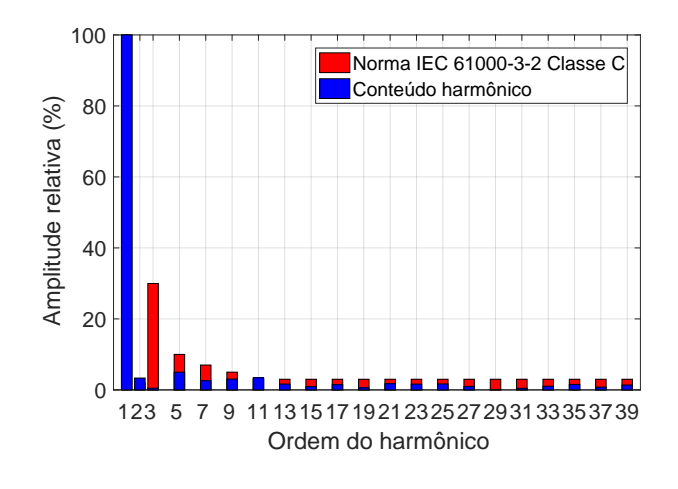

<span id="page-110-0"></span>(b) Comparação do conteúdo classe C.

Figura 67: Resposta do sistema ao controle  $\mathcal{H}_{\infty}$  em 260 V eficaz.

Portanto, o ganho de realimentação de estados dado por  $(6.9)$ , além de atenuar a ondulação em baixa frequência presente na corrente de saída, atende aos limites da norma IEC 61000-3-2, sendo este o ganho ideal para implementação no *driver* proposto.

Até aqui foram avaliados índices de desempenho do controlador, contudo outros índices como: fator de potência, THD e a eficiência do conversor devem também ser analisados. A [Figura 68](#page-111-0) apresenta o fator de potência obtido em diferentes tensões de alimentação do sistema, o experimento foi realizado na carga nominal (500  $mA$  de corrente na saída). Pode-se observar que o fator de potência fica próximo da unidade em toda a região de operação analisada.

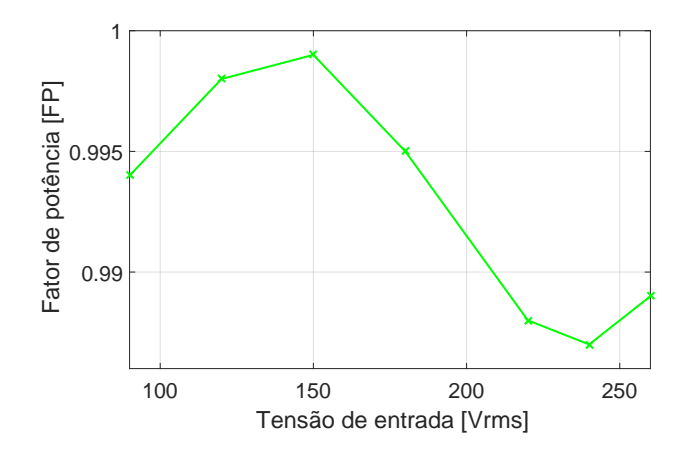

<span id="page-111-0"></span>Figura 68: Fator de potência do conversor de acordo com a tensão de alimentação.

Na [Figura 69](#page-111-1) é ilustrado a eficiência global do conversor  $(\eta)$  e a THD. A corrente de entrada apresenta maior distorção harmônica com operação em 260  $V$  eficaz onde obteve-se um valor de 24,53%, as maiores eficiências obtidas para o conversor estão na faixa de operação de 140 a 220  $V$  eficaz, sendo na análise feita, a maior eficiência obtida no valor 82,4%.

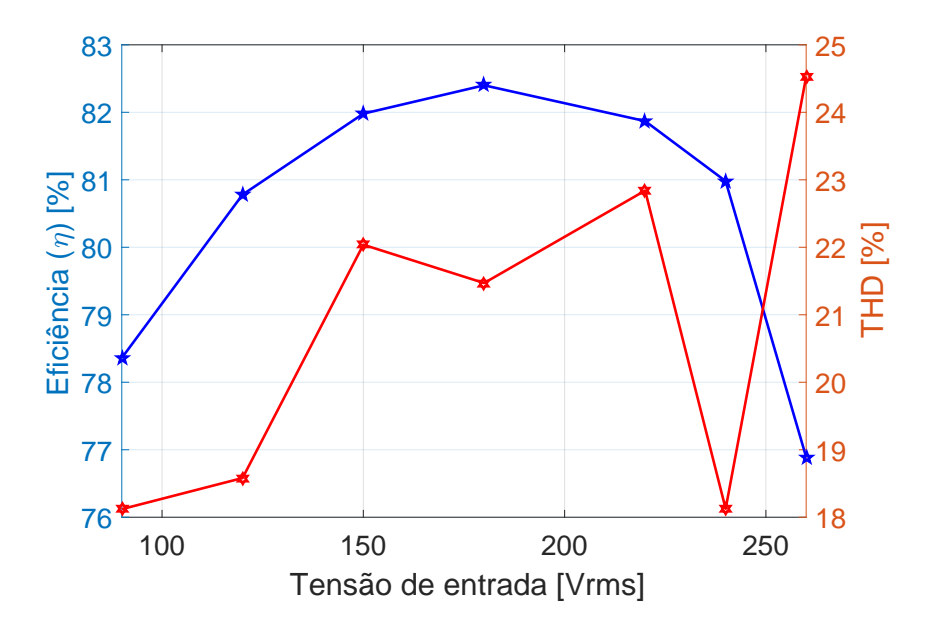

<span id="page-111-1"></span>Figura 69: Eficiência global e taxa de distorção harmônica de acordo com a tensão de alimentação.

Com a tensão de alimentação fixa em 90 e 260 V eficaz são avaliados como respondem estes índices de desempenho do conversor devido a dimerização da carga. Na <span id="page-112-1"></span>Figura  $70(a)$  $70(a)$  é demonstrado que o fator de potência do circuito permanece alto inde-pendente do nível de dimerização. Já na [Figura 70](#page-112-0)[\(b\),](#page-112-2) a medida em que se reduz a corrente na saída há uma diminuição também no fator de potência do circuito.

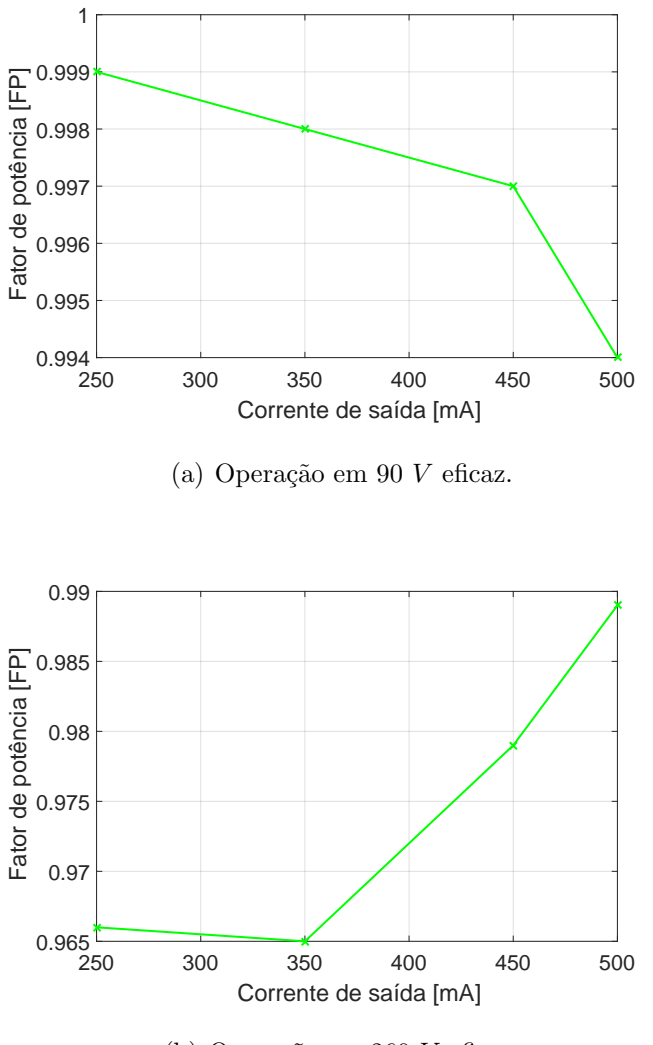

<span id="page-112-0"></span>(b) Operação em 260  $V$  eficaz.

<span id="page-112-2"></span>Figura 70: Fator de potência de acordo com a dimerização da carga.

A [THD](#page-14-1) e a eficiência global são analisadas através da [Figura 71.](#page-113-0) Na [Figura 71](#page-113-0)[\(a\),](#page-113-1) com tensão de operação em  $90$  V eficaz verifica-se que quando ocorre a dimerização há um aumento da THD chegando-se a um valor em torno de 42,97%, a eficiência do conversor atinge seu máximo valor em  $50\%$  de dimerização obtendo-se  $80,23\%$  de eficiência. Na [Figura 71](#page-113-0)[\(b\)](#page-113-2) com tensão de alimentação em 260 V eficaz, observa-se que a THD da corrente de entrada possuem valores próximos na corrente nominal e em  $50\%$  dela, a pior distorção encontrada foi com  $350$  mA da corrente na saída com um valor de 33,38%. A eficiência do conversor é diminuída conforme ocorre a dimerização

<span id="page-113-2"></span>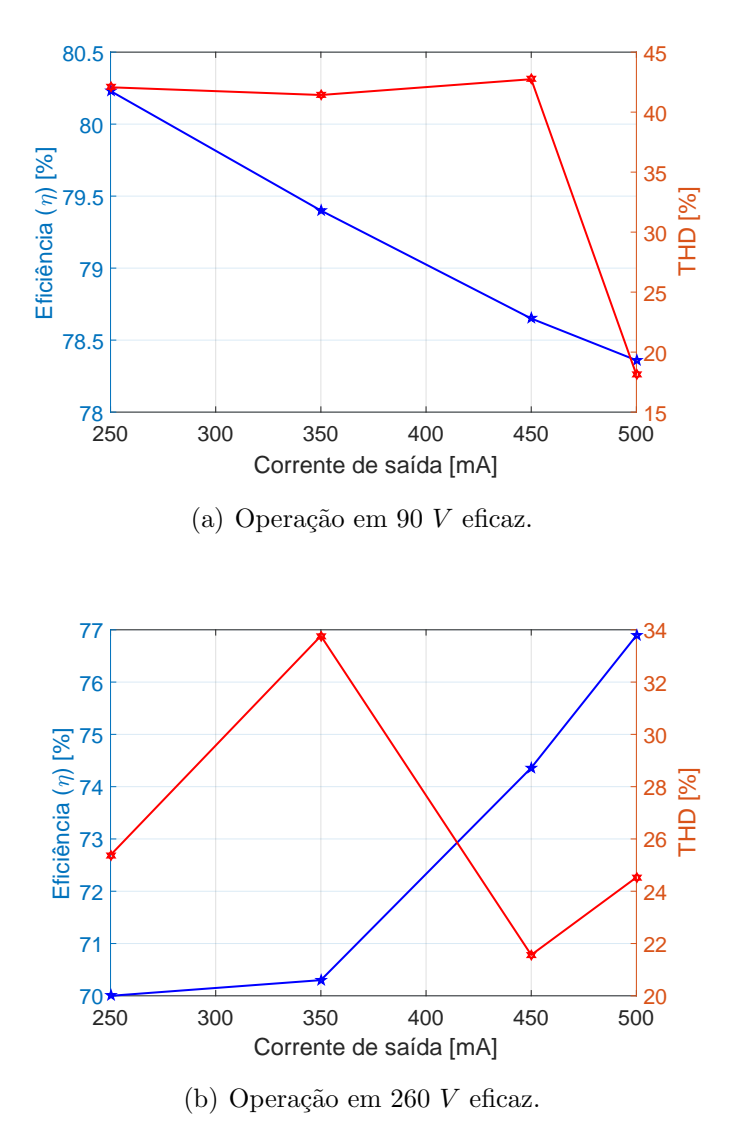

<span id="page-113-1"></span>da carga, chegando a um valor mínimo de 70%.

<span id="page-113-0"></span>Figura 71: Eficiência global e taxa de distorção harmônica de acordo com a dimerização.

## 6.3 CONCLUSÕES PARCIAIS

Neste capítulo foi apresentada a parte experimental do trabalho. Um protótipo do conversor integrado buck-boost flyback foi construído e utilizado para acionar a carga [LED.](#page-14-2) Testes em malha aberta foram comparados com os simulados, onde se alcançou valores próximos em valor médio e ondulação das variáveis analisadas, levando-se em conta a eficiência do conversor.

A técnica de controle robusto, abordada no Capítulo 5, implementada digitalmente através de um microcontrolador. O ganho de realimentação de estados obtido alocou os polos de malha fechada do sistema na região pré-definida. Através de simulação e uma análise dos polos em diferentes pontos de operação, verificou-se que as respostas transitórias desejadas foram atendidas.

Outra característica de controladores robustos analisada foi sua rejeição a distúrbios. Com distúrbios na tensão de entrada de até 34%, obteve-se uma resposta rápida e com baixo sobressinal. Utilizou-se a norma  $\mathcal{H}_{\infty}$  para minimizar os efeitos da tensão de barramento na corrente de saída, responsável pela transferência da ondulação em 120  $Hz$ , onde se obteve uma ondulação mínima de 19 mA com a utilização deste controlador, atendendo as normas IEC 61000-3-2.

Escolhido o controlador ótimo para ser implementado no sistema, foram realizados testes em bancada para verificar índices de desempenho do conversor, como fator de potência, distorção harmônica e eficiência. Em toda a faixa de operação analisada, o conversor possuiu uma eficiência máxima de 82,40% e mínima de 70%. O Fator de potˆencia sempre se manteve acima do limite m´ınimo desejado 0,9, de acordo com a resolução 414 da [ANEEL.](#page-14-3) A distorção harmônica total máxima obtida foi de 42,74%, durante a realização deste trabalho não foram encontrados nenhuma norma com relação a limites mínimos de distorção harmônica para estes tipos de dispositivos.

### 7 CONCLUSÕES FINAIS

O objetivo principal deste trabalho foi realizar o controle de um driver para [LED](#page-14-2) capaz de operar na faixa de tensão de linha universal com possibilidade de dimerização da carga. Com o ponto de operação do conversor sendo em função destas variáveis, foi implementado um controle robusto via [LMIs](#page-14-0) capaz de modelar as incertezas em uma região politópica, para que o controle não somente garanta estabilidade e performance em um ponto, mas em toda essa região de operação.

No Capítulo 1 foram abordadas a vantagem de se utilizar [LED](#page-14-2) na iluminação pública, sua possibilidade de dimerizar, ser programado para trabalhar com potências menores que a nominal em um certo período de tempo, pode acarretar um menor consumo em sistemas de distribuição de energia. Os problemas referentes à ondulação em baixa frequência e a necessidade de se utilizar um dispositivo para seu acionamento, foram motivações para a realização do trabalho.

O Capítulo 2 apresenta algumas configurações de *driver* utilizadas para o acionamento de carga [LED,](#page-14-2) apresentando as vantagens e desvantagens dos conversores eletrônicos de potência mais utilizados. Para a implementação neste trabalho, foi escolhido um *driver* composto por dois estágios, um primeiro estágio para correção do fator de potência [\(PFC\)](#page-14-4), composto pelo conversor buck-boost e um segundo estágio para controle de potˆencia [\(PC\)](#page-14-5), composto pelo conversor flyback. O conversor do primeiro estágio foi escolhido devido a não limitação existente em sua tensão de barramento e ao menor número de componentes em sua topologia. Já a escolha do conversor para o segundo estágio foi realizada no fato de este conversor também possuir baixo número de componentes, além de isolamento entre entrada e saída.

No Capítulo 3 foi realizado o projeto do conversor buck-boost flyback para que seja garantida a operação em [DCM](#page-14-6) em toda sua faixa de operação. Ao final do projeto é realizada a integração dos estágios do conversor, reduzindo assim o número de interruptores ativos, oferecendo maior confiabilidade e simplicidade ao sistema.

No Capítulo 4, foi encontrado o modelo dinâmico de pequenos sinais para o conversor integrado, necessário para o projeto de controle. O modelo dinâmico do sistema para a função saída-controle é composto somente do segundo estágio do *driver*, pois com os dois estágios operando no modo [DCM,](#page-14-6) a dinâmica do primeiro estágio pode ser desconsiderada. Através da comparação do modelo dinâmico global do conversor integrado e o modelo somente do segundo estágio, foi comprovado que os mesmos possuem a mesma dinâmica, sendo possível a redução da ordem do mesmo.

O [Cap´ıtulo 5](#page-72-0) apresentou a teoria de controle robusto implementada. Os conceitos de robustez e [LMIs,](#page-14-0) de como modelar as incertezas do sistema, e como obter o ganho de realimentação de estados utilizado no controle. A minimização de distúrbios utilizando a norma  $\mathcal{H}_{\infty}$  foi abordada com o objetivo de implementá-la para reduzir a ondulação em baixa frequência na corrente de saída.

No Capítulo 6 foi apresentado o protótipo do *driver*, primeiramente foram realizados testes em malha aberta, onde foram obtidos valores de ondulação e médio das correntes e tensões de interesse aceitáveis aos calculados, levando-se em conta a eficiência do sistema. Para o projeto de controle, foi escolhida uma região LMI que proporciona um baixo sobressinal ao sistema e um tempo de resposta m´ınimo de modo que não afetasse a operação do estágio [PFC.](#page-14-4) Com a resolução das [LMIs](#page-14-0) através do Matlab foi obtido o ganho de realimentação de estados implementado em um microcontrolador. Com o ganho obtido, foi avaliada a resposta em quatro pontos de operação, onde verificou-se que foi atendida a teoria de controle, verificando a localização dos seus polos em malha fechada atrav´es dos modelos dinˆamicos, e comparando com a resposta transitória simulada e experimental.

O controle foi testado em relação a seu desempenho a rejeição de distúrbios através de degraus na tensão de entrada de até 288%, onde se obteve uma resposta inferior a 24 ms e com baixo sobressinal, características desejáveis para os *drivers* de [LED.](#page-14-2) A norma  $\mathcal{H}_{\infty}$  foi implementada, sendo obtido um novo ganho de realimentação de estados, o qual foi possível reduzir a ondulação para 19 mA  $(3.8\%$  da corrente nominal), bem abaixo do estipulado em malha aberta  $(17\%)$ . Contudo, a diminuição da ondulação na corrente de saída ocasiona uma distorção na corrente de entrada, para que seja mantido o balanço de potência instantânea no sistema; a distorção ocorrida permaneceu no limite da norma IEC 61000-3-2, sendo aplicável, portanto, o controle obtido. Com a utilização deste último controlador, foram realizados testes em diferentes níveis de tensão de alimentação e dimerização, onde foi verificado que o fator de potência do sistema se manteve acima do recomendado de 0,9, foi obtida uma eficiência global mínima de  $70\%$ 

e máxima de 82,40%, a distorção harmônica total esteve entre 18,12 e 42,74%.

Portanto, o controle robusto implementado apresentou as características dinâmicas desejadas, boa rejeição e atenuação de distúrbios no sistema, respeitando os índices de qualidade de energia.

#### 7.1 TRABALHOS FUTUROS

Como trabalhos futuros propõe-se:

- Implementar outras topologias para o acionamento de cargas [LED,](#page-14-2) buscando uma maior eficiência para o sistema;
- $\bullet$ Quantificar o efeito da norma  $\mathcal{H}_\infty$ na corrente de entrada do conversor, através de modelos matemáticos, para que seja possível encontrar o controle ótimo, que reduza a ondulação na corrente de saída ao máximo limite permitido de distorção na corrente de entrada, segundo a norma IEC 61000-3-2.
- Aumento da vida útil do conversor. Como consequência do item anterior, reduzindo a ondulação na corrente de saída é possível não se utilizar capacitâncias elevadas, capacitores eletrolíticos, que reduzem a vida útil dos *drivers*.

#### **REFERÊNCIAS**

A. BARBOSA K. A., C. D. F. T. Controle Robusto. 2000.

AFFONSO, C. de M. Aplicação de Técnicas de Controle Robusto Baseadas em LMIs para Sistemas Elétricos de Potência. Dissertação (Mestrado) — Universidade Federal de Santa Catarina, 1999.

ALMEIDA, P. S. Conversor integrado sepic buck -boost aplicado ao acionamento de leds nde potência e iluminação pública. Dissertação (Mestrado) — Universidade Federal de Juiz de Fora - UFJF - MG, 2012.

ALMEIDA, P. S. Síntese de Conversores Ressonantes com Alto Fator de Potência e Alta Eficiência para o Acionamento de Diodos Emissores de Luz. Tese (Doutorado) — Universidade Federal de Juiz de Fora, 2014.

ALMEIDA, P. S.; SOARES, G. M.; BRAGA., H. A. C. A novel single-switch high power factor led driver topology with high-frequency pwm dimming capability. Eletrôn. Potên., Campo Grande, v.18., p.  $855 - 863$ ., 2013.

ANEEL. Resolução Normativa NO 414. 2010.

BERNARDO, L. M. Historia da Luz e Cores. : Universidade do Porto., 2007.

CONCIL, S. C. Somerset Country Concil: Reduction os street lighting in somerset. http://www.somerset.gov.uk/policies-and-plans/schemes-and-initiatives/reductionofstreet- lighting-in-somerset, 2017.

COSTA, M. A. D. Compencaión de Resonancias Acústicas en Lámparas de Descarga en Halogenuros Metálicos por Medio de Onda Cuadrada de Baja Frecuencia: Caracterización de Lámparas y Propuesta de Nuevas Topologías de alimentación. Tese (Doutorado) — Universidad de Oviedo, 2008.

DORF R. C.; BISHOP, R. H. Modern Control System. : Addison Wesley Longman, Inc, 1998.

DREYFUS G.; GALLINAT, C. Rise and shine: Lighting the world with 10 billion led bulbs. 2015.

<span id="page-118-0"></span>DUAN, G. R.; YU, H. H. LMIs in Control Systems - Analysis, Design and Applications. : Taylor and Francis Group, 2013.

ERICKSON R; MAKSIMOVIC, D. Fundamentals of Power Electronics. : Springer., 2. ed. 2004.

FEHR, R. Lighting Systems - Chapter 10. : Wiley - IEEE Press., 2016.

FISCHMAN, A. Controle Robusto de Sistemas Lineares Incertos - Teoria e Aplicações. Dissertação (Mestrado) — Universidade Federal de Santa Catarina, 1993.

GAHINET, P.; APKARIAN., P. A linear matrix inequality approach to  $\mathcal{H}_{\infty}$  control. 1994. 421-448 p.

<span id="page-119-0"></span>GAHINET, P. et al. Lmi control toolbox-for use with matlab. The math Works, 1995.

GRACIO, D. et al. A universal-input single-stage high-power-factor power supply for hb-leds based on integrated buck-flyback converter. In: IEEE Transaction on Industrial Electronics, Vol.. 58, NO. 2. 2011.

IEC. IEC 61000-3-2: Limits for harmonic current emissions (equipment input current $<$  16 A per phase). 2005a.

J. PERES P. L. D., G. J. B. A linear programming oriented procedure for quadratic stabilization of uncertain systems. 1989. 65-72 p.

KRUGER, C.; RAMOS, L. F. Iluminação pública e eficientização energética. Revista Espaço Acadêmico, 2016.

LEHMAN B; WILKINS, A. J. Designing to mitigate effects of flicker in led lighting: Reducing risks to health and safety. IEEE Power Electronics Magazine, v. 1, p. 18–26, 2014.

LUZ, P. C. V. Controle Ressonante Aplicado á Redução de Capacitâncias de Barramento em Conversores com Estágios de Potência Integrados para Alimentação de LEDS a Partir da Rede CA. Tese (Doutorado) — Universidade Federal de Santa Maria, 2017.

LUZ, P. C. V. et al. An integrated insulated buck-boost-flyback converter to feed leds lamps to street lighting with reduced capacitances. IEEE Southeastcon, 2014.

MARCHESAN, T. B. Integração de conversores estáticos aplicados a sistemas de  $iluminação pública. Tese (Doutorado) — Universidade Federal de Santa Maria, 2007.$ 

MORETTI, M. A. F.; PIZZUTI, S. Smart street lighting management. University RomaTre Automation and Computer Science Department, 2013.

OGATA, K. Engenharia de Controle Moderno. 5th. ed. : Pearson, 2011.

OLALLA, C. et al. Lmi robust control design for boost pwm converters. August 2008.

OLALLA, C. et al. Lmi robust control design for boost pwm converters. Iet power peectron., v. 3, n. 10, p. 75–85, 2010. ISSN 1.

PALHARES, R. M.; GONÇALVES, E. N. Desigualdades Matriciais Lineares em  $Controle.$ : Enciclopédia de Automática, 2007. 155-195 p.

PERES, A.; MARTINS, D. C.; BARBI., N. Zeta converter applied in power factor correction. IEEE TRANSACTIONS ON POWER ELECTRONICS, 1994.

PHILIPS. Philipas outdoor lighting control solutions. Intelligent control and management of outdoor lighting. 2012.

PINTO, M. A. C.; KIRCHNER, C. A. R. Cenário atual e oportunidades para atuação em iluminação pública no brasil . In: Federação Nacional dos Engenheiros, 2016. 2016.

REATTI, A.; BALZANI, M. Mode, pwm switch model of a buck-boost converter operated under discontinuous conduction. In: Midwest Symposium on Circuits and Systems. 2005.

SCHUBERT, E. F. Light-Emitting Diodes. : Cambridge: Cambridge University Press, 2003.

SILVA, L. L. F. D. *Iluminação Pública no Brasil: aspectos energéticos e institucionais.* Dissertação (Mestrado) — Universidade Federal do Rio de Janeiro, COPPE, 2006.

SIMONETTI, D. S. L. Prerreguladores CA/CC con Corrección del Factor de Potencia.  $Soluciones con un Unico Interruptor Controlado. Tese (Doutorado) — Universidad$ Politécnica de Madrid, 1995.

SIMONETTI, D. S. L.; SEBASTIÁN, J.; UCEDA., J. The discontinuous conduction mode sepic and  $A'$  cuk power factor preregulators: Analysis and design. *IEEE* TRANSACTIONS ON INDUSTRIAL ELECTRONICS, VOL. 44, 1997.

SOARES, G. M. Sistema Inteligente de iluminação de Estado Sólido com Controle  $Remoto$  e Análise de Parâmetros da Rede Elétrica. Dissertação (Mestrado) — Universidade Federal de Juiz de Fora - UFJF - MG, 2014.

SOARES, G. M. CAPACITANCE REDUCTION IN OFF-LINE LED DRIVERS BY USING ACTIVE RIPPLE COMPENSATION TECHNIQUES. Tese (Doutorado) — Universidade Federal de Juiz de Fora, 2017.

WEI H.; BATARSEH, I. Comparison of basic converter topologies for power factor correction. IEEE Southeastcon, p. 348 – 353., 1998.

WU, T.-F.; CHEN., Y.-K. A systematic and unified approach to modeling pwm dc/dc converters based on the graft scheme. IEEE TRANSACTIONS ON INDUSTRIAL ELECTRONICS, VOL. 45., 1998.

WU, T. F.; CHEN, Y. K. Modeling of single-stage converters with high power factor and fast regulation. IEEE Power Electronics Magazine, 1999.

# APÊNDICE A - RESOLUÇÃO DE LMIS VIA MATLAB

Neste apêndice, será abordado o cálculo do ganho de realimentação de estados via [LMIs](#page-14-0) através do *software* Matlab. Uma breve introdução à caixa de ferramentas de [LMIs,](#page-14-0) necessária para a implementação da técnica de controle empregada pode ser vista em ([DUAN & YU](#page-118-0), [2013\)](#page-118-0). Uma descrição mais detalhada sobre o procedimento de resolução pode ser visto em ([GAHINET et al.](#page-119-0), [1995\)](#page-119-0).

O ganho de realimentação de estados deve ser capaz de alocar todos os polos de malha fechada do sistema na região ilustrada na [Figura 72.](#page-121-0) Para isso, é necessário encontrar as matrizes  $P \in W$ , positiva simétrica definida, que satisfaçam as [LMIs](#page-14-0) dadas por  $(A.2)-(A.6)$  $(A.2)-(A.6)$  $(A.2)-(A.6)$ . O objetivo destas [LMIs,](#page-14-0) além de alocar os polos na região desejada é minimizar o parâmetro  $\xi$  da norma  $\mathcal{H}_{\infty}$ .

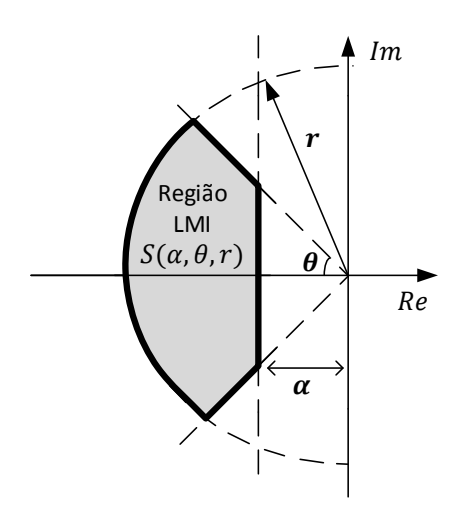

<span id="page-121-0"></span>Figura 72: Região LMI para alocar os polos.

<span id="page-122-0"></span>
$$
\min \xi,\tag{A.1}
$$

$$
\mathbf{P} > \mathbf{0},\tag{A.2}
$$

$$
\mathbf{A}_{\mathbf{a}} \mathbf{P} + \mathbf{P} \mathbf{A}_{\mathbf{a}}^{\mathbf{T}} + \mathbf{B}_{\mathbf{u}\mathbf{a}} \mathbf{W} + \mathbf{W}^{\mathbf{T}} \mathbf{B}_{\mathbf{u}\mathbf{a}}^{\mathbf{T}} + 2\alpha \mathbf{P} < \mathbf{0}, \tag{A.3}
$$

$$
\begin{bmatrix} \mathrm{sen}\,\theta(\mathbf{A_aP}+\mathbf{P}\mathbf{A_a^T}+\mathbf{B_{ua}}\mathbf{W}+\mathbf{W^TB_{ua}}^T) & \mathrm{cos}\,\theta(\mathbf{A_aP}-\mathbf{P}\mathbf{A_a^T}+\mathbf{B_{ua}}\mathbf{W}-\mathbf{W^TB_{ua}}^T) \\ \mathrm{cos}\,\theta(-\mathbf{A_aP}+\mathbf{P}\mathbf{A_a^T}-\mathbf{B_{ua}}\mathbf{W}+\mathbf{W^TB_{ua}}^T) & \mathrm{sen}\,\theta(\mathbf{A_aP}+\mathbf{P}\mathbf{A_a^T}+\mathbf{B_{ua}}\mathbf{W}+\mathbf{W^TB_{ua}}^T) \end{bmatrix} < 0, \tag{A.4}
$$

<span id="page-122-1"></span>
$$
\begin{bmatrix} -r\mathbf{P} & \mathbf{P}\mathbf{A}_{\mathbf{a}}^{\mathbf{T}} + \mathbf{W}^{\mathbf{T}}\mathbf{B}_{\mathbf{u}\mathbf{a}}^{\mathbf{T}} \\ \mathbf{A}_{\mathbf{a}}\mathbf{P} + \mathbf{B}_{\mathbf{u}\mathbf{a}}\mathbf{W} & -r\mathbf{P} \end{bmatrix} < \mathbf{0}, \tag{A.5}
$$

$$
\begin{bmatrix} A_a P + P A_a^T + B_{ua} W + W^T B_{ua}^T & B_{wa} & P C_a^T \\ B_{wa}^T & -\xi & 0 \\ C_a P & 0 & -\xi \end{bmatrix} < 0, \quad (A.6)
$$

com ganho de realimentação de estados  $\mathbf{K} = \mathbf{W} \mathbf{P}^{-1}$ .

O código utilizado para a resolução das [LMIs](#page-14-0) no Matlab é demonstrado a seguir:

```
1 %% CONTROLE ROBUSTO VIA LMIs
2 clc; close all; clear all;
3
4 % Parâmetros do conversor para cálculo do modelo dinâmico
5
I_0 = 0.5;7 \text{ Vth} = 64.45;
\text{ s } \text{ rd} = 7.95;\overline{9}10 Vo=Vth+rd∗ Io ;
11 Po=Vo∗ Io ;
_{12} Io_min = 0.25;
```
- $_{13}$  Po\_min=Vo $\ast$ Io\_min
- $_{14}$  Ro=Vo/Io;
- 15 LM=205.74e-6; % Indutância de magnetização
- $_{16}$  Lbb=266.04e –6; % Indutor conversor buck–boost
- 17 CB=330e −6; % Capacitor de barramento
- $18$  Co=68e –6; % Capacitor de saída

```
_{19} D_max=0.3; % Máxima razão cíclica
```
- $20$  fs=40e3; %Frequência de chaveamento
- 21 VG\_max=265\*sqrt(2); % Máxima tensão de pico de entrada
- $22$  VB min=80; % Mínima tensão no barramento
- 23 VB max=s q r t  $(LM/(2*Lbb))$  + VG max; % Máxima tensão no barramento
- $_{24}$  D\_min= $(sqrt(2*LM*fs*Po-min))$  / (VG\_max) % Cálculo da mínima razão cíclica
- $v_{25}$  Vo max = 68.425; % Máxima tensão de saída
- $v_{0 \text{min}} = 66.4375$ ; % Mínima tensão de saída

```
27 \text{ Rf} = 2 \cdot \text{LM} \cdot \text{fs}; % Variável para simplificação das equações
28
```

```
29 % Variações paramétricas do sistema
```

```
_{30} phi_min = D_min^2/Vo_min^2;
```

```
_{31} phi_max = D_max ^2/Vo_max ^2;
```

```
32 \text{ beta-min} = D_{\text{min}}/V_{\text{O-min}};
```

```
_{33} beta_max = D_{\text{max}}/V_{\text{O,max}};
```
 $_{34}$  gama\_min = D\_min^2/Vo\_min^2;

```
_{35} gama_max = D_max ^2 /Vo_max ^2 ?;
```

```
36
```

```
37 % Parâmetros da região LMI
```

```
38 \text{ z} \cdot \text{eta} = 0.6;
```

```
_{39} alpha=19;
```

```
40 theta=a cos(xeta);
```

```
r = 3000;
```
42

```
43 %% C´odigo LMI no Matlab
```

```
44 setlmis ([]) % Inicializa o sistema de descrição das LMIs
45 % Descrição das variáveis LMIs
```

```
46 q \sin = \text{l} \arctan (1, [1 \ 1]);
```

```
47 P=lmivar(1, [2 \ 1]);
48 W=lmivar (2, [1, 2]);
49 I=eye(2);
50 \text{ } i = 1;51
52 for phi=phi_min : phi_max-phi_min : phi_max
53 for beta=beta_min : beta_max-beta_min : beta_max
54 f o r gama=gama min : gama max−gama min : gama max
55
56 % Modelo dinâmico com as variações paramétricas
57 A_a = [-(1/(\text{rd} * \text{Co}) + (\text{VB}_{m} \cdot 2 * \text{rd} * \text{phi}) / (\text{R} \cdot \text{f} * \text{Co} * \text{rd})) 0; -1 0];58 B _ua = [(2*VB_{min}^2*beta) / (Rf*C_{0}*rd); 0 ;
59 \text{ C}_{-}a=[1 \ 0];60 B wa=[(2*VB_{min}*gamma) / (Rf*C_{0}*rd) ; 0];61
62
63 lmiterm ([-i 1 1 P], 1, 1); % LMI (A. 2)64 \quad i = i + 1;65 \frac{\% \text{ LMI} (A.3)}{}66 lmiterm ( [ i 1 1 P] , A a , 1 , ' s ' ) ; % Termo A a∗P+P∗A aˆT
67 lmiterm ([i 1 1 P], 2* alpha, 1); % Termo 2* alpha*W
68 lmiterm ([i 1 1 W], B_ua, 1, 's'); % Termo B_ua*W+(B_ua*W) T69
70 \quad i = i + 1;71 \, % \, M1 \, (A.5)72 \text{!} lmiterm ([i 1 1 P],-r, 1); % Posição (1,1)
_{73} lmiterm ([i 1 2 P], A<sub>-a</sub>, 1); % Posição (1,2)
_{74} lmiterm ([i 1 2 W], B_ua, 1); % Posição (1,2)
75 lmiterm ([i \ 2 \ 2 \ P], -r, 1); % Posição (2, 2)76 \quad i = i + 1;77 \, \% LMI (A.4)\tau<sup>8</sup> lmiterm (\begin{bmatrix} i & 1 & 1 & P \end{bmatrix}, A<sub>-a</sub>, \sin(\theta));
79 lmiterm ([i 1 1 P], 1, A_a' * sin(theta);
80 lmiterm ([i 1 1 W], B_1, \sin(\theta);
\sin \text{ limiterm} ( | i 1 1 –W|, 1, B_ua' \sin(\text{theta}) ;
82
```

```
\lambda s lmiterm ([i 1 2 P], A<sub>-a</sub>, \cos(\theta);
_{84} lmiterm ([i 1 2 P], -1, A_a' \star cos (theta));
\frac{1}{1} s lmiterm ([i 1 2 W], B_ua, cos(theta));
86 lmiterm (\begin{bmatrix} i & 1 & 2 & -W \end{bmatrix}, -1, B<sub>-ua</sub> '*\cos(\theta);
87
\lambda ss lmiterm ([i 2 2 P], A_a, sin (theta));
89 lmiterm ([i 2 2 P], 1, A_a' * sin(theta));90 lmiterm ([i 2 2 W], B_u a, \sin(\theta t h e^{\theta}));91 lmiterm ([i 2 2 -W], 1, B_ua' * sin(theta));i = i + 1;93 % LMI (A.6)_{94} lmiterm ([i 1 1 P], A<sub>-a</sub>, 1, 's');
95 lmiterm ([i 1 1 W], B_{-}ua, 1, 's');_{96} lmiterm ([i 1 2 0], B_wa);
_{97} lmiterm ([i 1 3 –P], 1, C_a');
98 lmiterm ([i \ 2 \ 2 \ qsi], -1, 1);99 \text{Imitem} (\begin{bmatrix} i & 2 & 3 & 0 \end{bmatrix}, 0);
_{100} lmiterm ([i \ 3 \ 3 \ qsi], -1, 1);101
102 \quad i=i+1;103 end
104 end
105 end
_{106} lmis1=getlmis; \% retorna as LMIs
_{107} c = mat2dec (lmis1,1,0,0); % extrai o valor da variável
_{108} [copt, xopt] = mincx (lmis1, c); % salva o ponto de mínimo do
       sistema
109
110 q si = dec2mat(lmis1, xopt, 1) % Parâmetro de minimização obtido
_{111} P = dec2mat(lmis1, xopt, 2); % Matriz P obtida
_{112} W = dec2mat(lmis1, xopt, 3); % Matriz w obtida
113 K=W∗inv(P) % Cálculo do ganho de realimentação de estados
```